#### **WEB APPLICATION DESIGN AND DEVELOPMENT IN PHP**

**BY**

#### **MD. FAHIM SHAHRIYEAR HOSSAIN ID: 162-15-8092**

This Report Presented in Partial Fulfillment of the Requirements for the Degree of Bachelor of Science in Computer Science and Engineering.

Supervised By

**Dewan Mamun Raza** Lecturer Department of CSE Daffodil International University

Co-Supervised By

**Md. Firoz Hasan** Lecturer Department of CSE Daffodil International University

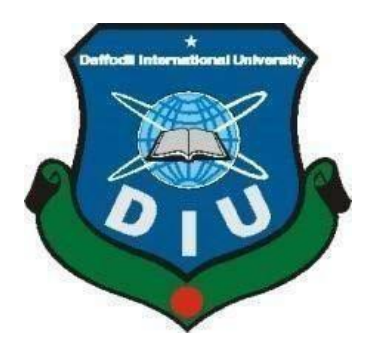

**DAFFODIL INTERNATIONAL UNIVERSITY DHAKA, BANGLADESH SEPTEMBER, 2019**

#### **APPROVAL**

This Project/internship titled "Web Design and Development in PHP", submitted by Md. Fahim Shahriyear Hossain, ID No: 162-15-8092 to the Department of Computer Science and Engineering, Daffodil International University has been accepted as satisfactory for the partial fulfillment of the requirements for the degree of B.Sc. in Computer Science and Engineering and approved as to its style and contents. The presentation has been held on 12/09/19.

#### **BOARD OF EXAMINERS**

Dr. Sved Akhter Hossain **Professor and Head** Department of Computer Science and Engineering Faculty of Science & Information Technology Daffodil International University

Narayan Ranjan Chakraborty **Assistant Professor** Department of Computer Science and Engineering Faculty of Science & Information Technology Daffodil International University

Leonfait,

**Shaon Bhatta Shuvo Senior Lecturer** Department of Computer Science and Engineering Faculty of Science & Information Technology Daffodil International University

Baddam

Dr. Md. Saddam Hossain **Assistant Professor** Department of Computer Science and Engineering United International University

Chairman

**Internal Examiner** 

**Internal Examiner** 

**External Examiner** 

#### **DECLARATION**

We hereby declare that, this Internship title "**Web Application Development with PHP**", has been done by myself **Md. Fahim Shahriyear Hossain** ID: 162-15-8092 under the supervision of **Mr. Dewan Mamun Raza**, Lecturer, Department of CSE at Daffodil International University. I also declare that neither this Internship nor any part of this Internship has been submitted elsewhere for award of any degree or diploma.

**Supervised by:**

**Dewan Mamun Raza Lecturer** Department of CSE Daffodil International University

**Co-Supervised by:** 

**Md. Firoz Hasan Lecturer** Department of CSE Daffodil International University

**Submitted by:** 

**Md. Fahim Shahriyear Hossain**  ID: 162-15-8092 Department of CSE Daffodil International University

# **ACKNOWLEDGEMENT**

First of all, I thank and express my gratitude to Allah Almighty for his divine blessings and for giving me the strength to carry out this project and to carry out successful professional practices.

I really appreciate and wish our deep indebted to **Mr. Dewan Mamun Raza**, Lecturer in the Department of Computer Science and Engineering at Daffodil International University in Dhaka. The in-depth knowledge and great interest of my supervisor in the field of design and development of Web applications pushed me to do this internship. His infinite patience, his academic advice, his constant encouragement, his constant and energetic supervision, his constructive criticism, his advice, the reading of many projects of inferior quality and their correction at all stages made it possible to complete this internship.

I would like to express my sincere thanks to **Dr. Syed Akhter Hossain**, Professor and Director of the CSE Department, for his invaluable help in completing my internship, as well as to the teaching staff and staff of the CSE department of Narcissus.

I would like to thank all my friends from the International Daffodil University who participated in this discussion while completing the course.

Finally, I would like to thank my family, especially my parents, for their support and encouragement throughout this internship.

#### **ABSTRACT**

The design and development of web applications was the main focus of this internship. To develop an application several programming languages are used. Some are only used to design the software and the interface as like HTML5, CSS3 and Twitter Bootstrap etc. There is also other programming languages used to develop the dynamic functions of the application Such as PHP, MYSQL and JavaScript. Nowadays, some frameworks are widely used. Frameworks are essentially structured programming language using Model, View and Controller Concept. It is widely known as MVC Design Patten. To develop a web application it is very useful to us because we can access it from anywhere in the world. That's why I chose the subject of my report entitled "Web Application Design and Development ". Working at **Venus It Ltd.** has added great experiences in my next career. Solving real life problems and the knowledge and development experience acquired during this internship period.

# **TABLE OF CONTENTS**

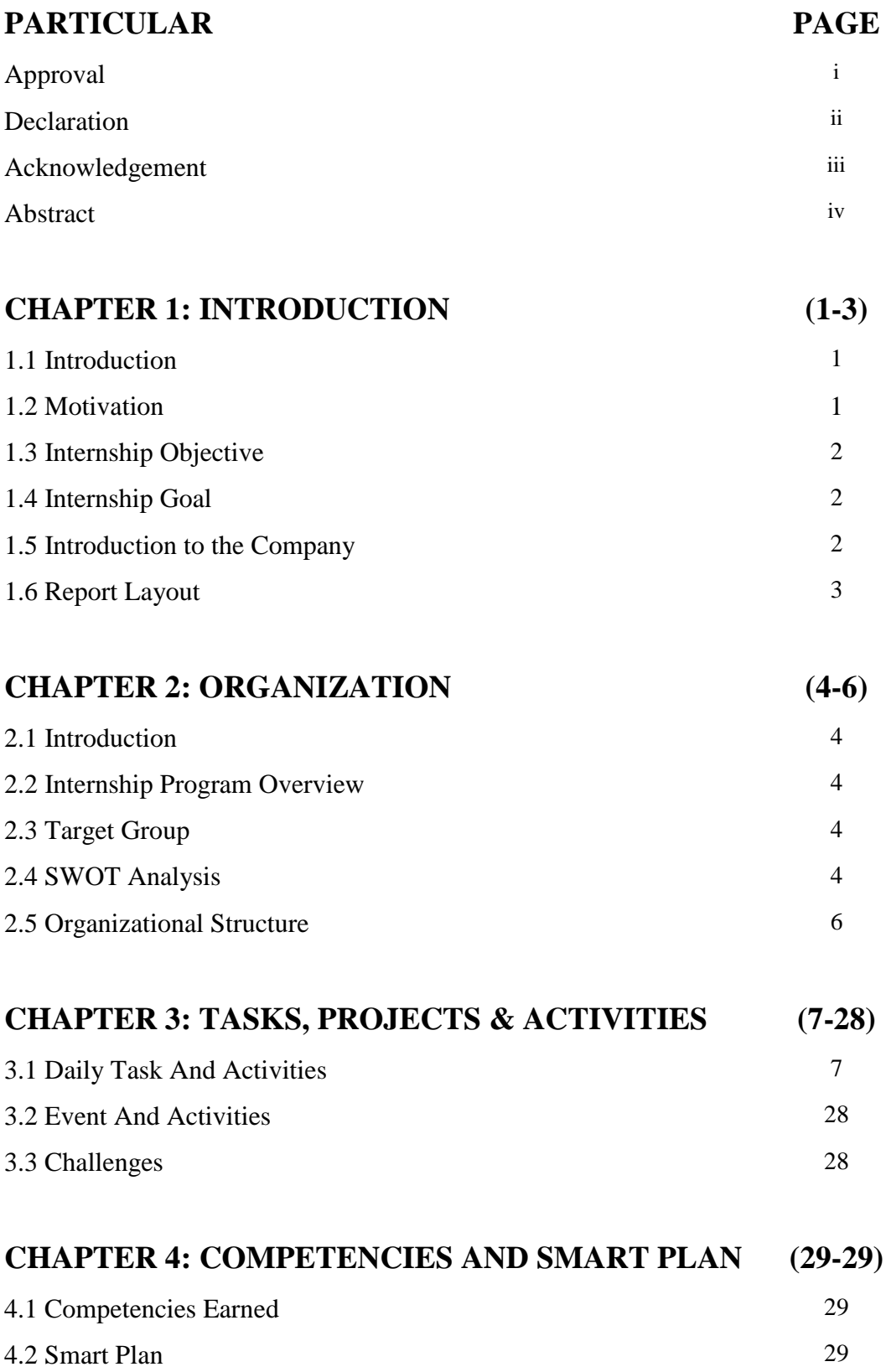

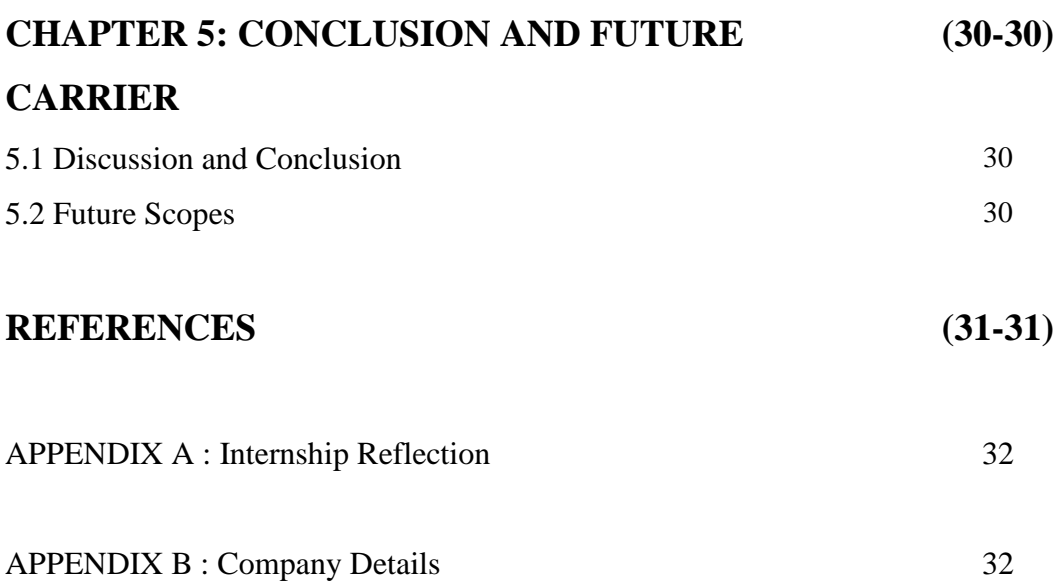

# **LIST OF FIGURES**

## **FIGURES PAGE**

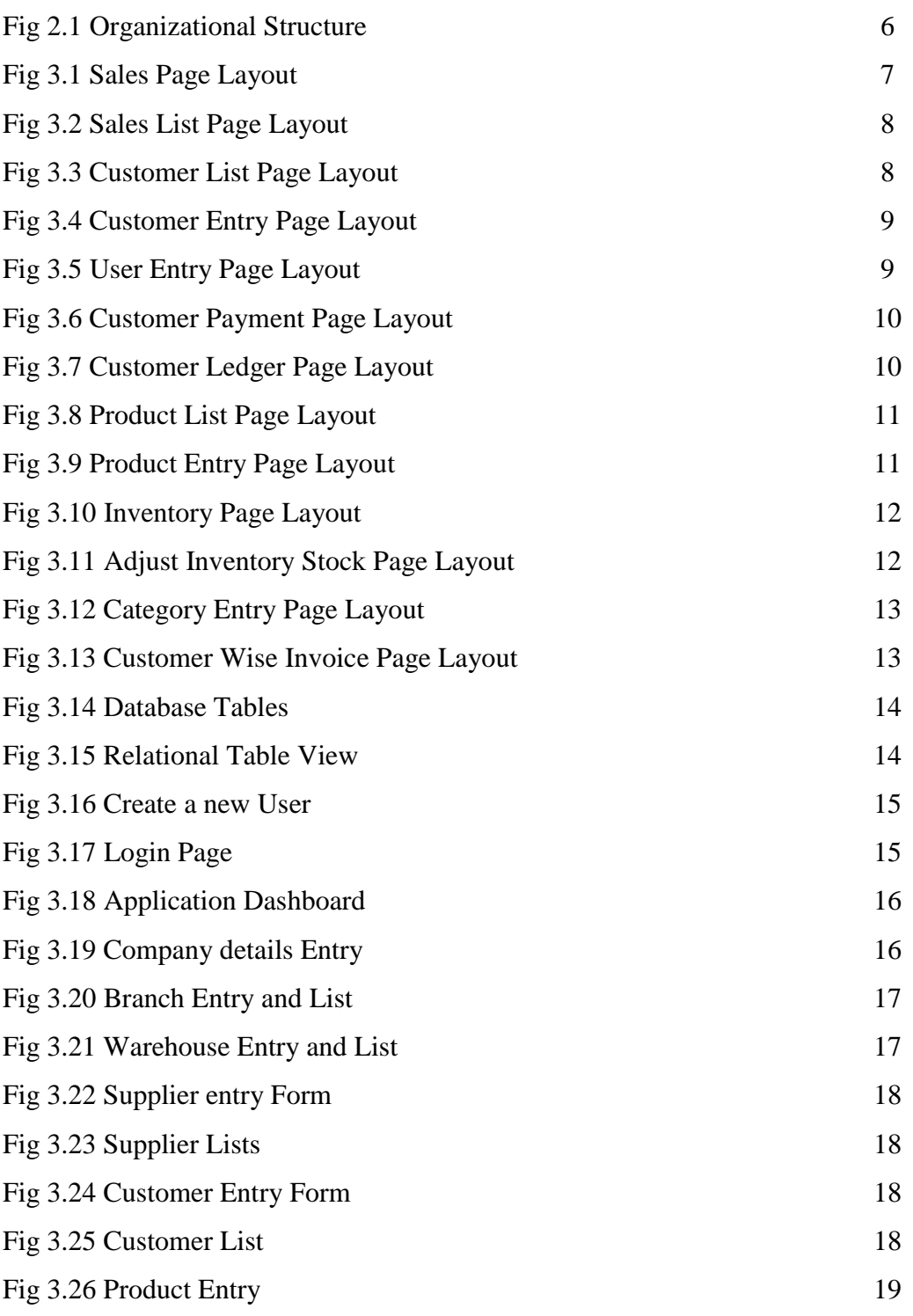

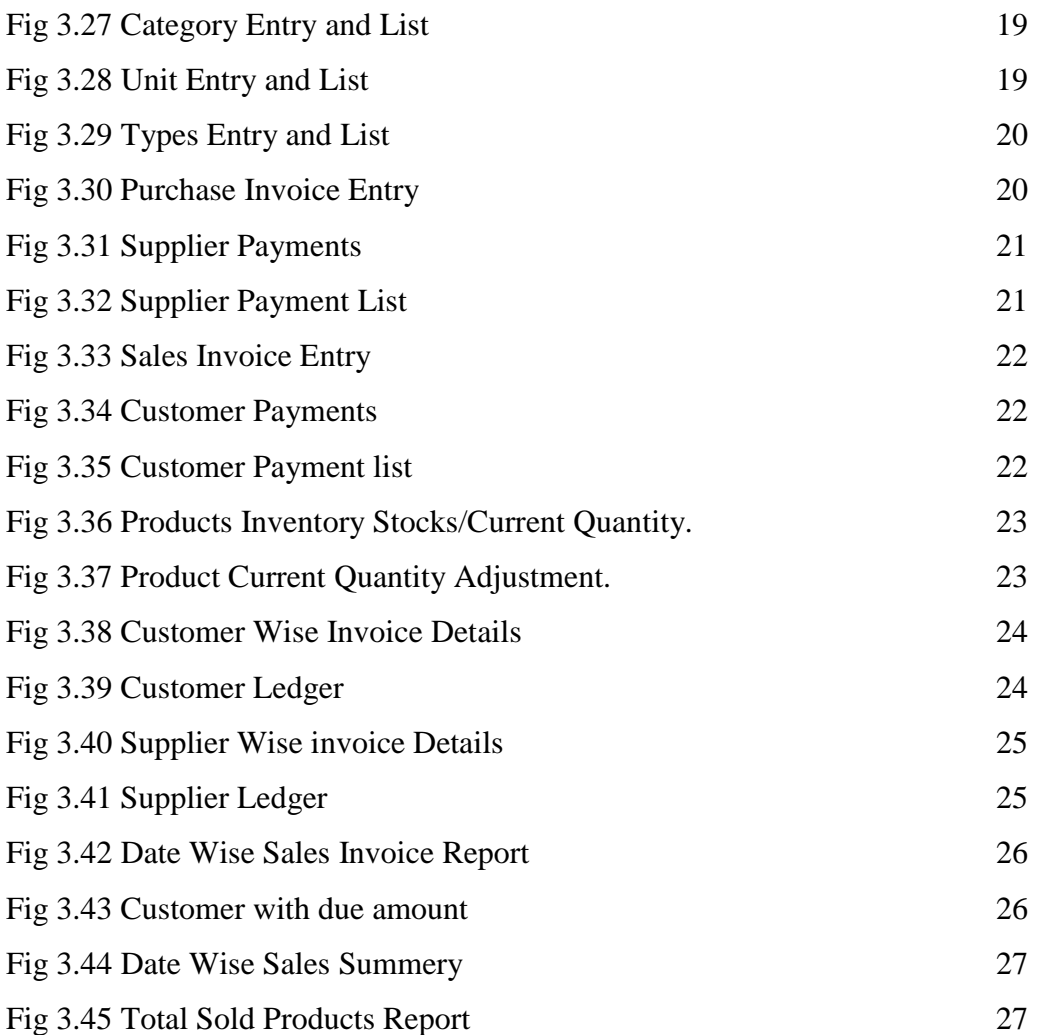

# **CHAPTER 1 INTRODUCTION**

### **1.1 INTRODUCTION**

It's known that internships get experiences from various organizations that will greatly help to establish a relation in theoretical knowledge and practical knowledge. Add valuable experience such as running an office or computer equipment, managing situations at the same time, organizing and analyzing data, budgeting and improving work, writing, speaking as well as software development with SDLC. It's important to understand how to communicate to supervisors, peers and strangers. As a computer science and engineering student, I have studied many computer programming courses in the past years. But this is not enough to know computer programming because it is a very large field of modern technology. Obtain a good knowledge of computer programming including the design and development of Web applications. I am interested in internships at Venus It Ltd.

In this internship report, I talk about "Web Application Design and Development" in Venus It Ltd. This internship report covers the entire internship period I successfully completed on web application design and development.

### **1.2 MOTIVATION**

An Internship can add practical experience in real life programming and software development life cycle. It is very important to know the theoretical knowledge and apply it in real world in order to increase our experience in the labor market in the software engineering sector. The respect of all the rules and regulations of the company during my intern period it helps me to become professional in my job. The internship competency helps me meet the challenge of the current job market.

I discovered that Venus It Ltd has a great reputation for client satisfaction and service. Venus It Ltd is well-known in the design and development of web applications in Bangladesh.

I hope this internship will provide me the perfect opportunity for my future career.

## **1.3 INTERNSHIP OBJECTIVES [1]**

- $\triangleright$  Understand the concept and structure of web application design and development.
- $\triangleright$  Observe interpersonal and organizational dynamics.
- $\triangleright$  Possibilities of technical skills.
- $\triangleright$  Increase communication skills.
- Requirement Collections and Implementing.
- $\triangleright$  Project Testing, Bug hunting and Client Handling.
- $\triangleright$  Know all kinds of official knowledge and polices.

#### **1.4 INTERNSHIP GOALS**

- $\triangleright$  Knowledge of practical programming and business logics.
- Acquire knowledge in HTML5, CSS3, Bootstrap, JavaScript, JQUERY, Ajax, PHP, CODEIGNITER, LARAVEL and many more web application technologies.
- Acquire essential knowledge of Collecting Requirements.
- > Team Work.
- Work under pressure.
- > Handel Multiple Projects.
- $\triangleright$  Increase the ability to solve problems.
- $\triangleright$  Knowledge of professional documentation of application.
- Improve ethics and professional values.

## **1.5 INTRODUCTION TO THE COMPANY**

Venus It Ltd based in BADDA, Dhaka since 2015. They are getting bigger every year. It's also transforms the power of technology to serve creative and easy solutions to the challenges of your merchandise. It's an automated solution for your products and your sector. Depending on the size, limit and area of the partners, it offers various product and services to meet client needs. Venus It Ltd provides customized, off-the-shelf software solutions for all organizations and sectors. With a group of experts, Venus It Ltd provides an environment that meets the needs of the customer. [2]

Venus It Ltd also offers many services such as:

- Education Management Application
- $\triangleright$  Online Point Of Sale Application
- $\triangleright$  Micro Finance Application
- Inventory Management Application and many more.

# **1.6 REPORT LAYOUT**

I try to present my work in different chapters for this, I did at the beginning, introduce the introduction, the motivation, the purpose of the practices, Objectives of the practices, the details and the design of the company. Then present the Organization market situation and product, organizational structure and challenges.

After that, I showed the project that I developed in this internship.

And I'm writing about how to implement other tasks after a task and I'm trying to highlight the abstracts I faced in this project. And I also talked more about my future work, what I learned, how I could use it in the future, and how much more I knew. Finally, I am able to done real client projects.

# **CHAPTER 2 ORGANIZATION**

#### **2.1 INTRODUCTION**

During my university years I found Different perspective of modern technology that I can chose to work with.

One of them is Web Application Development. Then I got a workplace on this topic in Venus It Ltd. Here I learned how to be a professional Web developer; I learned all those things I needed to do a job.

Competition in everything that happens in the modern world, in the case of technology, does not wait that's why technology is improving day by day. To work with technology, there are many professional skills, what the Venus It Ltd taught me. I learned HTML5, CSS3, Bootstrap, JavaScript, Ajax, JQUERY, PHP, MYSQL, LARAVEL and many more with which I can improve the application.

Finally, I can say that it helped me to become an expert Web Developer So I sincerely thank my university and the Venus It Ltd for this opportunities.

#### **2.2 INTERNSHIP PROGRAM OVERVIEW**

I have done this internship program at Venus It Ltd, Venus Complex (11th Floor), Kha-199/3 & 199, 4 BIR UTTAM RAFIQUL ISLAM AVE, DHAKA 1212, Bangladesh from April 2019 to June 2019 Supervised by **Md. Shahidul Islam,** Director, Venus It Ltd.

### **2.3 TARGET GROUP**

By rapidly changing the world, every organization and company must develop computer and technology skills to remain competitive and successful. IT infrastructure with digital service facilities should be appropriate for all office segments and the skills of all professionals in all business, industry and service sectors. To meet their goals Venus It Ltd moving forward with the right initiatives. Venus It Ltd vision is to bring happiness to customers and employees.

#### **2.4 SWOT ANALYSIS**

SWOT responds to strengths, weaknesses, opportunities and threats. The SWOT analysis aims to identify the main internal and external factors that all factors consider important to achieve a goal. [4]

#### **2.4.1 STRENGTHS**

- $\triangleright$  Good relationship with clients.
- ▶ Deliver Projects at Given Time.
- $\triangleright$  Ensure Client satisfaction.
- $\triangleright$  Quality Products and services
- $\triangleright$  Dedicated.

#### **2.4.2 WEAKNESS**

- $\triangleright$  Try To avoid Upgrade Applications.
- Communication Gap between Software Team and Project Support Team.

### **2.4.3 OPPORTUNITIES**

Venus It Ltd is a Bangladesh based IT company that offers a variety of software solutions. Its key business is to provide the best customer solution, expertise and experience in the industry.

So we get many opportunities to work with different projects and business logic to enhance our knowledge.

### **2.4.4 THREATS**

I realize, only a few companies related to IT dominated individual countries. Because it is very difficult to compete with other companies that are already laying their foundation in this industry.

#### 2.5 Organizational Structure

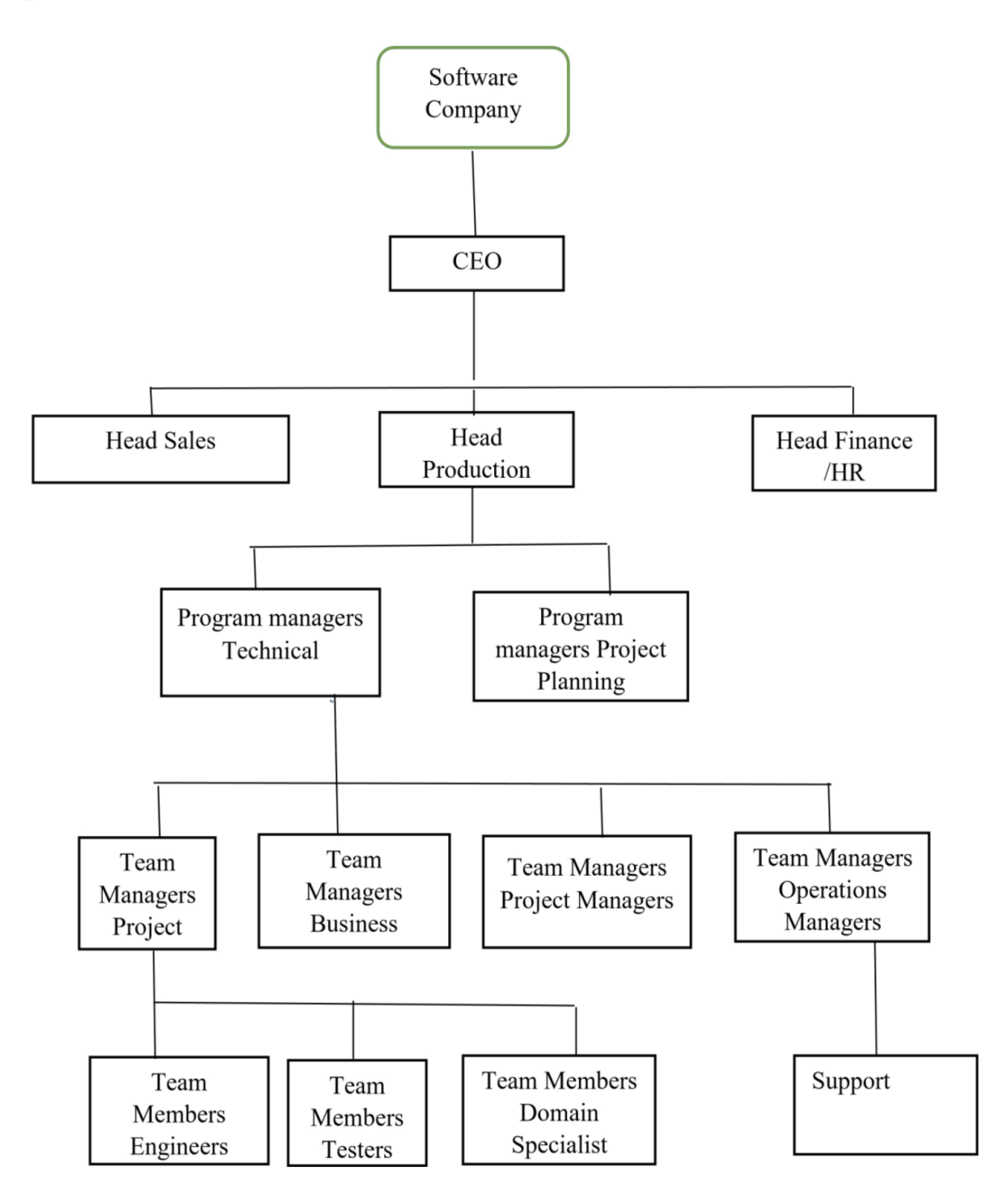

Figure 2.1 Organizational Structure of Venus It Ltd Company

#### **CHAPTER 3**

#### **TASKS PROJECTS AND ACTIVITIES**

#### **3.1 DAILY PROJECT TASK AND ACTIVITIES**

I joined Venus It Ltd as a trainee and I regularly completed several types of task Then, I have the opportunity to develop a complete point of sale (POS) for a reputed company and I will now describe my daily project tasks and my development activities.

At First I setup the working environment such as install apache2, MYSQL, PHPMYADMIN, composer, NODEJS, NPM, GIT, PHPSTORM and configure them in my UBUNTU desktop.

Then I started to design the application layouts using HTML, CSS, JavaScript, bootstrap 4 as per application requirements.

Here is some sample for different page layouts.

| M Sales Invoice   HS Corpora x +<br>$\circ\hspace{0.1cm} \circ\hspace{0.1cm} \circ\hspace{0.1cm}$<br>$\rightarrow$ C (i) localhost:8000/sale<br>$\leftarrow$<br><sup>『</sup> 』HS Corporation<br><b>B</b> Factory Sales<br>Front Office<br><b>B</b> User Information<br><b>Reports</b><br><b>B</b> Back Office<br>$\frac{a_1}{b_1}$ Product Stock<br>% Sale List<br><sup>5</sup> u Supplier Payment<br><sup>9</sup> <sub>0</sub> Purchase<br>Pu Purchase List % Product<br><b>b</b> Customer<br><sup>1</sup> Customer Payment<br><sup>5</sup> Sales<br>% Supplier<br>A Sales Invoice<br>Warehouse Main<br>Date 23/07/2019<br>Invoice #<br>Site Phone<br>01712977596<br>27/3<br><b>RSS Developer</b><br><b>Sale Price</b><br>Unit<br><b>Bdls</b><br>×<br>No.<br>Product<br><b>Stock</b><br>Quantity<br>$\Theta$<br>De-F-12 mm-Auto<br>KG<br>1845<br>1000<br>25<br>80<br>$\overline{1}$<br>$\overline{\phantom{a}}$<br>$\Theta$<br>$\overline{\mathbf{2}}$<br>KG<br>$\mathbf 0$<br>75<br>De-F-20-mm-400-MAG<br>2500<br>66.69<br>$\scriptstyle\rm v$<br><b>Actual Invoice</b><br>3500<br><b>Weighting Charge</b><br>Type Here<br><b>Carting/Track Fare</b><br><b>Grand Total</b><br><b>Notes</b><br><b>Discount Amount</b><br><b>Discount Total</b><br><b>Cash Receive</b><br><b>Dues</b><br>$\blacktriangleright$ Full Paid<br><b>@Add New Item</b><br><b>X</b> Cancel | $9.49$ H $-$<br>$00/6$ <b>4</b> $00/6$ <b>f</b><br>$ \theta$ $\times$ |  | Jul 23 11:21 PM |  | Activities ● Google Chrome ▼ |  |
|----------------------------------------------------------------------------------------------------|-----------------------------------------------------------------------|--|-----------------|--|------------------------------|--|
|                                                                                                    |                                                                       |  |                 |  |                              |  |
|                                                                                                    |                                                                       |  |                 |  |                              |  |
|                                                                                                    | $\blacktriangleright$ Shahriyear $\triangleright$                     |  |                 |  |                              |  |
|                                                                                                    |                                                                       |  |                 |  |                              |  |
|                                                                                                    | $\equiv$ Ust                                                          |  |                 |  |                              |  |
|                                                                                                    |                                                                       |  |                 |  |                              |  |
|                                                                                                    | 23364                                                                 |  |                 |  |                              |  |
|                                                                                                    |                                                                       |  |                 |  |                              |  |
|                                                                                                    | Sub Total                                                             |  |                 |  |                              |  |
|                                                                                                    | 80000.00                                                              |  |                 |  |                              |  |
|                                                                                                    | 166725.00                                                             |  |                 |  |                              |  |
|                                                                                                    | 246725.00                                                             |  |                 |  |                              |  |
|                                                                                                    | 875                                                                   |  |                 |  |                              |  |
|                                                                                                    | 125                                                                   |  |                 |  |                              |  |
|                                                                                                    | 247725.00                                                             |  |                 |  |                              |  |
|                                                                                                    | 247700.00                                                             |  |                 |  |                              |  |
|                                                                                                    | 7700                                                                  |  |                 |  |                              |  |
|                                                                                                    | 240000.00                                                             |  |                 |  |                              |  |
|                                                                                                    | $\checkmark$ Save                                                     |  |                 |  |                              |  |
| All Rights Reserved by Venus IT LTD.                                                                                                    |                                                                       |  |                 |  |                              |  |

Figure 3.1: Sales Page Layout

| M Sales Invoice   HS Corpor: x +<br>C (i) localhost:8000/sales<br>$\rightarrow$<br>$\leftarrow$<br>Fig. HS Corporation<br><b>B</b> Back Office<br>Front Office<br>Fill Factory Sales<br><b>IF</b> User Information<br><b>Reports</b><br><sup>7</sup> b Customer <sup>6</sup> Customer Payment <sup>6</sup> Sales <sup>6</sup> b Sale List 9 Supplier 9 Supplier Payment 6 Purchase 4 Parchase List 6 Product 1 9 Product Stock<br>A Sales Invoice<br>Search:<br>Show 10 v entries<br>Date<br>Customer<br>Wet. Charge<br>Action<br>Invoice<br>Warehouse<br>T. Qty<br>T. Amount<br>Cart./Truck Fare<br>G. Total<br>D. Amount<br>D. Total<br>Paid<br><b>Invoice Due</b><br>×<br>2019-05-26<br>100<br>5869<br>0.5<br>100<br>5969.5<br>400<br>5569.5<br>5500<br>$\mathbf{1}$<br>119052626<br>General Customer<br>Main<br>69.5<br>Main<br>20<br>40<br>$\overline{2}$<br>119052665<br>2019-05-26<br>General Customer<br>1173.8<br>0.75<br>1214.55<br>100<br>1114.55<br>1100<br>14.55<br>$\overline{3}$<br>30<br>119052676<br>2019-05-26<br>General Customer<br>Main<br>1790.7<br>0.25<br>10<br>1800.95<br>20<br>1780.95<br>1780.95<br>$\circ$<br>10<br>$\overline{4}$<br>119052687<br>2019-05-26<br>General Customer<br>Main<br>626.9<br>0.5<br>1000<br>1627.4<br>$\mathbf{0}$<br>1627.4<br>100<br>1527.4<br>100<br>119052698<br>2019-05-03<br>Main<br>30<br>1790.7<br>0.25<br>1000<br>2790.95<br>2690.95<br>2690.95<br>$\circ$<br>5<br>Customer 01<br>1190527122<br>2019-05-27<br>Customer 01<br>Main<br>2100<br>11.25<br>1000<br>128046.25<br>46.25<br>128000<br>28000<br>100000<br>6<br>127035<br>4.25<br>$\circ$<br>1190528153<br>2019-05-28<br>General Customer<br>Main<br>1500<br>90345<br>$\mathbf{0}$<br>90349.25<br>$\mathbf{0}$<br>90349.25<br>90349.25<br>$\overline{7}$<br>250<br>0.75<br>$\mathbf{0}$<br>185.25<br>1190529161<br>2019-05-29<br>ish<br>Main<br>14984.5<br>200<br>15185.25<br>15185.25<br>15000<br>8<br>44<br>1190529172<br>2019-05-29<br>ish<br>$\mathbf{1}$<br>44<br>666<br>2459<br>2459<br>$\circ$<br>Main<br>3080<br>3125<br>$\circ$<br>$\mathbf{1}$<br>0.25<br>$\overline{4}$<br>50<br>1190529183<br>2019-05-29<br>ish<br>Main<br>80<br>84.25<br>34.25<br>34.25<br>$\circ$<br>10<br>Showing 1 to 10 of 27 entries<br>Previous | <b>* OBX &amp; OB ~ B + 0 &amp; % Y   0 :</b><br>Edit   Dinvoice   D Challan<br>✔ Edit   A Invoice   A Challan<br>▶ Edit   ● Invoice   ● Challan<br>✔ Edit   ● Invoice   ● Challan<br>1 2 3 Next<br>All Rights Reserved by Venus IT LTD. |  |  |  |  |  |  | $ P$ $X$<br>Shahriyear -              |
|----------------------------------------------------------------------------------------------------|----------------------------------------------------------------------------------------------------|--|--|--|--|--|--|---------------------------------------|
|                                                                                                    |                                                                                                    |  |  |  |  |  |  |                                       |
|                                                                                                    |                                                                                                    |  |  |  |  |  |  |                                       |
|                                                                                                    |                                                                                                    |  |  |  |  |  |  |                                       |
|                                                                                                    |                                                                                                    |  |  |  |  |  |  |                                       |
|                                                                                                    |                                                                                                    |  |  |  |  |  |  |                                       |
|                                                                                                    |                                                                                                    |  |  |  |  |  |  |                                       |
|                                                                                                    |                                                                                                    |  |  |  |  |  |  |                                       |
|                                                                                                    |                                                                                                    |  |  |  |  |  |  | <b>∕</b> Edit   ⊖ Invoice   ⊖ Challan |
|                                                                                                    |                                                                                                    |  |  |  |  |  |  | Edit   A Invoice   A Challan          |
|                                                                                                    |                                                                                                    |  |  |  |  |  |  | ✔ Edit   A Invoice   A Challan        |
|                                                                                                    |                                                                                                    |  |  |  |  |  |  | Edit   Dinvoice   D Challan           |
|                                                                                                    |                                                                                                    |  |  |  |  |  |  | ✔ Edit   A Invoice   A Challan        |
|                                                                                                    |                                                                                                    |  |  |  |  |  |  |                                       |
|                                                                                                    |                                                                                                    |  |  |  |  |  |  | ▶ Edit   A Invoice   A Challan        |
|                                                                                                    |                                                                                                    |  |  |  |  |  |  |                                       |
|                                                                                                    |                                                                                                    |  |  |  |  |  |  |                                       |
|                                                                                                    |                                                                                                    |  |  |  |  |  |  |                                       |
|                                                                                                    |                                                                                                    |  |  |  |  |  |  |                                       |
|                                                                                                    |                                                                                                    |  |  |  |  |  |  |                                       |
|                                                                                                    |                                                                                                    |  |  |  |  |  |  |                                       |
|                                                                                                    |                                                                                                    |  |  |  |  |  |  |                                       |
|                                                                                                    |                                                                                                    |  |  |  |  |  |  |                                       |
|                                                                                                    |                                                                                                    |  |  |  |  |  |  |                                       |
|                                                                                                    |                                                                                                    |  |  |  |  |  |  |                                       |
|                                                                                                    |                                                                                                    |  |  |  |  |  |  |                                       |
|                                                                                                    |                                                                                                    |  |  |  |  |  |  |                                       |
|                                                                                                    |                                                                                                    |  |  |  |  |  |  |                                       |
|                                                                                                    |                                                                                                    |  |  |  |  |  |  |                                       |
|                                                                                                    |                                                                                                    |  |  |  |  |  |  |                                       |
|                                                                                                    |                                                                                                    |  |  |  |  |  |  |                                       |
|                                                                                                    |                                                                                                    |  |  |  |  |  |  |                                       |

Figure 3.2: Sales List Page Layout

|                                | Activities ● Google Chrome ▼                                                    |                                                                                                    |                                                                                                    |                       | 19.10/14    | $00/4 - 1$ | $9.49$ $11 -$                                     |
|--------------------------------|---------------------------------------------------------------------------------|----------------------------------------------------------------------------------------------------|----------------------------------------------------------------------------------------------------|-----------------------|-------------|------------|---------------------------------------------------|
|                                | M Customer Information   H x +                                                  |                                                                                                    |                                                                                                    |                       |             |            | $- 0 x$                                           |
|                                | $\leftarrow$ $\rightarrow$ $\mathbb{C}$ (i) localhost:8000/customers            |                                                                                                    |                                                                                                    |                       |             |            |                                                   |
| <sup>Fig.</sup> HS Corporation | <b>B</b> Back Office                                                            | Front Office<br>Factory Sales                                                                           | <b>B</b> User Information<br><b>Reports</b>                                                                                             |                       |             |            | $\blacktriangleright$ Shahriyear $\triangleright$ |
|                                |                                                                                 |                                                                                                    |                                                                                                    |                       |             |            |                                                   |
|                                | <sup>Ft</sup> a Customer <sup>Ft</sup> a Customer Payment<br><sup>5</sup> Sales | <sup>4</sup> <sub>3</sub> Sale List <sup>4</sup> <sub>3</sub> Supplier<br><sup>1</sup> Supplier Payment | <sup>4</sup> Purchase <sup>4</sup> <sub>2</sub> Purchase List <sup>4</sup> <sub>2</sub> Product <sup>4</sup> <sub>2</sub> Product Stock |                       |             |            |                                                   |
|                                | A Customer Information                                                          |                                                                                                    |                                                                                                    |                       |             |            | $E_{\text{New}}$                                  |
| Show $10 - x$ entries          |                                                                                 |                                                                                                    |                                                                                                    |                       | Search:     |            |                                                   |
| ٠                              | Code                                                                            | Name                                                                                                    | Phone                                                                                                    | Email                 | Due         | Action     |                                                   |
| $\mathbf{1}$                   | 119071511                                                                       | <b>General Customer</b>                                                                                 | 01711122233                                                                                                    | customer@gmail.com    | 1000.95     | $21$ x     |                                                   |
| 2                              | 119052621                                                                       | Customer 01                                                                                             | 01711122233                                                                                                    | asd@assdfasdf.c       | 140524      | 2x         |                                                   |
| 3                              | 119052931                                                                       | ish                                                                                                    | 01711566758                                                                                                    |                       | $-99.25$    | 2          |                                                   |
| 4                              | 119060241                                                                       | Ismail Maimoon                                                                                          | 1766633008                                                                                                    | imaimoon083@gmail.com | $\mathbf 0$ | 2x         |                                                   |
| 5                              | 119061051<br>Showing 1 to 5 of 5 entries                                        | <b>RSS Developer</b>                                                                                    | 01712977596                                                                                                    | rss@gmail.com         | 23364       | 21x        |                                                   |
|                                |                                                                                 |                                                                                                    |                                                                                                    |                       |             |            |                                                   |
|                                |                                                                                 |                                                                                                    |                                                                                                    |                       |             |            |                                                   |
|                                |                                                                                 |                                                                                                    |                                                                                                    |                       |             |            |                                                   |
|                                |                                                                                 |                                                                                                    |                                                                                                    |                       |             |            |                                                   |
|                                |                                                                                 |                                                                                                    |                                                                                                    |                       |             |            |                                                   |
|                                |                                                                                 |                                                                                                    |                                                                                                    |                       |             |            |                                                   |
|                                |                                                                                 |                                                                                                    |                                                                                                    |                       |             |            |                                                   |
|                                |                                                                                 |                                                                                                    | All Rights Reserved by Venus IT LTD.                                                                                                    |                       |             |            |                                                   |

Figure 3.3: Customer List Page Layout

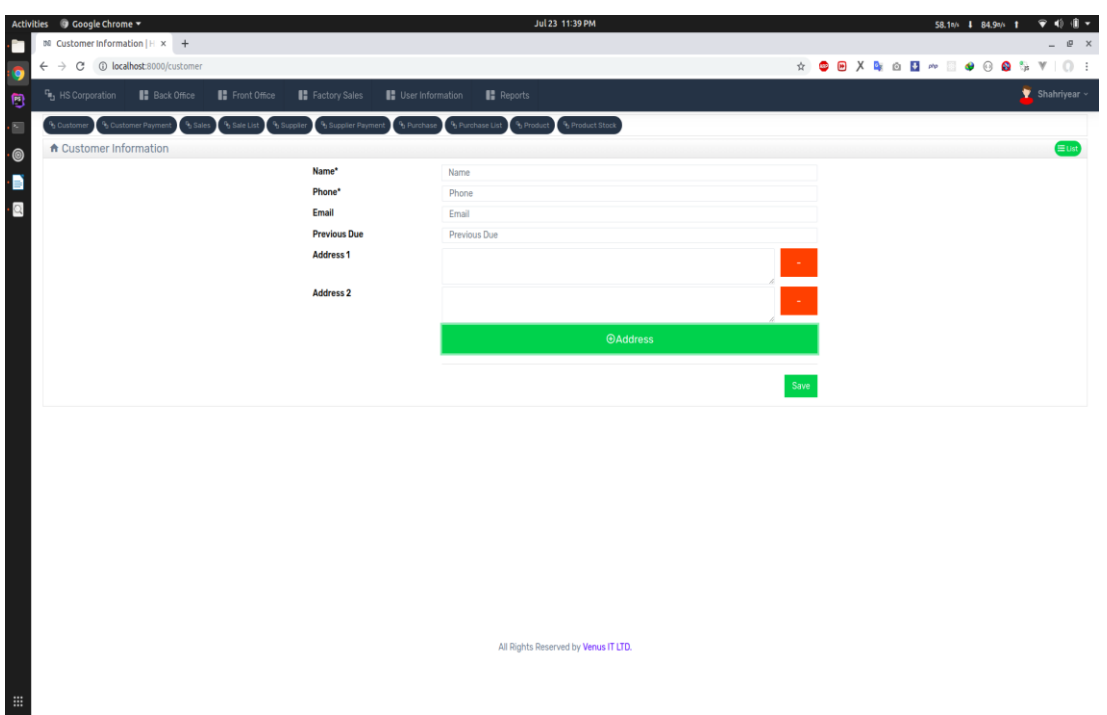

Figure 3.4: Customer Entry Page Layout

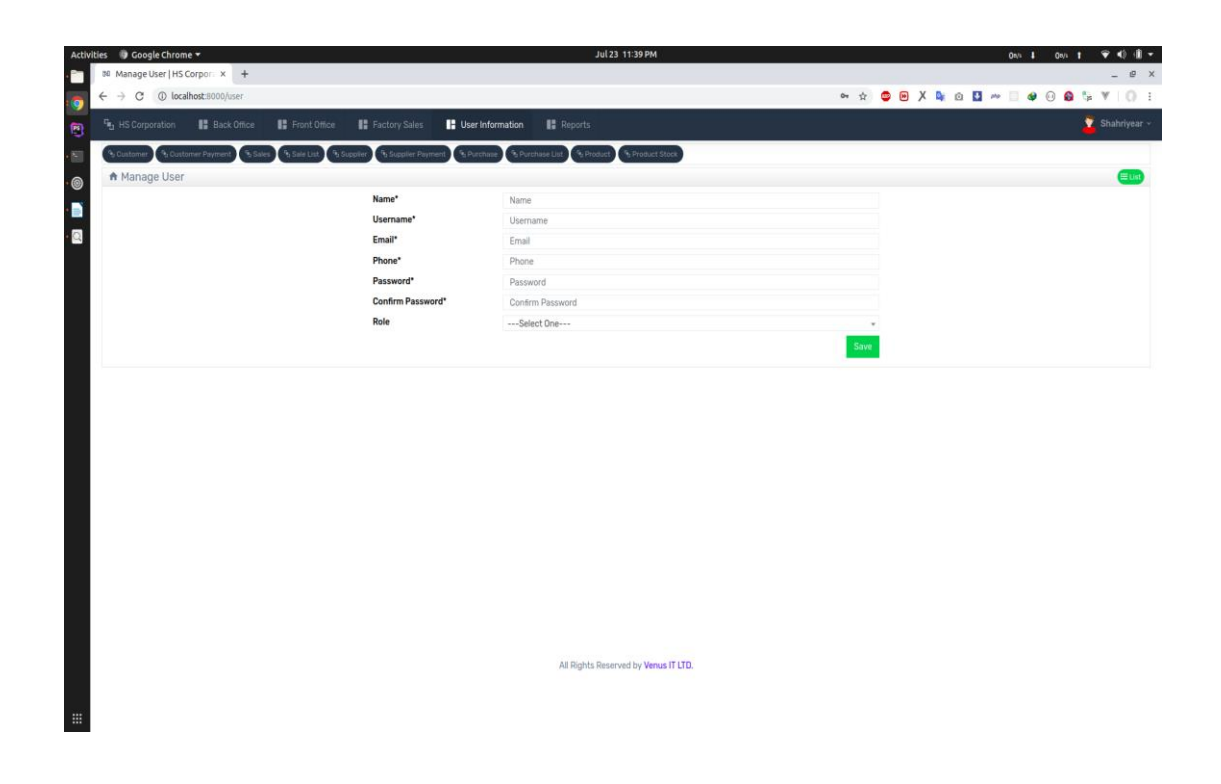

Figure 3.5: User Entry Page Layout

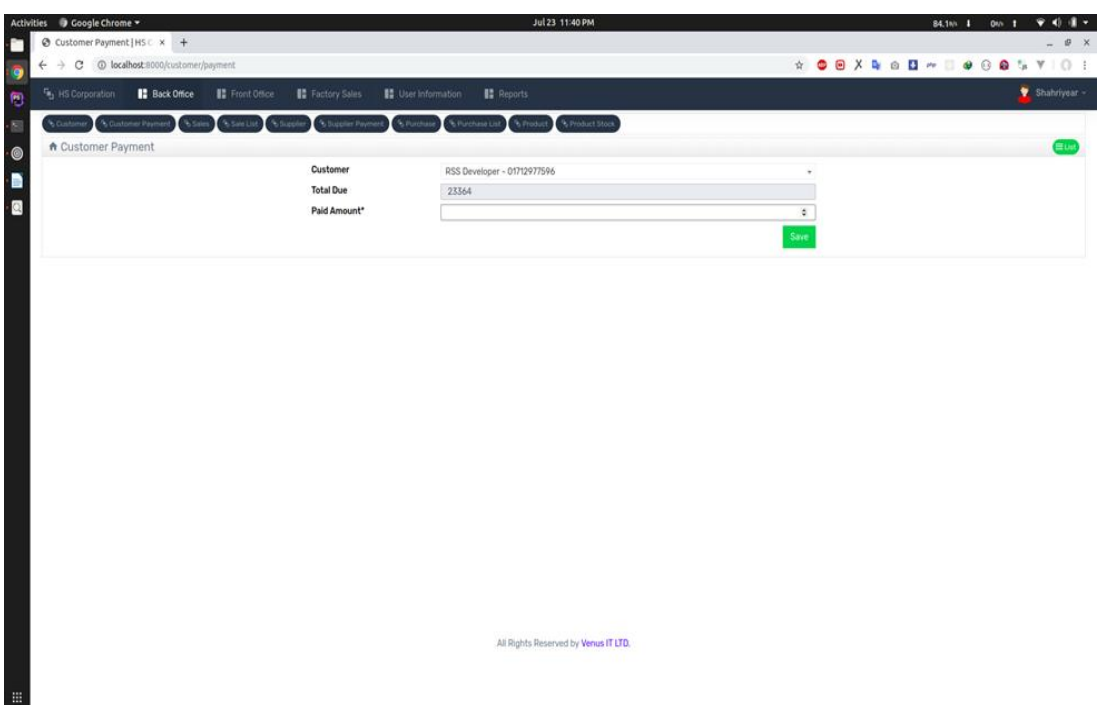

Figure 3.6: Customer Payment Page Layout

| <b>b</b> Customer | <sup>6</sup> b Customer Paymen<br>A Customer Ledger | % Sale List<br><sup>6</sup> , Sales<br><sup>1</sup> Suppli | <sup>6</sup> Supplier Paym<br><sup>6</sup> Purchase | + Product<br><sup>0</sup> Purchase List | Product Stock                 |                    |                |               |
|-------------------|-----------------------------------------------------|------------------------------------------------------------|-----------------------------------------------------|-----------------------------------------|-------------------------------|--------------------|----------------|---------------|
|                   | Customer General Customer - 01711122233             |                                                            | From 31-03-2019                                     |                                         | To 23-07-2019                 | Search             |                |               |
| $\equiv$          | Date                                                | <b>Invoice/Transaction</b>                                 | Type                                                | <b>Total</b>                            | <b>Invoice Paid / Payment</b> | <b>Invoice Due</b> | <b>Balance</b> | Action        |
| $\mathbf{1}$      | 11/05/2019                                          | $\sim$                                                     | <b>Previous Due</b>                                 | $\sim$                                  | 100.00                        | $\sim$             | 100.00         |               |
| $\overline{2}$    | 26/05/2019                                          | 119052611                                                  | Payment                                             | 0.00                                    | 10.00                         | $\sim$             | 90.00          | $\sim$        |
| $\overline{3}$    | 26/05/2019                                          | 119052665                                                  | Invoice                                             | 1,114.55                                | 1,100.00                      | 14.55              | 104.55         | <b>O</b> View |
| 4                 | 26/05/2019                                          | 119052676                                                  | Invoice                                             | 1780.95                                 | 1,780.95                      | $\sim$             | 104.55         | <b>O</b> View |
| 5                 | 26/05/2019                                          | 119052644                                                  | Payment                                             | 0.00                                    | 14.00                         | ×.                 | 90.55          | ×.            |
| 6                 | 26/05/2019                                          | 119052687                                                  | Invoice                                             | 1,627.40                                | 100.00                        | 1,527.40           | 1,617.95       | <b>O</b> View |
| $\overline{7}$    | 26/05/2019                                          | 119052666                                                  | Payment                                             | 0.00                                    | 617.00                        | $\sim$             | 1,000.95       | $\sim$        |
| 8                 | 29/05/2019                                          | 1190528153                                                 | Invoice                                             | 90,349.25                               | 90,349.25                     | ٠.                 | 1,000.95       | <b>O</b> View |
| 9                 | 11/06/2019                                          | 1190611291                                                 | Invoice                                             | 6,686.00                                | 6,686.00                      | $\sim$             | 1,000.95       | <b>O</b> View |
|                   |                                                     |                                                            |                                                     |                                         |                               |                    |                |               |

Figure 3.7: Customer Ledger Page Layout

|                                            | M Product Information   HS x +                |                                                                      |                           |                                                    |                 |                         |                                                                |                   |                             |
|--------------------------------------------|-----------------------------------------------|----------------------------------------------------------------------|---------------------------|----------------------------------------------------|-----------------|-------------------------|----------------------------------------------------------------|-------------------|-----------------------------|
|                                            | $\rightarrow$ $C$ (i) localhost:8000/products |                                                                      |                           |                                                    |                 |                         | $\dot{\alpha}$ <b>GBX &amp; GB ~ B + G &amp; &amp; V   0 :</b> |                   |                             |
|                                            |                                               |                                                                      |                           |                                                    |                 |                         |                                                                |                   |                             |
| <sup>C</sup> <sub>1</sub> , HS Corporation | <b>Back Office</b>                            | <b>II</b> Front Office<br><b>II</b> Factory Sales                    | <b>B</b> User Information | <b>II</b> Reports                                  |                 |                         |                                                                |                   | $\bullet$ Shahriyear $\sim$ |
| <sup>6</sup> Custom                        | % Customer Paym                               | % Sale List<br><sup>Q</sup> Supplier Payment<br><sup>Q</sup> Supplie | <sup>9</sup> Purchase     | <sup>9</sup> Purchase List<br><sup>4</sup> Product | % Product Stock |                         |                                                                |                   |                             |
|                                            |                                               |                                                                      |                           |                                                    |                 |                         |                                                                |                   |                             |
|                                            | ↑ Product Information                         |                                                                      |                           |                                                    |                 |                         |                                                                |                   | EUnit EType ECategory + New |
|                                            |                                               |                                                                      |                           |                                                    |                 |                         |                                                                | Search:           |                             |
| ÷                                          | Code                                          | Name                                                                 | Unit                      | Type                                               | Category        | <b>Supplier</b>         | <b>Cost Price</b>                                              | <b>Sell Price</b> | Action                      |
| 1                                          | 1010                                          | De-F-10 mm-Auto                                                      | KG                        | 40 Grade                                           | ROD             | <b>General Supplier</b> | 54.6                                                           | 60                | $\lambda$   x               |
| $\overline{\mathbf{2}}$                    | 1018                                          | De-F-12 mm-Auto                                                      | KG                        | 40 Grade                                           | <b>ROD</b>      | <b>General Supplier</b> | 54.6                                                           | 80                | 2x                          |
| 3                                          | 1026                                          | De-F-16 mm-Auto                                                      | KG                        | 40 Grade                                           | <b>ROD</b>      | <b>General Supplier</b> | 54.6                                                           | 60.69             | 2x                          |
| 4                                          | 1151                                          | De-F-20 mm-Auto                                                      | KG                        | 40 Grade                                           | <b>ROD</b>      | <b>General Supplier</b> | 54.6                                                           | 61.69             | 2x                          |
| 5                                          | 1108                                          | De-F-8 mm-Auto                                                       | КG                        | 40 Grade                                           | <b>ROD</b>      | <b>General Supplier</b> | 54.6                                                           | 62.69             | $\lambda$   x               |
| 6                                          | 1170                                          | De-F-10-mm-400-MAG                                                   | КG                        | 40 Grade                                           | <b>ROD</b>      | <b>General Supplier</b> | 54.6                                                           | 63.69             | 2x                          |
| 7                                          | 1174                                          | De-F-12-mm-400-MAG                                                   | КG                        | 40 Grade                                           | <b>ROD</b>      | <b>General Supplier</b> | 54.6                                                           | 64.69             | 2x                          |
| 8                                          | 1175                                          | De-F-16-mm-400-MAG                                                   | KG                        | 40 Grade                                           | ROD             | <b>General Supplier</b> | 54.6                                                           | 65.69             | 2x                          |
| 9                                          | 1206                                          | De-F-20-mm-400-MAG                                                   | KG                        | 40 Grade                                           | <b>ROD</b>      | <b>General Supplier</b> | 54.6                                                           | 66.69             | 2x                          |
| 10                                         | 1209                                          | De-F-8-mm-400-MAG                                                    | KG                        | 40 Grade                                           | <b>ROD</b>      | <b>General Supplier</b> | 54.6                                                           | 67.69             | 2x                          |
| 11                                         | 1218                                          | De-F-20-mm-FRESH 500                                                 | ΚG                        | 40 Grade                                           | <b>ROD</b>      | <b>General Supplier</b> | 54.6                                                           | 68.69             | $\lambda$   x               |
| 12                                         | 1219                                          | De-F-12-mm-FRESH 500                                                 | KG                        | 40 Grade                                           | <b>ROD</b>      | <b>General Supplier</b> | 54.6                                                           | 69.69             | 2x                          |
| 13                                         | 1220                                          | De-F-16-mm-FRESH 500                                                 | KG                        | 40 Grade                                           | <b>ROD</b>      | <b>General Supplier</b> | 54.6                                                           | 70.69             | 2                           |
| 14                                         | 1221                                          | De-F-20-mm-FRESH 500                                                 | ΚG                        | 40 Grade                                           | ROD             | <b>General Supplier</b> | 54.6                                                           | 71.69             | 2x                          |
| 15                                         | 1189                                          | De-F-10-mm-BANDAR-400                                                | KG                        | 40 Grade                                           | <b>ROD</b>      | <b>General Supplier</b> | 54.6                                                           | 72.69             | 2x                          |
| 16                                         | 1188                                          | De-F-10-mm-BANDAR-500                                                | ΚG                        | 40 Grade                                           | ROD             | <b>General Supplier</b> | 54.6                                                           | 73.69             | 2x                          |
| 17                                         | 1191                                          | De-F-12-mm-BANDAR-400                                                | KG                        | 40 Grade                                           | ROD             | <b>General Supplier</b> | 54.6                                                           | 74.69             | 2x                          |
| 18                                         | 1190                                          | De-F-12-mm-BANDAR-500                                                | KG                        | 40 Grade                                           | <b>ROD</b>      | <b>General Supplier</b> | 54.6                                                           | 75.69             | 2x                          |
| 19                                         | 1193                                          | De-F-16-mm-BANDAR-400                                                | KG                        | 40 Grade                                           | ROD             | <b>General Supplier</b> | 54.6                                                           | 76.69             | 2x                          |
| 20                                         | 1192                                          | De-F-16-mm-BANDAR-500                                                | ΚG                        | 40 Grade                                           | <b>ROD</b>      | <b>General Supplier</b> | 54.6                                                           | 77.69             | 2x                          |
| 21                                         | 1195                                          | De-F-20-mm-BANDAR-400                                                | KG                        | 40 Grade                                           | <b>ROD</b>      | <b>General Supplier</b> | 54.6                                                           | 78.69             | 2x                          |
| 22                                         | 1194                                          | De-F-20-mm-BANDAR-500                                                | KG                        | 40 Grade                                           | ROD             | <b>General Supplier</b> | 54.6                                                           | 79.69             | 2                           |
| 23                                         | 1197                                          | De-F-22-mm-BANDAR-400                                                | ΚG                        | 40 Grade                                           | <b>ROD</b>      | <b>General Supplier</b> | 54.6                                                           | 80.69             | 2x                          |
| 24                                         | 1196                                          | De-F-22-mm-BANDAR-500                                                | KG                        | 40 Grade                                           | ROD             | <b>General Supplier</b> | 54.6                                                           | 81.69             | $\lambda$ x                 |
| 25                                         | 1199                                          | De-F-25-mm-BANDAR-400                                                | KG                        | 40 Grade                                           | ROD             | <b>General Supplier</b> | 54.6                                                           | 82.69             | 2x                          |
| 26                                         | 1198                                          | De-F-25-mm-BANDAR-500                                                | KG                        | 40 Grade                                           | ROD             | <b>General Supplier</b> | 54.6                                                           | 83.69             | 2x                          |
| 27                                         | 1212                                          | De-F-10-mm-ANWARS-500                                                | KG                        | 40 Grade                                           | ROD             | <b>General Supplier</b> | 54.6                                                           | 84.69             | 2x                          |
| 28                                         | 1213                                          | De-F-12-mm-ANWARS-501                                                | KG                        | 40 Grade                                           | ROD             | <b>General Supplier</b> | 54.6                                                           | 85.69             | 2x                          |
|                                            |                                               | De-F-16-mm-ANWARS-500                                                |                           | 40 Grade                                           | <b>ROD</b>      | <b>General Supplier</b> | 54.6                                                           | 86.69             | 2                           |

Figure 3.8: Product List Page Layout

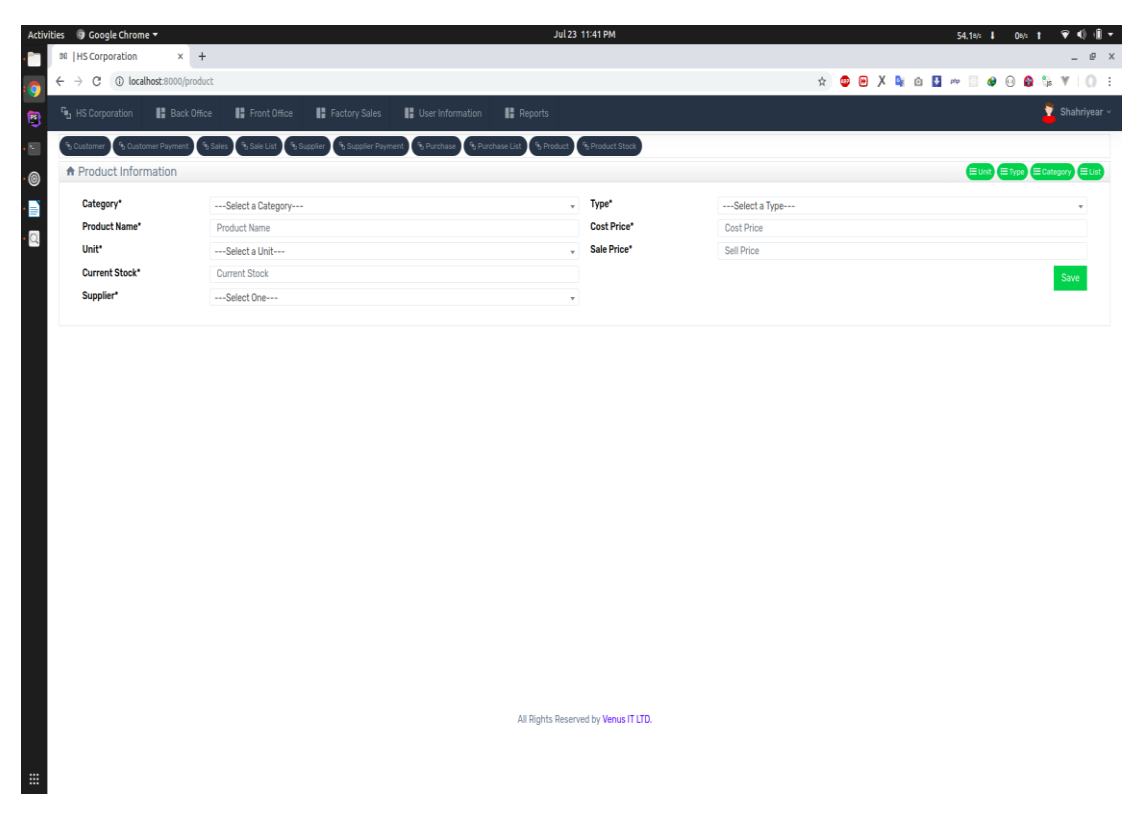

Figure 3.9: Product Entry Page Layout

| <sup>Fig.</sup> , HS Corporation          | <b>B</b> Back Office<br>Front Office<br>Factory Sales<br>User Information                            | <b>Reports</b>                                                                       |                         |         | Shahriyear -     |
|-------------------------------------------|----------------------------------------------------------------------------------------------------|--------------------------------------------------------------------------------------|-------------------------|---------|------------------|
| <b>b</b> Dustomer                         | <sup>16</sup> Sale List <sup>6</sup> Supplier<br><sup>6</sup> Customer Payment<br><sup>4</sup> Sales | <sup>4</sup> b Supplier Payment 4 Purchase 4 Purchase List 4 Product 4 Product Stock |                         |         |                  |
|                                           | A Manage Inventory                                                                                   |                                                                                      |                         |         |                  |
|                                           |                                                                                                    |                                                                                      |                         | Search: |                  |
|                                           | Product                                                                                              | Warehouse                                                                            | <b>Current Quantity</b> | Unit    |                  |
| $\boldsymbol{\pi}$<br>1                   | De-F-10 mm-Auto                                                                                      | Main                                                                                 | 389                     | KG      | Adjust<br>Adjust |
|                                           | De-F-12 mm-Auto                                                                                      | Main                                                                                 | 1845                    | KG      | Adjust           |
| $\overline{2}$<br>$\overline{\mathbf{3}}$ | De-F-16 mm-Auto                                                                                      | Main                                                                                 | $-2644$                 | KG      | Adjust           |
| 4                                         | De-F-20 mm-Auto                                                                                      | Main                                                                                 | $-656$                  | KG      | Adjust           |
| 5                                         | De-F-8 mm-Auto                                                                                       | Main                                                                                 | $-207$                  | KG      | Adjust           |
| 6                                         | De-F-10-mm-400-MAG                                                                                   | Main                                                                                 | $\mathbf{0}$            | KG      | Adjust           |
| $\overline{7}$                            | De-F-12-mm-400-MAG                                                                                   | Main                                                                                 | $\mathbb O$             | KG      | Adjust           |
| 8                                         | De-F-16-mm-400-MAG                                                                                   | Main                                                                                 | $\theta$                | KG      | Adjust           |
| 9                                         | De-F-20-mm-400-MAG                                                                                   | Main                                                                                 | $\theta$                | KG      | Adjust           |
| 10                                        | De-F-8-mm-400-MAG                                                                                    | Main                                                                                 | $\overline{0}$          | KG      | Adjust           |
| 11                                        | De-F-20-mm-FRESH 500                                                                                 | Main                                                                                 | $-500$                  | KG      | Adjust           |
| 12                                        | De-F-12-mm-FRESH 500                                                                                 | Main                                                                                 | $\theta$                | KG      | Adjust           |
| 13                                        | De-F-16-mm-FRESH 500                                                                                 | Main                                                                                 | $\bf{0}$                | KG      | Adjust           |
| 14                                        | De-F-20-mm-FRESH 500                                                                                 | Main                                                                                 | $\overline{0}$          | KG      | Adjust           |
| 15                                        | De-F-10-mm-BANDAR-400                                                                                | Main                                                                                 | $\circ$                 | KG      | Adjust           |
| 16                                        | De-F-10-mm-BANDAR-500                                                                                | Main                                                                                 | $\bf 0$                 | KG      | Adjust           |
| 17                                        | De-F-12-mm-BANDAR-400                                                                                | Main                                                                                 | $\overline{0}$          | KG      | Adjust           |
| 18                                        | De-F-12-mm-BANDAR-500                                                                                | Main                                                                                 | $\bf{0}$                | KG      | Adjust           |
| 19                                        | De-F-16-mm-BANDAR-400                                                                                | Main                                                                                 | $\overline{0}$          | KG      | Adjust           |
| 20                                        | De-F-16-mm-BANDAR-500                                                                                | Main                                                                                 | $\mathbf 0$             | KG      | Adjust           |
| 21                                        | De-F-20-mm-BANDAR-400                                                                                | Main                                                                                 | $\circ$                 | KG      | Adjust           |
| 22                                        | De-F-20-mm-BANDAR-500                                                                                | Main                                                                                 | $\overline{0}$          | KG      | Adjust           |
| 23                                        | De-F-22-mm-BANDAR-400                                                                                | Main                                                                                 | $\mathbf{0}$            | KG      | Adjust           |
| 24                                        | De-F-22-mm-BANDAR-500                                                                                | Main                                                                                 | $\bf 0$                 | KG      | Adiust           |
| 25                                        | De-F-25-mm-BANDAR-400                                                                                | Main                                                                                 | $\overline{0}$          | KG      | Adjust           |
| 26                                        | De-F-25-mm-BANDAR-500                                                                                | Main                                                                                 | $\mathbf{0}$            | KG      | Adjust           |
| 27                                        | De-F-10-mm-ANWARS-500                                                                                | Main                                                                                 | $\bf 0$                 | KG      | Adjust           |
| 28                                        | De-F-12-mm-ANWARS-501                                                                                | Main                                                                                 | $\bf 0$                 | KG      | Adjust           |
| 29                                        | De-F-16-mm-ANWARS-500                                                                                | Main                                                                                 | $\overline{0}$          | KG      | Adjust           |
|                                           | De-F-20-mm-ANWARS-500                                                                                | Main                                                                                 | $\overline{0}$          | KG      | Adjust           |
|                                           |                                                                                                    |                                                                                      |                         |         |                  |
| 30<br>31                                  | De-F-22-mm-ANWARS-500                                                                                | Main                                                                                 | $\theta$                | KG      | Adjust           |

Figure 3.10: Inventory Page Layout

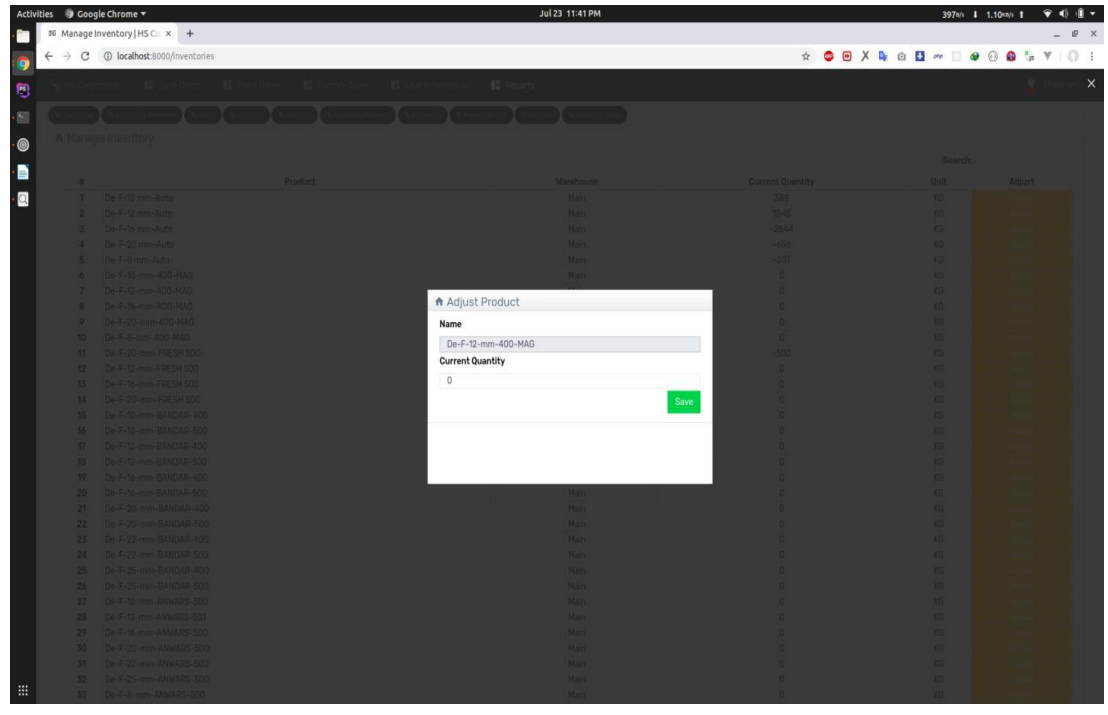

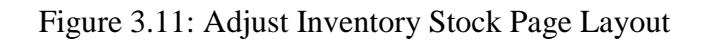

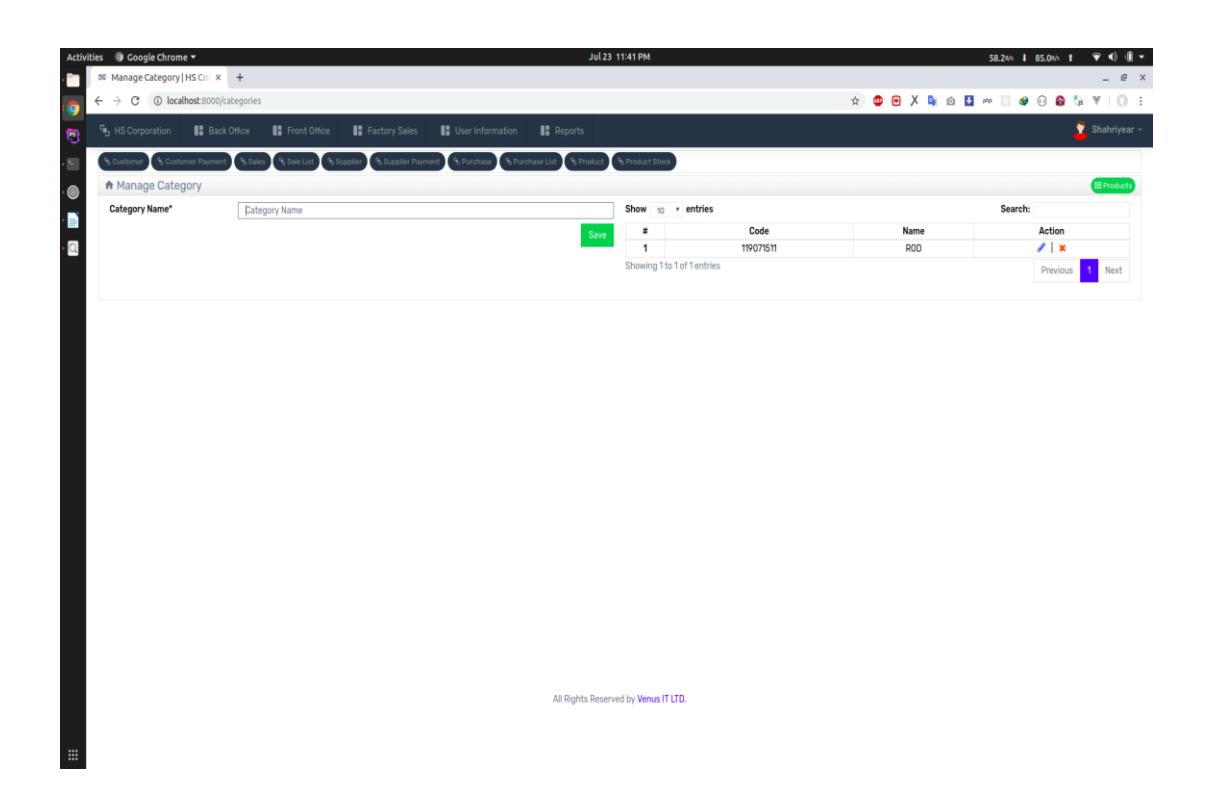

Figure 3.12: Category Entry Page Layout

|                     | <sup>C</sup> <sub>1</sub> , HS Corporation | <b>B</b> Back Office | Front Office                                                                                                    |                        |                           |            |                                                 |                              |            |                  |            |                |                    |                                                       | $\bullet$ Shahriyear $\sim$ |
|---------------------|--------------------------------------------|----------------------|----------------------------------------------------------------------------------------------------|------------------------|---------------------------|------------|-------------------------------------------------|------------------------------|------------|------------------|------------|----------------|--------------------|-------------------------------------------------------|-----------------------------|
|                     |                                            |                      |                                                                                                    | <b>B</b> Factory Sales | <b>B</b> User Information |            | <b>Reports</b>                                  |                              |            |                  |            |                |                    |                                                       |                             |
|                     |                                            |                      | <sup>6</sup> y Customer <sup>6</sup> y Customer Payment <sup>6</sup> y Sales <sup>6</sup> y Sale List <sup>6</sup> y Supplier <sup>6</sup> y Supplier Payment <sup>6</sup> y Purchase |                        |                           |            | <sup>6</sup> Purchase List <sup>6</sup> Product | <sup>5</sup> Product Stock   |            |                  |            |                |                    |                                                       |                             |
|                     | A Customer Wise Search                     |                      |                                                                                                    |                        |                           |            |                                                 |                              |            |                  |            |                |                    |                                                       |                             |
|                     | Customer All                               |                      |                                                                                                    | From 24-02-2019        |                           |            |                                                 | To 23-07-2019                |            | Search           |            |                |                    |                                                       |                             |
|                     |                                            |                      |                                                                                                    |                        |                           |            |                                                 |                              |            |                  |            |                |                    |                                                       |                             |
| ٠                   | Invoice                                    | Date                 | Customer                                                                                                    | Warehouse              | T. Otv                    | T. Amount  |                                                 | Wet. Charge Cart./Truck Fare | G. Total   | <b>D. Amount</b> | D. Total   | Paid           | <b>Invoice Due</b> | Action                                                |                             |
| $\overline{1}$      | 119052626                                  | 2019-05-26           | <b>General Customer</b>                                                                                                    | Main                   | 100                       | 5869       | 0.5                                             | 100                          | 5969.5     | 400              | 5569.5     | 5500           | 69.5               | <b>∕Edit   Alnvoice   A Challan</b>                   |                             |
| $\overline{2}$      | 119052665                                  | 2019-05-26           | General Customer                                                                                                    | Main                   | 20                        | 1173.8     | 0.75                                            | 40                           | 1214.55    | 100              | 1114.55    | 1100           | 14.55              | <b>∕Edit   Alnvoice   A Challan</b>                   |                             |
| $\overline{3}$      | 119052676                                  | 2019-05-26           | <b>General Customer</b>                                                                                                    | Main                   | 30                        | 1790.7     | 0.25                                            | 10                           | 1800.95    | 20               | 1780.95    | 1780.95        | $\mathbf{0}$       | ✔ Edit   A Invoice   A Challan                        |                             |
| 4                   | 119052687                                  | 2019-05-26           | <b>General Customer</b>                                                                                                    | Main                   | 10                        | 626.9      | 0.5                                             | 1000                         | 1627.4     | $\mathbf{0}$     | 1627.4     | 100            | 1527.4             | <b>∕Edit   Binvoice   BChallan</b>                    |                             |
| 5                   | 119052698                                  | 2019-05-03           | Customer <sub>01</sub>                                                                                                    | Main                   | 30                        | 1790.7     | 0.25                                            | 1000                         | 2790.95    | 100              | 2690.95    | 2690.95        | $\mathbf{0}$       | ✔ Edit   A Invoice   A Challan                        |                             |
| 6                   | 1190527122                                 | 2019-05-27           | Customer 01                                                                                                    | Main                   | 2100                      | 127035     | 11.25                                           | 1000                         | 128046.25  | 46.25            | 128000     | 28000          | 100000             | ▶ Edit   A Invoice   A Challan                        |                             |
| $\overline{7}$      | 1190528153                                 | 2019-05-28           | <b>General Customer</b>                                                                                                    | Main                   | 1500                      | 90345      | 4.25                                            | $\bullet$                    | 90349.25   | $\mathbf{0}$     | 90349.25   | 90349.25       | $\mathbf{0}$       | ✔ Edit   A Invoice   A Challan                        |                             |
| 8                   | 1190529161                                 | 2019-05-29           | ish                                                                                                    | Main                   | 250                       | 14984.5    | 0.75                                            | 200                          | 15185.25   | 0                | 15185.25   | 15000          | 185.25             | <b>∕Edit</b>   <b>⊖</b> Invoice   ⊖ Challan           |                             |
| 9                   | 1190529172                                 | 2019-05-29           | ish                                                                                                    | Main                   | 44                        | 3080       | 1.                                              | 44                           | 3125       | 666              | 2459       | 2459           | $\mathbf{0}$       | ✔ Edit   A Invoice   A Challan                        |                             |
| 10                  | 1190529183                                 | 2019-05-29           | ish                                                                                                    | Main                   | $\mathbf{1}$              | 80         | 0.25                                            | 4                            | 84.25      | 50               | 34.25      | 34.25          | $\mathbf{0}$       | <b>∕Edit   Binvoice   BChallan</b>                    |                             |
| 11                  | 1190529194                                 | 2019-05-29           | ish                                                                                                    | Main                   | $\overline{2}$            | 150        | 0.25                                            | 4                            | 154.25     | 5                | 149.25     | 149.25         | $\mathbf{0}$       | ✔ Edit   A Invoice   A Challan                        |                             |
| 12                  | 1190529205                                 | 2019-05-29           | ish                                                                                                    | Main                   | $\overline{3}$            | 240        | 0.25                                            | $\mathbf{0}$                 | 240.25     | $\mathbf{0}$     | 240.25     | 240.25         | $\mathbf{0}$       | ▶ Edit   A Invoice   A Challan                        |                             |
| 13                  | 1190529216                                 | 2019-05-29           | ish                                                                                                    | Main                   | 1000                      | 61690      | 0.25                                            | $\mathbf 0$                  | 61690.25   | $\mathbf{0}$     | 61690.25   | 61690.25       | $\mathbf{0}$       | ✔ Edit   A Invoice   A Challan                        |                             |
| 14                  | 1190529227                                 | 2019-05-29           | ish                                                                                                    | Main                   | 400                       | 24276      | 0.5                                             | $\mathbf 0$                  | 24276.5    | 0                | 24276.5    | 24276          | 0.5                | <b>∕Edit   ⊖ Invoice   ⊖ Challan</b>                  |                             |
| 15                  | 1190529238                                 | 2019-05-29           | ish                                                                                                    | Main                   | 150                       | 9253.5     | 375                                             | 52                           | 9343       | 333              | 9010       | 9010           | $\mathbf{0}$       | ✔ Edit   A Invoice   A Challan                        |                             |
| 16                  | 1190529249                                 | 2019-05-29           | Customer 01                                                                                                    | Main                   | 15                        | 1530.35    | 3.75                                            | 20                           | 1554       | 100              | 1454       | 1454           | $\mathbf 0$        | ▶ Edit   A Invoice   A Challan                        |                             |
| $\boldsymbol{\eta}$ | 11905292510                                | 2019-05-29           | Customer <sub>01</sub>                                                                                                    | Main                   | 5                         | 400        | 125                                             | 10 <sup>10</sup>             | 411        | $\mathbf{0}$     | 411        | 410            | $\overline{1}$     | ✔ Edit   A Invoice   A Challan                        |                             |
| 18                  | 1190610261                                 | 2019-06-10           | <b>RSS Developer</b>                                                                                                    | Main                   | 1400                      | 104276     | 350                                             | 300                          | 104926     | 200              | 104726     | 104726         | $\mathbf{0}$       | <b>∕Edit   ⊖ Invoice   ⊖ Challan</b>                  |                             |
| 19                  | 1190610272                                 | 2019-06-10           | <b>RSS Developer</b>                                                                                                    | Main                   | 800                       | 50676      | 200                                             | 400                          | 51276      | $\Omega$         | 51276      | 50000          | 1276               | <b>∕</b> Edit   <b>B</b> Invoice   <b>B</b> Challan   |                             |
| 20                  | 1190610283                                 | 2019-06-05           | <b>RSS Developer</b>                                                                                                    | Main                   | 300                       | 20000      | 75                                              | 1999                         | 22074      | $\mathbf{0}$     | 22074      | 22000          | 74                 | <b>∕Edit   Alnvoice   A Challan</b>                   |                             |
| 21                  | 1190611291                                 | 2019-06-11           | <b>General Customer</b>                                                                                                    | Main                   | 110                       | 6669       | 27.5                                            | 44                           | 6741       | 55               | 6686       | 6686           | $\Omega$           | <b>∕Edit   Binvoice   B Challan</b>                   |                             |
| 22                  | 1190611302                                 | 2019-06-11           | Customer 01                                                                                                    | Main                   | 43                        | 2612.67    | 10.75                                           | 4                            | 2627       | $\overline{2}$   | 2625       | $\overline{2}$ | 2623               | <b>∕Edit   Alnvoice   A Challan</b>                   |                             |
| 23                  | 1190611313                                 | 2019-06-11           | <b>RSS Developer</b>                                                                                                    | Main                   | 6                         | 368.14     | 15                                              | 30                           | 400        | $\overline{2}$   | 398        | $\mathbf{1}$   | 397                | <b>/</b> Edit   <b>B</b> Invoice   <b>B</b> Challan → |                             |
|                     |                                            |                      |                                                                                                    | <b>Grand Total</b>     | 9.260                     | 591.198.00 | 964.00                                          | 11,325.00                    | 603.487.00 | 2,787.00         | 600.699.00 | 432,914.00     | 167,785.00         |                                                       |                             |

Figure 3.13: Customer Wise Invoice Page Layout

And many more similar pages based on those layouts.

After completed the Layouts I started to work with Database Design which is designed in PHPMYSQL. Analyzing the requirement I found 26 tables for this POS application and the Table Details and relations.

|                                                 |                                                                                                    | ← → C 10 localhost/phpmyadmin/db structure.php?server=1&db=pos&token=732fcbd6e238ec7036629030b6e627cb |  |                       |                                      |               |     |  |  |
|-------------------------------------------------|----------------------------------------------------------------------------------------------------|----------------------------------------------------------------------------------------------------|--|-----------------------|--------------------------------------|---------------|-----|--|--|
|                                                 | C Server: localhost 3306 > Database: pos-                                                                                                    |                                                                                                    |  |                       |                                      |               |     |  |  |
| phpMyAdmin<br>会社の价格な                            | A Structure SQL & Search G Query B Export & Import & Operations Firvileges & Routines O Events 26 Triggers & Tracking & Designer & Central columns |                                                                                                    |  |                       |                                      |               |     |  |  |
| Recent Favorites                                |                                                                                                    |                                                                                                    |  |                       |                                      |               |     |  |  |
| $\boxminus$ 60                                  | Table<br>$\qquad \qquad \blacksquare$ addresses                                                                                                    | <b>Action</b><br><b>A El Browse</b> M Structure & Search Se Insert M Empty O Drop                     |  | Rows @ Type Collation | 4 InnoDB utf8mb4_unicode_ci 48 K1B   | Size Overhead |     |  |  |
|                                                 | <b>banks</b>                                                                                                    | Browse Costructure of Search 34 Insert E Empty C Drop                                                 |  |                       | 0 InnoDB utf8mb4 unicode ci 32 K18   |               |     |  |  |
| illeli information_schema                       |                                                                                                    |                                                                                                    |  |                       | 1 InnoDB utf8mb4 unicode ci 48 KiB   |               |     |  |  |
| +LillaravelVueApp                               | $\qquad \qquad \blacksquare$ branches                                                                                                    | Search 3- Insert Sempty O Drop                                                                        |  |                       |                                      |               |     |  |  |
|                                                 | categories                                                                                                    | Browse A Structure & Search 32 Insert Empty @ Drop                                                    |  |                       | 1 InnoDB utf8mb4 unicode ci 32 KiB   |               |     |  |  |
| FLa performance_schema<br><b>ELS</b> phpmyadmin | $\Box$ companies                                                                                                    | <b>A Browse H</b> Structure & Search Linsert BEmpty ● Drop                                            |  |                       | 1 InnoDB utf8mb4 unicode ci 32 K18   |               |     |  |  |
|                                                 | $\Box$ customers                                                                                                    | Browse Structure & Search 34 Insert Empty @ Drop                                                      |  |                       | 5 InnoDB utf8mb4 unicode ci 48 KiB   |               |     |  |  |
|                                                 | customer_payments                                                                                                    | Structure & Search 3- Insert Empty @ Drop                                                             |  |                       | 36 InnoDB utf8mb4 unicode ci 64 KiB  |               |     |  |  |
| + addresses                                     | master inventories                                                                                                    | Browse & Structure & Search 3- Insert Empty O Drop                                                    |  |                       | 83 InnoDB utf8mb4_unicode_ci 48 KiB  |               |     |  |  |
|                                                 | migrations<br>$\Box$                                                                                                    | <b>A El Browse [A Structure &amp; Search 3d Insert # Empty ● Drop</b>                                 |  |                       | 21 InnoDB utf8mb4 unicode ci 16 K1B  |               |     |  |  |
| $+1$ branches<br>$+ - \prime$ categories        |                                                                                                    | model_has_permissions \ Browse \ Structure > Search \ insert \ Empty O Drop                           |  |                       | 0 InnoDB utf8mb4 unicode ci 32 K18   |               |     |  |  |
| companies                                       | model_has_roles                                                                                                    | Let <b>Browse</b> in Structure or Search all Insert Me Empty O Drop                                   |  |                       | 3 InnoDB utf8mb4 unicode ci 32 KiB   |               |     |  |  |
| $+ -$ customers                                 | password_resets                                                                                                    | Browse Structure & Search a Insert Empty O Drop                                                       |  |                       | 0 InnoDB utf8mb4 unicode ci 32 KiB   |               |     |  |  |
| + customer_payments                             | permissions                                                                                                    | → Browse M Structure → Search 3- Insert M Empty ● Drop                                                |  |                       | 0 InnoDB utf8mb4_unicode_ci 16 KiB   |               |     |  |  |
| +Liz master_inventories<br>$+ -$ migrations     | $\Box$ products                                                                                                    | G Browse & Structure & Search 34 Insert C Empty O Drop                                                |  |                       | 83 InnoDB utf8mb4 unicode ci 96 KiB  |               |     |  |  |
| +Ly model_has_permissions                       | purchase_details                                                                                                    | → Browse M Structure → Search 3-i Insert M Empty ● Drop                                               |  |                       | 14 InnoDB utf8mb4 unicode ci 64 K18  |               |     |  |  |
| + model_has_roles                               | purchase masters                                                                                                    | <b>Example 2</b> Structure & Search 3 Insert Empty @ Drop                                             |  |                       | 11 InnoDB utf8mb4_unicode_ci 64 KiB  |               |     |  |  |
| +Ly password_resets                             | $\Box$ roles                                                                                                    | Browse M Structure & Search 3- Insert M Empty @ Drop                                                  |  |                       | 2 InnoDB utf8mb4_unicode_ci 16 KiB   |               |     |  |  |
| +Ly permissions<br>$+ -$ products               | role has permissions                                                                                                    | Browse & Structure + Search 3- Insert E Empty O Drop                                                  |  |                       | 0 InnoDB utf8mb4_unicode_ci 32 K18   |               |     |  |  |
| + purchase_details                              | sale_details                                                                                                    | <b>A El Browse M Structure &amp; Search 34 Insert M Empty O Drop</b>                                  |  |                       | 47 InnoDB utf8mb4_unicode_ci 64 K1B  |               |     |  |  |
| purchase_masters                                |                                                                                                    |                                                                                                    |  |                       |                                      |               |     |  |  |
|                                                 | sale_masters                                                                                                    | Browse P Structure & Search 3- Insert E Empty @ Drop                                                  |  |                       | 31 InnoDB utf8mb4 unicode ci 64 KiB  |               |     |  |  |
| +Live role_has_permissions                      | $\qquad \qquad \qquad \text{suppliers}$                                                                                                    | Search 3- Insert Me Empty ● Drop                                                                      |  |                       | 5 InnoDB utf8mb4_unicode_ci 48 KiB   |               |     |  |  |
| $+ -$ sale_details<br>sale_masters              | supplier_payments                                                                                                    | Browse & Structure & Search 3- Insert Empty @ Drop                                                    |  |                       | 10 InnoDB utf8mb4 unicode ci 64 KiB  |               |     |  |  |
|                                                 | types                                                                                                    | → Browse M Structure → Search 3-i Insert M Empty ● Drop                                               |  |                       | 2 InnoDB utf8mb4 unicode ci 32 K18   |               |     |  |  |
| + supplier_payments                             | $\Box$ units                                                                                                    | Structure → Search → Insert MEmpty ● Drop                                                             |  |                       | 1 InnoDB utf8mb4_unicode_ci 32 K1B   |               |     |  |  |
|                                                 | $\Box$ users                                                                                                    | Structure Search 3- Insert W Empty O Drop                                                             |  |                       | 3 InnoDB utf8mb4 unicode ci 64 KiB   |               |     |  |  |
|                                                 | warehouses                                                                                                    | Search 3- Insert (Empty O Drop                                                                        |  |                       | 2 InnoDB utf8mb4_unicode_ci 48 KiB   |               |     |  |  |
| + warehouses                                    | 26 tables                                                                                                    | Sum                                                                                                   |  |                       | 346 InnoDB latin1 swedish ci 1.1 MiB |               | 0.8 |  |  |

Figure 3.14: Database Tables  $\frac{1}{2} \sum_{i=1}^{n} \frac{1}{2} \sum_{j=1}^{n} \frac{1}{2} \sum_{j=1}^{n} \frac{1}{2} \sum_{j=1}^{n} \frac{1}{2} \sum_{j=1}^{n} \frac{1}{2} \sum_{j=1}^{n} \frac{1}{2} \sum_{j=1}^{n} \frac{1}{2} \sum_{j=1}^{n} \frac{1}{2} \sum_{j=1}^{n} \frac{1}{2} \sum_{j=1}^{n} \frac{1}{2} \sum_{j=1}^{n} \frac{1}{2} \sum_{j=1}^{n} \frac{1}{2} \sum_{j=1}^{n$ 

|                       |                                                     |                                     |                                                                |                                                                    | ,,,,,,,,,,,,                        |                                                       |                                                                                |                                           |
|-----------------------|-----------------------------------------------------|-------------------------------------|----------------------------------------------------------------|--------------------------------------------------------------------|-------------------------------------|-------------------------------------------------------|--------------------------------------------------------------------------------|-------------------------------------------|
| $\Theta$              | Мо<br>pos companies                                 | pos branches<br>Vo.                 | pos products<br>V O                                            | pos categories<br>MO.                                              | Иė<br>pos units                     | pos suppliers<br>۷o                                   | pos purchase_details<br>MO.                                                    | pos purchase_masters<br>Vo.               |
|                       | g id: bigint(20) unsigned                           | a id : bigint(20) unsigned          | g id : bigint(20) unsigned                                     | $\leftarrow$ e id : bigint(20) unsigned                            | g id: bigint(20) unsigned           | a id: bigint(20) unsigned                             | g id : bigint(20) unsigned                                                     | a id : bigint(20) unsigned                |
|                       | g code : bigint(20)                                 | g code : varchar(191)               |                                                                | e code : varchar(191)                                              | g code : varchar(191)               | code : varchar(191)                                   | g code : varchar(191)                                                          | e code : varchar(191)                     |
|                       | @ name : varchar(191)                               | @ name : varchar(191)               | $g \text{ code}: \text{varchar}(191)$<br>@ name : varchar(191) | @ name : varchar(191)                                              | @ name : varchar(191)               | @ name : varchar(191)                                 | purchase_master_id: bigint(20) unsigned 3 purchase_date: date                  |                                           |
|                       | @ address : varchar(191)                            | @ address : text                    | previous_stock: int(10) unsigned                               | g status : varchar(191)                                            | @ status : varchar(191)             | g mobile : varchar(191)                               | product_id: bigint(20) unsigned                                                | a supplier_id : bigint(20) unsigned       |
|                       | @ status : varchar(191)                             | company_id : bigint(20) unsigned    | cost_price : double(10,2)                                      | n created_at : timestamp                                           | n created at : timestamp            | p email : varchar(191)                                | n purchase_details_date : date                                                 | u warehouse_id : bigint(20) unsigned      |
|                       | @ logo : text                                       | @ status : varchar(191)             | $\mu$ sale_price : double(10,2)                                | n updated_at : timestamp                                           | a updated_at : timestamp            | @ address : text                                      | $q$ uantity : int $(11)$                                                       | total_amount : double(10,2)               |
|                       | n created at : timestamp                            | n created at : timestamp            | @ status : varchar(191)                                        | a deleted at : timestamp                                           | a deleted_at : timestamp            | previous_due : double(10,2)                           | $\pm$ bdls : int(11)                                                           | a carting_truck_fare : double(10,2)       |
|                       | a updated_at : timestamp                            | n updated at : timestamp            | a category_id : bigint(20) unsigned                            | $\blacktriangleright$ $\parallel$ created_by : bigint(20) unsigned | created_by : bigint(20) unsigned    | status : varchar(191)                                 | purchase_rate : double(10,2)                                                   | grand_total : double(10,2)                |
| ⊞                     | n deleted at : timestamp                            | n deleted_at : timestamp            | unit_id: bigint(20) unsigned                                   | updated_by : bigint(20) unsigned                                   | updated_by : bigint(20) unsigned    | branch_id: bigint(20) unsigned                        | sub_total : double(10,2)                                                       | n paid_amount : double(10,2)              |
| л                     | # created_by : bigint(20) unsigned                  | created_by : bigint(20) unsigned    | # type_id: bigint(20) unsigned                                 | deleted by : bigint(20) unsigned                                   | deleted_by : bigint(20) unsigned    | n created at : timestamp                              | @ status : varchar(191)                                                        | a invoice_due : double(10,2)              |
| $\Omega$              | updated_by : bigint(20) unsigned                    | updated_by : bigint(20) unsigned    | supplier_id: bigint(20) unsigned                               |                                                                    |                                     | p updated_at : timestamp                              | n created_at : timestamp                                                       | a previous_due : double(10,2)             |
| $\odot$               | deleted_by : bigint(20) unsigned                    | deleted_by : bigint(20) unsigned    | g created_at : timestamp                                       | pos supplier payments<br>Vo.                                       |                                     | n deleted_at : timestamp                              | n updated_at : timestamp                                                       | preceive_amount: double(10,2)             |
|                       | pos banks<br>M O                                    | pos master_inventories<br>70.       | g updated_at : timestamp                                       | a id: bigint(20) unsigned                                          |                                     | created_by : bigint(20) unsigned                      | a deleted_at : timestamp                                                       | n refund_amount: double(10,2)             |
| $\boldsymbol{\omega}$ | g id: bigint(20) unsigned                           | a id : bigint(20) unsigned          | n deleted_at : timestamp                                       | e code : varchar(191)                                              |                                     | updated_by : bigint(20) unsigned                      | created_by : bigint(20) unsigned                                               | note: text                                |
| $\omega$              | g code : varchar(191)                               | a product_id : bigint(20) unsigned  | a created_by : bigint(20) unsigned                             | supplier_id: bigint(20) unsigned                                   |                                     | deleted_by : bigint(20) unsigned                      | updated_by : bigint(20) unsigned                                               | status : varchar(191)                     |
|                       | @ name : varchar(191)                               | a warehouse_id: bigint(20) unsigned | updated_by: bigint(20) unsigned                                | purchase_master_id : bigint(20) unsigned                           |                                     | pos customers<br>VO.                                  | deleted_by : bigint(20) unsigned                                               | a created_at : timestamp                  |
|                       | @ status : varchar(191)                             | total_purchase : int(11)            | a deleted_by : bigint(20) unsigned                             | paid_amount: double(10,2)                                          |                                     | a id: bigint(20) unsigned                             | <b>Mo</b><br>pos sale details                                                  | g updated_at : timestamp                  |
|                       | n created at : timestamp                            | u total_sale : int(11)              |                                                                | invoice_due : double(10,2)                                         |                                     | e code : varchar(191)                                 |                                                                                | a deleted at : timestamp                  |
|                       | a updated at : timestamp                            | total_sale_return : int(11)         | pos addresses<br>Mо                                            | B type : varchar(191)                                              |                                     |                                                       | g id : bigint(20) unsigned                                                     | # created_by : bigint(20) unsigned        |
|                       | a deleted at : timestamp                            | current_quantity : int(11)          | a id: bigint(20) unsigned                                      | @ payment_type : varchar(191)                                      |                                     | $\theta$ name : varchar(191)<br>g email: varchar(191) | $2$ code : varchar(191)                                                        | a updated_by : bigint(20) unsigned        |
|                       | # created_by : bigint(20) unsigned                  | status : varchar(191)               | $\alpha$ code : varchar(191)                                   | n created_at : timestamp                                           |                                     | @ mobile : varchar(191)                               | a sale_details_date : date                                                     | u deleted_by : bigint(20) unsigned        |
|                       | updated_by : bigint(20) unsigned                    | a created_at : timestamp            | @ name : text                                                  | n updated_at : timestamp                                           |                                     | B status : varchar(191)                               | a sale_master_id : bigint(20) unsigned vo<br>a product_id: bigint(20) unsigned | pos sale_masters                          |
|                       | deleted_by : bigint(20) unsigned                    | g updated_at : timestamp            | a customer_id : bigint(20) unsigned                            | g deleted_at : timestamp                                           |                                     | @ previous_due : varchar(191)                         |                                                                                | a id : bigint(20) unsigned                |
|                       |                                                     | @ deleted_at : timestamp            | a created_at : timestamp                                       | e created_by : bigint(20) unsigned                                 |                                     | the branch_id: bigint(20) unsigned                    | $\mu$ quantity : int(11)<br>$\mu$ bdls : int(11)                               | g code : varchar(191)                     |
|                       | pos warehouses                                      | created_by : bigint(20) unsigned    | a updated_at : timestamp                                       | updated_by : bigint(20) unsigned                                   |                                     | g created_at : timestamp                              | purchase_rate: double(10,2)                                                    | g sale_date : date                        |
|                       |                                                     | updated_by : bigint(20) unsigned    | a deleted at : timestamp                                       | a deleted by : bigint(20) unsigned                                 |                                     | g updated_at : timestamp                              | a sale_rate : double(10,2)                                                     | e customer_id : bigint(20) unsigned       |
|                       | g id : bigint(20) unsigned<br>e code : varchar(191) | a deleted_by : bigint(20) unsigned  | a created_by : bigint(20) unsigned                             |                                                                    |                                     | g deleted_at : timestamp                              | u sub_total : double(10,2)                                                     | customer_address_id : bigint(20) unsigned |
|                       | @ name : varchar(191)                               | positypes<br>70.                    | updated_by: bigint(20) unsigned                                | V O pos customer_payments                                          | <b>V O</b> positole has permissions | a created_by : bigint(20) unsigned                    | Status : varchar(191)                                                          | @ site_phone : varchar(191)               |
|                       | @ status : varchar(191)                             | a id : bigint(20) unsigned          | deleted by : bigint(20) unsigned                               | a id: bigint(20) unsigned                                          | a permission_id : int(10) unsigned  | u updated_by : bigint(20) unsigned                    | p created_at : timestamp                                                       | warehouse_id: bigint(20) unsigned         |
|                       | u branch_id : bigint(20) unsigned                   | g code : varchar(191)               |                                                                | e code : varchar(191)                                              | g role id: int(10) unsigned         | deleted_by: bigint(20) unsigned                       | p updated_at : timestamp                                                       | total_amount : double(10,2)               |
|                       | n created_at : timestamp                            | @ name : varchar(191)               | pos users<br><b>MO</b>                                         | a customer_id : bigint(20) unsigned                                | v <sub>o</sub> posimodel has roles  |                                                       | n deleted_at : timestamp                                                       | weighting_charge: double(10,2)            |
|                       | a updated at : timestamp                            | @ status : varchar(191)             | a id: bigint(20) unsigned                                      | sale_master_id: bigint(20) unsigned                                | a role_id : int(10) unsigned        |                                                       | a created_by : bigint(20) unsigned                                             | carting_truck_fare : double(10,2)         |
|                       | a deleted_at : timestamp                            | n created_at : timestamp            | a code : varchar(191)                                          | $p$ paid_amount: double( $10,2$ )                                  | g model_type : varchar(191)         | <b>V</b> O <b>pospermissions</b>                      | updated_by : bigint(20) unsigned                                               | grand_total: double(10,2)                 |
|                       | a created_by : bigint(20) unsigned                  | a updated_at : timestamp            | name: varchar(191)                                             | $p$ invoice_due : double(10,2)                                     | # model_id : bigint(20) unsigned    | a id: int(10) unsigned                                | a deleted_by : bigint(20) unsigned                                             | discount_percentage : double(10,2)        |
|                       | a updated_by : bigint(20) unsigned                  | a deleted_at : timestamp            | @ username : varchar(191)                                      | e type : varchar(191)                                              |                                     | @ name : varchar(191)                                 |                                                                                | discount_amount : double(10,2)            |
|                       | n deleted_by : bigint(20) unsigned                  | created_by : bigint(20) unsigned    | a email: varchar(191)                                          | @ payment_type : varchar(191)                                      |                                     | g guard_name : varchar(191)                           |                                                                                | discount_total : double(10,2)             |
|                       |                                                     | updated_by : bigint(20) unsigned    | g phone : varchar(191)                                         | n created at : timestamp                                           | pos roles<br>MФ                     | n created_at : timestamp                              |                                                                                | paid_amount : double(10,2)                |
|                       |                                                     | deleted_by : bigint(20) unsigned    | a email_verified_at : timestamp                                | a updated_at : timestamp                                           | g id : int(10) unsigned             | n updated at : timestamp                              |                                                                                | invoice_due : double(10,2)                |
|                       | <b>V</b> O P <sup>os</sup> password_resets          | <b>7 C</b> posimigrations           | @ password : varchar(191)                                      | g deleted at : timestamp                                           | @ name : varchar(191)               |                                                       |                                                                                | previous_due : double(10,2)               |
|                       | $\circ$ email: varchar(191)                         | g id: int(10) unsigned              | p branch_id: bigint(20) unsigned                               | e created_by : bigint(20) unsigned                                 | @ guard_name : varchar(191)         | V O POS model_has_permissions                         |                                                                                | preceive_amount : double(10,2)            |
|                       | ⊜ token : varchar(191)                              | @ migration : varchar(191)          | g remember_token : varchar(100)                                | updated by : bigint(20) unsigned                                   | n created at : timestamp            | g permission_id: int(10) unsigned                     |                                                                                | prefund_amount : double(10,2)             |
|                       | g created at : timestamp                            | $\pm$ batch : int(11)               | s created_at : timestamp                                       | a deleted_by : bigint(20) unsigned                                 | n updated_at : timestamp            | # model_type : varchar(191)                           |                                                                                | @ note : text                             |
|                       |                                                     |                                     | g updated_at : timestamp                                       |                                                                    |                                     | # model_id : bigint(20) unsigned                      |                                                                                | @ status : varchar(191)                   |
|                       |                                                     |                                     | g deleted at : timestamp                                       |                                                                    |                                     |                                                       |                                                                                | n created at : timestamp                  |
|                       |                                                     |                                     | a created_by : bigint(20) unsigned                             |                                                                    |                                     |                                                       |                                                                                | n updated at : timestamp                  |
|                       |                                                     |                                     | updated_by : bigint(20) unsigned                               |                                                                    |                                     |                                                       |                                                                                | a deleted_at : timestamp                  |
|                       |                                                     |                                     | a deleted_by : bigint(20) unsigned                             |                                                                    |                                     |                                                       |                                                                                | created_by : bigint(20) unsigned          |
|                       |                                                     |                                     |                                                                |                                                                    |                                     |                                                       |                                                                                | updated by : bigint(20) unsigned          |

Figure 3.15: Relational Table View

And then I started to Code for the project.

To develop software like point of sale security is must so I decided to start with user create and login panel.

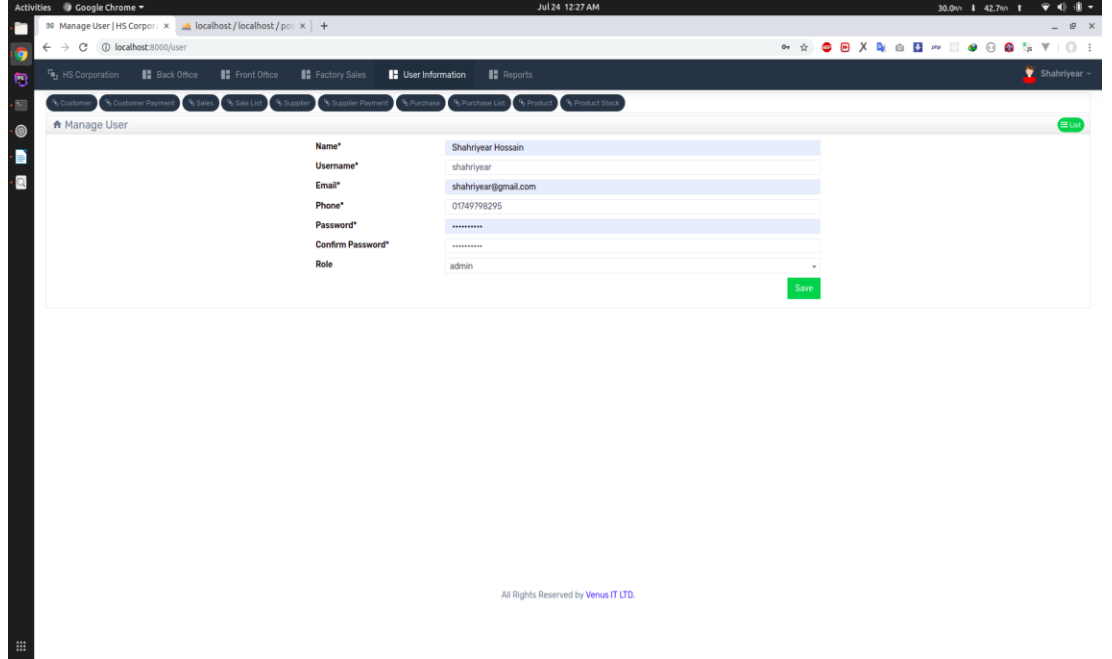

Figure 3.16: Create a new User

Then I made the login and logout user with proper authentication.

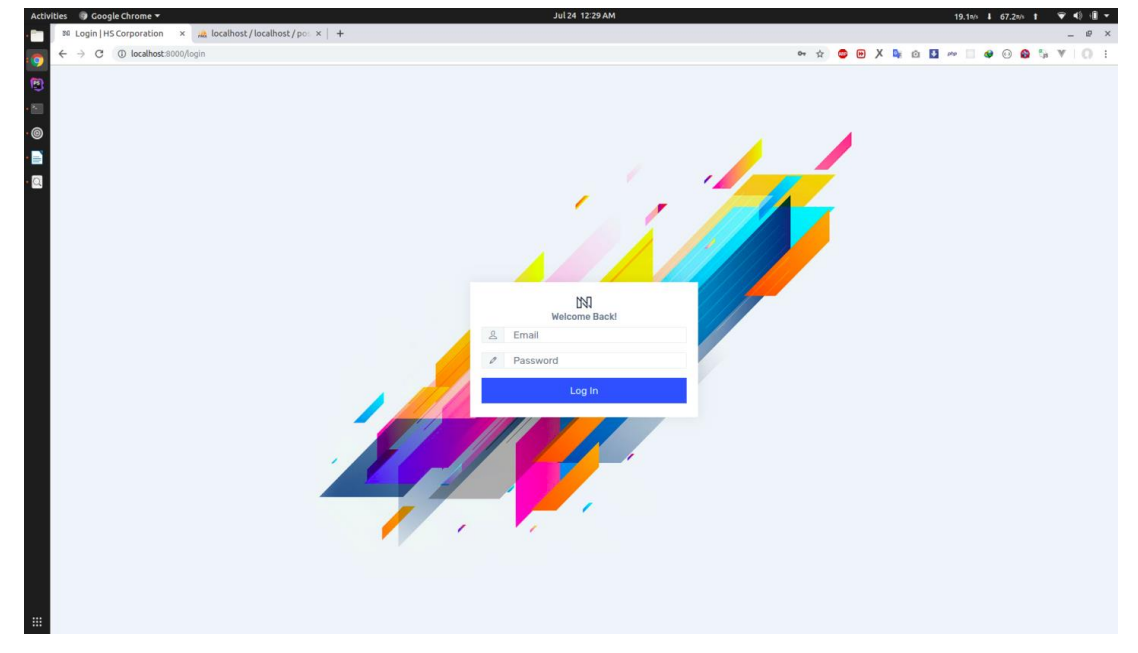

Figure 3.17: Login Page

After Valid login user can go to the Dashboard.

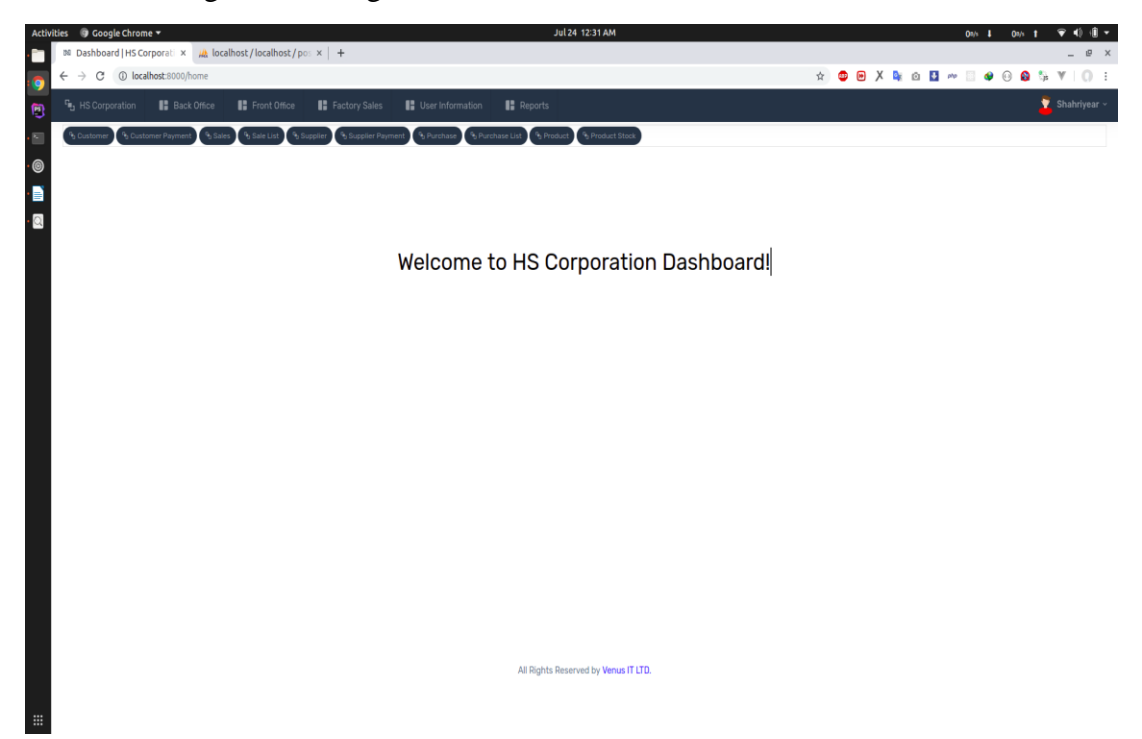

Figure 3.18: Application Dashboard

Then I start to add the company details where User can set there company name, address, and logo.

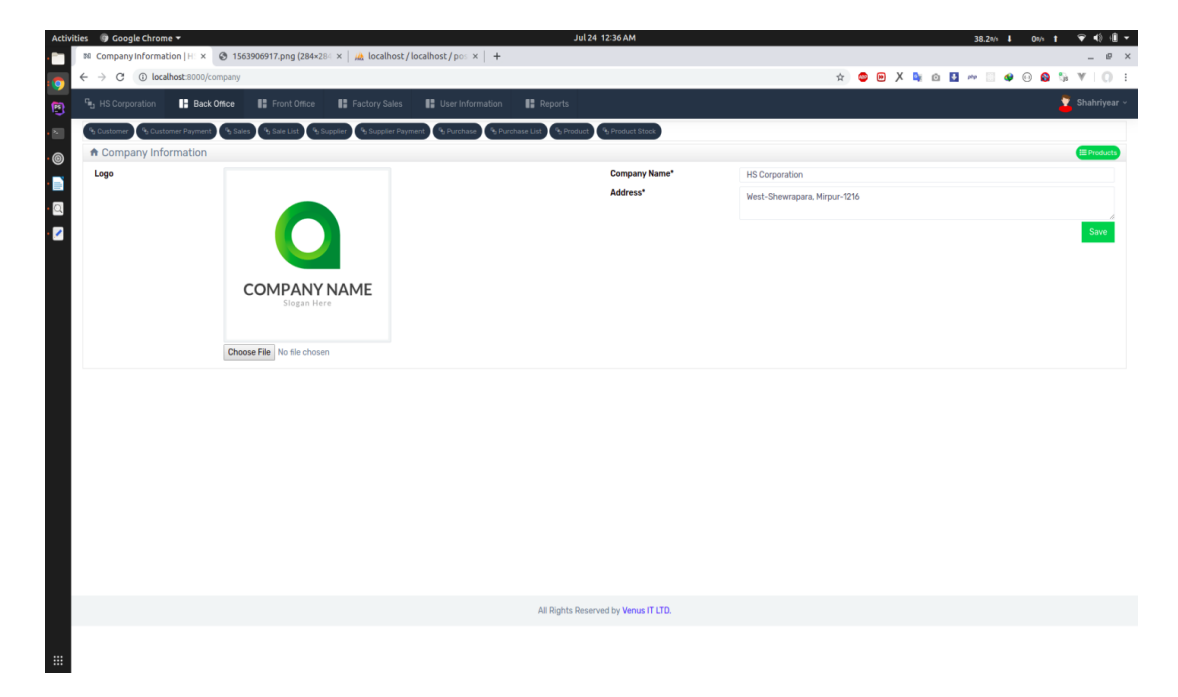

Figure 3.19: Company details Entry

After That I start to add the company branches where branch name and address will be stored. Because Company has more than one branches.

| Activities 9 Google Chrome                               |                                                                                                    | Jul 24 12:42 AM                                                                |                      |                  | $\triangledown$ 4) (ii $\triangledown$<br>479t/s   89.0t/s   1                                                                                                    |
|----------------------------------------------------------|----------------------------------------------------------------------------------------------------|--------------------------------------------------------------------------------|----------------------|------------------|----------------------------------------------------------------------------------------------------|
|                                                          | M Manage Branch   HS Corp X @ 1563906917.png (284×284 X   At localhost / localhost / pos X   +                       |                                                                                |                      |                  | $\begin{array}{ccc} \rule{0.2cm}{0.2cm} & \rule{0.2cm}{0.2cm} \end{array} \begin{array}{ccc} \rule{0.2cm}{0.2cm} & \rule{0.2cm}{0.2cm} & \rule{0.2cm}{0.2cm} \end{array} \begin{array}{ccc} \times \end{array}$ |
| $\leftarrow$ $\rightarrow$ C (i) localhost:8000/branches |                                                                                                    |                                                                                |                      |                  |                                                                                                    |
| <sup>唱</sup> : HS Corporation                            | <b>B</b> Back Office<br>Front Office<br><b>B</b> Factory Sales                                                       | <b>B</b> User Information<br><b>Reports</b>                                    |                      |                  | $\bullet$ Shahriyear $\sim$                                                                                                    |
| <sup>4</sup> b Customer Payment<br><b>b</b> Customer     | & Supplier Payment<br><sup>0</sup> t Sale List<br><b>B</b> Purchase<br><sup>6</sup> s Sales<br><sup>1</sup> Supplier | <sup>6</sup> b Purchase List <sup>6</sup> b Product <sup>6</sup> Product Stock |                      |                  |                                                                                                    |
| Save Successfully!                                       |                                                                                                    |                                                                                |                      |                  |                                                                                                    |
| A Manage Branch                                          |                                                                                                    |                                                                                |                      |                  |                                                                                                    |
| <b>Branch Name*</b>                                      | <b>Branch Name</b>                                                                                                   | Show $10 +$ entries                                                            |                      | Search:          |                                                                                                    |
| Address*                                                 | Address                                                                                                    | Code<br>٠                                                                      | Name                 | <b>Address</b>   | Action                                                                                                    |
|                                                          |                                                                                                    | 119061211<br>1                                                                 | <b>Head Office</b>   | West-Shewrapara  | 21x                                                                                                    |
|                                                          |                                                                                                    | 11907241<br>$\mathbf{2}$<br>Save<br>Showing 1 to 2 of 2 entries                | <b>Bogura Office</b> | Bogura, Rajshahi | 21x<br>Previous 1 Next                                                                                                    |
|                                                          |                                                                                                    |                                                                                |                      |                  |                                                                                                    |
|                                                          |                                                                                                    |                                                                                |                      |                  |                                                                                                    |

Figure 3.20: Branch Entry and List

Then I start to add the company Warehouse details where User can Set there warehouses.

|                                                                               |                                                                                                    | Jul 24 12:43 AM                                                                                             |           |           | 0% 4 0% 1 全心请。         |
|-------------------------------------------------------------------------------|----------------------------------------------------------------------------------------------------|----------------------------------------------------------------------------------------------------|-----------|-----------|------------------------|
|                                                                               | M Manage Warehouse   HS $\left(\times$ @ 1563906917.png (284×284 $\times$   a) localhost / localhost / pos $\times$   + |                                                                                                    |           |           | $- 0 x$                |
| 1 localhost:8000/warehouses<br>C<br>$\rightarrow$<br>$\leftarrow$             |                                                                                                    |                                                                                                    |           |           |                        |
| <sup>「</sup> 」HS Corporation                                                  | <b>B</b> Factory Sales<br><b>Back Office</b><br>Front Office                                                            | <b>B</b> User Information<br>Reports                                                                        |           |           | $\bullet$ Shahriyear ~ |
| <sup>9</sup> <sub>3</sub> Customer <sup>9</sup> <sub>3</sub> Customer Payment | <sup>6</sup> Sales <sup>6</sup> Sale List <sup>6</sup> Supplier <sup>6</sup> Supplier Payment                           | <sup>6</sup> , Purchase List <sup>6</sup> , Product <sup>6</sup> , Product Stock<br><sup>6</sup> y Purchase |           |           |                        |
| Save Successfully!                                                            |                                                                                                    |                                                                                                    |           |           |                        |
| A Manage Warehouse                                                            |                                                                                                    |                                                                                                    |           |           |                        |
| <b>WareHouse Name*</b>                                                        | Warehouse Name                                                                                                    | Show $_{10}$ $\rightarrow$ entries                                                                          |           |           | Search:                |
|                                                                               |                                                                                                    | ٠<br>Save                                                                                                   | Code      | Name      | <b>Action</b>          |
|                                                                               |                                                                                                    | $\mathbf{1}$                                                                                                | 119071511 | Main      | 21x                    |
|                                                                               |                                                                                                    | $\mathbf{2}$                                                                                                | 119071522 | Factory   | 71x                    |
|                                                                               |                                                                                                    | 3                                                                                                    | 11907241  | Mirpur    | 21x                    |
|                                                                               |                                                                                                    | 4                                                                                                    | 11907242  | Badda     | 71x                    |
|                                                                               |                                                                                                    | 5                                                                                                    | 11907243  | Dhanmondi | 21x                    |
|                                                                               |                                                                                                    |                                                                                                    |           |           | Previous<br>1 Next     |
|                                                                               |                                                                                                    |                                                                                                    |           |           |                        |
|                                                                               |                                                                                                    |                                                                                                    |           |           |                        |

Figure 3.21: Warehouse Entry and List

Then I start to add the Supplier and Customer Details Entry form.

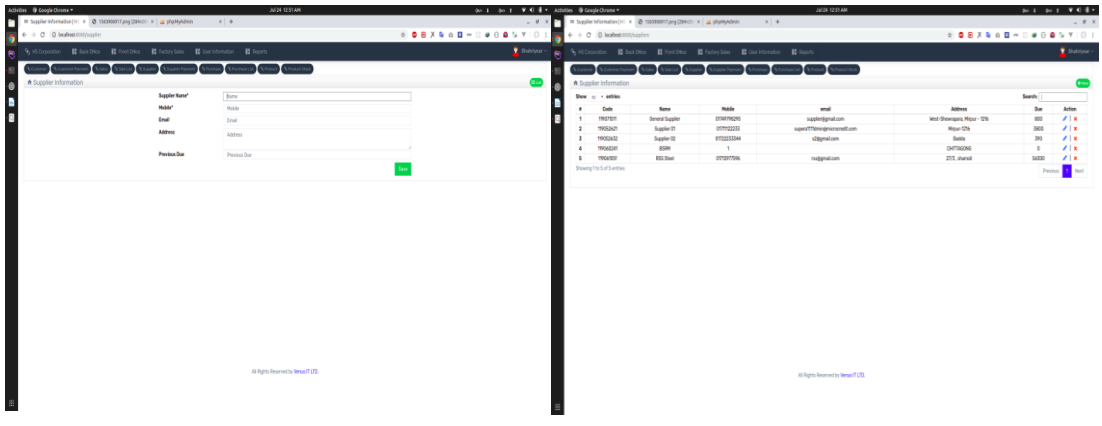

Figure 3.22: Supplier entry Form Figure 3.23: Supplier Lists

| Activities @ Google Chrome =                                                                                                    | 20124-1232-AM                        | (0.8th   11.8th   V 4)   - Activities @ Coople Chrome = |                                |                                                                           |                                                                  | ADI 1252AM                           |                                    |                                                                                                    | 1300 E 2800 E 9 0 8 + |
|----------------------------------------------------------------------------------------------------|--------------------------------------|---------------------------------------------------------|--------------------------------|---------------------------------------------------------------------------|------------------------------------------------------------------|--------------------------------------|------------------------------------|----------------------------------------------------------------------------------------------------|-----------------------|
| $\overline{\mathbb{P}}^m = \mathbb{N} \text{ Cubicer information} \left[ \left\langle \cdot \right  \times \left\langle \mathfrak{S} \right  \left[ \mathfrak{R} \mathfrak{R} \mathfrak{R} \mathfrak{R} \mathfrak{R} \right] \right\rangle \left\langle \cdot \right  \times \left\langle \left\langle \cdot \right  \right\rangle \mathfrak{R} \right] \mathfrak{R} \mathfrak{R} \mathfrak{R} \mathfrak{R} \mathfrak{R} \mathfrak{R} \mathfrak{R} \mathfrak{R} \mathfrak{R} \mathfrak{R} \mathfrak{R} \mathfrak{R$ | $\times$ +                           | $-0.7$                                                  |                                |                                                                           | R Catameridomation   X @ 15030097.ppg (264-2)   X   a phyMyAdmin | $\times$ +                           |                                    |                                                                                                    | $-9x$                 |
| $\leftarrow$ + 0 0 louiset stripatone                                                                                                    |                                      |                                                         |                                | $\leftarrow$ $\rightarrow$ $\left< 0 \right>$ (c) local extent photons on |                                                                  |                                      |                                    | ${\color{red}\mathbf{A}}\bullet {\color{red}\mathbf{B}}\hspace{1mm} {\color{blue}\mathbf{X}}\hspace{1mm} {\color{blue}\mathbf{A}}\hspace{1mm} {\color{blue}\mathbf{A}}\hspace{1mm} {\color{blue}\mathbf{B}}\hspace{1mm} {\color{blue}\mathbf{A}}\hspace{1mm} {\color{blue}\mathbf{B}}\hspace{1mm} {\color{blue}\mathbf{A}}\hspace{1mm} {\color{blue}\mathbf{B}}\hspace{1mm} {\color{blue}\mathbf{A}}\hspace{1mm} {\color{blue}\mathbf{B}}\hspace{1mm} {\color{blue}\mathbf{A}}\hspace{1mm} {\color{blue$ |                       |
| Vy Hi Corporation E Back Office E Fig. Forday Sales E Contactor and Contact E Register<br>$\bullet$                                                                                                    |                                      | $\frac{1}{2}$ Statebaar v                               | $\sim$                         |                                                                           |                                                                  |                                      |                                    |                                                                                                    | E Shahrjear -         |
| $\overline{N}$                                                                                                    | <b>Stratel Bax</b>                   |                                                         |                                | atest Atumoriunat Ates                                                    |                                                                  | <b>Vrinal</b> Vronatinos             |                                    |                                                                                                    |                       |
| A Customer Information<br>$\bullet$                                                                                                    |                                      | $\bullet$                                               |                                | A Customer Information                                                    |                                                                  |                                      |                                    |                                                                                                    |                       |
| <b>Same</b> *                                                                                                    | Name                                 |                                                         | Show $y_2 \rightarrow$ entries |                                                                           |                                                                  |                                      |                                    | <b>Search:</b>                                                                                                    |                       |
| i<br>Phone"                                                                                                    | Phone                                |                                                         |                                | Code                                                                      | Name                                                             | Phone                                | Email                              | Out                                                                                                    | Action                |
| <b>Enal</b>                                                                                                    | Enail                                |                                                         |                                | 191751                                                                    | Ceneral Customer                                                 | Of 7TF22233                          | customer@gmail.com                 | 100025                                                                                                    | 718                   |
| Previous Due                                                                                                    | Previous Due                         |                                                         |                                | 19052625                                                                  | Customer <sup>21</sup>                                           | 0171922233                           | astikeoottaatto                    | 103534                                                                                                    | 7x                    |
| Address 1                                                                                                    |                                      |                                                         |                                | TOCADEST                                                                  | <b>MA</b>                                                        | сеттематив                           |                                    | $-9925$                                                                                                    | 718                   |
|                                                                                                    |                                      |                                                         |                                | 19060341<br>1926/057                                                      | <b>Isrual Mainose</b><br>RSS Developer                           | 196633008<br>остратное               | inainood83agnat.com<br>rssignation | ٠<br>25364                                                                                                    | 7x<br>718             |
| Address 2                                                                                                    |                                      |                                                         |                                | Stoving 11s 6 of 6 entries                                                |                                                                  |                                      |                                    |                                                                                                    | Perdua 1 Not          |
|                                                                                                    |                                      |                                                         |                                |                                                                           |                                                                  |                                      |                                    |                                                                                                    |                       |
|                                                                                                    |                                      |                                                         |                                |                                                                           |                                                                  |                                      |                                    |                                                                                                    |                       |
|                                                                                                    |                                      |                                                         |                                |                                                                           |                                                                  |                                      |                                    |                                                                                                    |                       |
|                                                                                                    |                                      |                                                         |                                |                                                                           |                                                                  |                                      |                                    |                                                                                                    |                       |
|                                                                                                    |                                      |                                                         |                                |                                                                           |                                                                  |                                      |                                    |                                                                                                    |                       |
|                                                                                                    |                                      |                                                         |                                |                                                                           |                                                                  |                                      |                                    |                                                                                                    |                       |
|                                                                                                    | All Rights Reserved by Venual T LTD. |                                                         |                                |                                                                           |                                                                  | All Rights Reserved by Werus IT UTD. |                                    |                                                                                                    |                       |
|                                                                                                    |                                      |                                                         |                                |                                                                           |                                                                  |                                      |                                    |                                                                                                    |                       |
| $\Xi$                                                                                                    |                                      |                                                         |                                |                                                                           |                                                                  |                                      |                                    |                                                                                                    |                       |

Figure 3.24: Customer Entry Form Figure 3.25: Customer Lists

Then I start to add the Products where User can set there company products category, type, current stock, cost price, and sale price, unit, and product name/model and supplier details.

|                    | Activities → Google Chrome                                                |                                                                | Jul 24 12:56 AM                                                                                |                     | $\widehat{\mathbf{v}}\ \triangleleft\mathbf{0}\ \mathbf{0}\ \mathbf{v}$<br>75.8%   0% |
|--------------------|---------------------------------------------------------------------------|----------------------------------------------------------------|------------------------------------------------------------------------------------------------|---------------------|---------------------------------------------------------------------------------------|
| $\leftarrow$       | <b>BO</b>   HS Corporation<br>C © localhost:8000/product<br>$\rightarrow$ | × @ 1563906917.png (284×284 ×   A phpMyAdmin                   | $x$   +                                                                                        |                     | $P \times$<br>$\overline{\phantom{a}}$                                                |
| ÷Q<br>$\mathbf{E}$ | <sup>「</sup> 」HS Corporation                                              | Front Office<br><b>B</b> Factory Sales<br><b>B</b> Back Office | <b>B</b> User Information<br><b>Reports</b>                                                    |                     | $\bullet$ Shahriyear $\sim$                                                           |
| o.                 | % Customer<br><sup>9</sup> Customer Payme                                 | <sup>6</sup> s Sales                                           | 5 Sale List 9 Supplier 9 Supplier Payment 6 Purchase 9 Purchase List 6 Product 6 Product Stock |                     |                                                                                       |
| $\cdot$ ©          | <b>A</b> Product Information                                              |                                                                |                                                                                                |                     | <mark>IE Unit</mark> IE Type <b>IE Category IE Ust</b>                                |
| ٠                  | Category*                                                                 | ---Select a Category---                                        | $-$ Type*                                                                                      | ---Select a Type--- | $\psi$                                                                                |
|                    | <b>Product Name*</b>                                                      | Product Name                                                   | Cost Price*                                                                                    | <b>Cost Price</b>   |                                                                                       |
| $\cdot$ Q          | Unit*                                                                     | ---Select a Unit---                                            | Sale Price*<br>$\overline{\phantom{a}}$                                                        | Sell Price          |                                                                                       |
|                    | <b>Current Stock*</b>                                                     | <b>Current Stock</b>                                           |                                                                                                |                     | Save                                                                                  |
|                    | Supplier*                                                                 | ---Select One---                                               | $\scriptstyle\rm v$                                                                            |                     |                                                                                       |
|                    |                                                                           |                                                                |                                                                                                |                     |                                                                                       |
| 曲                  |                                                                           |                                                                | All Rights Reserved by Venus IT LTD.                                                           |                     |                                                                                       |

Figure 3.26: Product Entry

For done this I had to add more essential functions like add category, add type, add unit.

| Activities @ Coople Chrome = |                                                                                                    | Jul 24 12 S&AM                      |                    |                | 2266 E-426-T - 9-4-T -                                                                                                    | Activities @ Coogle Chrome =                                   |                                                              |                                                                                                    | Jul 24 12:58 AM                            |                        |                      | 200 E 050 1 9 0 8 1    |
|------------------------------|----------------------------------------------------------------------------------------------------|-------------------------------------|--------------------|----------------|----------------------------------------------------------------------------------------------------|----------------------------------------------------------------|--------------------------------------------------------------|----------------------------------------------------------------------------------------------------|--------------------------------------------|------------------------|----------------------|------------------------|
|                              | $\begin{array}{ c c c c c c } \hline \text{N} & \text{MongyChigay} & \text{PGL} & \text{N} & \text{MongyChigay} & \text{N} \\[.05in] \hline \text{N} & \text{MongyChigay} & \text{N} & \text{MongyChigay} & \text{N} \\[.05in] \hline \text{N} & \text{N} & \text{M} & \text{MongyChigay} & \text{N} \\[.05in] \hline \text{N} & \text{M} & \text{M} & \text{M} & \text{M} & \text{M} \\[.05in] \hline \text{N$<br>$x +$ |                                     |                    |                | $-0.5$                                                                                                    |                                                                | R Mesprühl (RSCope) X @ 150300917png(204-2) X   a phpmyAdmin | $x +$                                                                                                 |                                            |                        |                      | $-9x$                  |
|                              |                                                                                                    |                                     |                    |                | ${\color{red} 0} \bullet {\color{red} 0} \bullet {\color{red} 0} {\color{red} 0} \bullet {\color{red} 0} \bullet {\color{red} 0} \bullet {\color{red} 0} \bullet {\color{red} 0} {\color{red} 0} \bullet {\color{red} 1} {\color{green} 0} \bullet {\color{red} 1}$ | $\leftarrow$ $\rightarrow$ $\leftarrow$ $\odot$ isolatittivity |                                                              |                                                                                                    |                                            |                        |                      | $2.083310414040457101$ |
| s.                           | 5 Hi Corporation 图 Book Differ 图 Fort Differ 图 Factory Sales 图 Unanistantial 图 Feports                                                                                                    |                                     |                    |                | Bahriyar                                                                                                    |                                                                |                                                              | <sup>5</sup> y HS Corporation 图 Back Differ 图 Font Differ 图 Factory Sales 图 Bar Information 图 Reports |                                            |                        |                      | $+$ Sabijear -         |
|                              |                                                                                                    | <b>A</b> Product Disc               |                    |                |                                                                                                    |                                                                |                                                              |                                                                                                    |                                            |                        |                      |                        |
| A Manage Category            |                                                                                                    |                                     |                    |                | Elisaves                                                                                                    | A Manage Unit                                                  |                                                              |                                                                                                    |                                            |                        |                      |                        |
| Catagory Name*               | <b>Dilugory Nema</b>                                                                                                    | Show to a selder                    |                    |                | Search:                                                                                                    | Dolt Name"                                                     | Unit Kame                                                    |                                                                                                    | Show $\pi$ - entries                       |                        |                      | Search                 |
|                              |                                                                                                    |                                     | Code               | <b>Name</b>    | Action                                                                                                    |                                                                |                                                              |                                                                                                    |                                            | Code                   | None:                | Action                 |
|                              |                                                                                                    | ٠                                   | 19927619           | 800            | 718                                                                                                    |                                                                |                                                              |                                                                                                    | $\ddot{\phantom{1}}$                       | 193/615                | $\mathbf G$          | 718                    |
|                              |                                                                                                    | $\mathbf{r}$                        | 190/241<br>1912242 | Angel<br>Saure | 71x<br>718                                                                                                    |                                                                |                                                              |                                                                                                    | $\overline{z}$<br>$\overline{\phantom{a}}$ | <b>TRAVE</b><br>190342 | Pics<br>$\mathbf{m}$ | 71x<br>2 <sup>1</sup>  |
|                              |                                                                                                    | -<br>Showing 1 to 3 of 3 ontries    |                    |                |                                                                                                    |                                                                |                                                              |                                                                                                    | Showing 11s 3 of 3 entries                 |                        |                      | Ferring 1 Not          |
|                              |                                                                                                    |                                     |                    |                | Freitas 1 Not                                                                                                    |                                                                |                                                              |                                                                                                    |                                            |                        |                      |                        |
|                              |                                                                                                    | At Rights Reserved by Wenus IT LTD. |                    |                |                                                                                                    |                                                                |                                                              |                                                                                                    | All Rights Reserved by Wress IT LTQ.       |                        |                      |                        |
|                              |                                                                                                    |                                     |                    |                |                                                                                                    |                                                                |                                                              |                                                                                                    |                                            |                        |                      |                        |

Figure 3.27: Category Entry and List Figure 3.28: Unit Entry and List

|              | Activities @ Google Chrome                       |                                                                         |                                                                         | Jul 24 1:00 AM                       |           |          | 甲酸镁石<br>Diff. 1. 000 1.                                                                                                    |
|--------------|--------------------------------------------------|-------------------------------------------------------------------------|-------------------------------------------------------------------------|--------------------------------------|-----------|----------|----------------------------------------------------------------------------------------------------|
| т            | <b>Ni</b>   HS Corporation                       | × @ 1563906917.png (284x284 ×   Ab phpMyAdmin                           | $x +$                                                                   |                                      |           |          | $ \theta$ $\times$                                                                                                    |
|              | C   1 localhost:8000/types<br>$\rightarrow$<br>÷ |                                                                         |                                                                         |                                      |           |          | ${\color{red}\hat{\mathbf{x}}}\bullet{\color{red}\hat{\mathbf{0}}}\bullet{\color{red}X}\bullet{\color{red}\hat{\mathbf{u}}}\bullet{\color{red}\hat{\mathbf{u}}}\bullet{\color{red}\hat{\mathbf{u}}}\bullet{\color{red}\hat{\mathbf{0}}}\bullet{\color{red}\hat{\mathbf{u}}}\circ{\color{blue}\hat{\mathbf{u}}}\end{array}$ |
| 9            |                                                  |                                                                         |                                                                         |                                      |           |          |                                                                                                    |
| O            | Fig. HS Corporation                              | <b>B</b> Back Office<br><b>E</b> Front Office<br><b>B</b> Factory Sales | <b>B</b> User Information<br><b>II</b> Reports                          |                                      |           |          | Shahriyear -                                                                                                    |
| E            | <sup>9</sup> Dastomer Payment<br>Customer        | % Sele List<br>& Supplier Paymer<br>9 sale                              | & Purchase List. 4 Product 9 Product Stock<br><b><i>R. Ponthine</i></b> |                                      |           |          |                                                                                                    |
|              | Save Successfully!                               |                                                                         |                                                                         |                                      |           |          |                                                                                                    |
| $\cdot$      |                                                  |                                                                         |                                                                         |                                      |           |          |                                                                                                    |
| ÷            | A Manage Types                                   |                                                                         |                                                                         |                                      |           |          | <b>E</b> Products                                                                                                    |
| a            | <b>Type Name*</b>                                | Type Name                                                               |                                                                         | Show 10 - entries                    |           |          | Search:                                                                                                    |
|              |                                                  |                                                                         | Save                                                                    | ø                                    | Code      | Name     | Action                                                                                                    |
|              |                                                  |                                                                         |                                                                         | 1                                    | 119071511 | 40 Grade | 21x                                                                                                    |
|              |                                                  |                                                                         |                                                                         | $\overline{\mathbf{2}}$              | 119071522 | 50 Grade | 21x                                                                                                    |
|              |                                                  |                                                                         |                                                                         | $\overline{\mathbf{5}}$              | 11907241  | 400      | 21x                                                                                                    |
|              |                                                  |                                                                         |                                                                         | 4<br>Showing 1 to 4 of 4 entries     | 11907242  | 500      | 71x                                                                                                    |
|              |                                                  |                                                                         |                                                                         |                                      |           |          | Previous<br>Next                                                                                                    |
|              |                                                  |                                                                         |                                                                         | All Rights Reserved by Venus IT LTD. |           |          |                                                                                                    |
| $\mathbf{m}$ |                                                  |                                                                         |                                                                         |                                      |           |          |                                                                                                    |

Figure 3.29: Types Entry and List

Then I start to add the Purchase Products invoice from the supplier and calculate the amounts based on quantity and price and also added supplier advance or due in this invoice.

| <sup>IN</sup> Purchase Invoice   HS Cor   x   <b>◎</b> 1563906917.png (284×284 x   µ <mark>a</mark> phpMyAdmin<br>$\rightarrow$ $C$ (i) localhost:8000/purchase<br><sup>•</sup> ••』HS Corporation<br>Front Office<br><b>B</b> Factory Sales<br><b>B</b> Back Office<br><sup>6</sup> Customer Paymen<br>% Sale List<br><sup>5</sup> Supplier Payment<br>% Sales<br><sup>5</sup> & Supplie | $x$ +<br><b>B</b> User Information<br><b>Reports</b><br>% Purchase List % Product<br><sup>9</sup> y Purchase | <sup>5</sup> Product Stock              |                                             | * <b>COX &amp; Q B ~ B + Q &amp; &amp; Y   O :</b>                                                                                        | $ \theta$ $\times$<br>$\blacktriangleright$ Shahriyear $\triangleright$ |
|----------------------------------------------------------------------------------------------------|----------------------------------------------------------------------------------------------------|-----------------------------------------|---------------------------------------------|----------------------------------------------------------------------------------------------------|-------------------------------------------------------------------------|
|                                                                                                    |                                                                                                    |                                         |                                             |                                                                                                    |                                                                         |
|                                                                                                    |                                                                                                    |                                         |                                             |                                                                                                    |                                                                         |
|                                                                                                    |                                                                                                    |                                         |                                             |                                                                                                    |                                                                         |
| <b>A</b> Purchase Invoice                                                                                                    |                                                                                                    |                                         |                                             |                                                                                                    | Eust                                                                    |
| 11907241                                                                                                    | Warehouse Main                                                                                               |                                         |                                             | Date 24/07/2019                                                                                                    |                                                                         |
| <b>BSRM - 1 - CHITTAGONG</b>                                                                                                    |                                                                                                    |                                         |                                             | $\cdot$                                                                                                    | 0.00                                                                    |
|                                                                                                    |                                                                                                    |                                         |                                             |                                                                                                    | <b>Sub Total</b>                                                        |
|                                                                                                    | $\scriptstyle\rm v$                                                                                          |                                         |                                             |                                                                                                    | 5460.00                                                                 |
|                                                                                                    |                                                                                                    |                                         |                                             |                                                                                                    | 10920.00                                                                |
|                                                                                                    |                                                                                                    |                                         |                                             |                                                                                                    | 16380.00                                                                |
|                                                                                                    |                                                                                                    |                                         |                                             |                                                                                                    | 200                                                                     |
|                                                                                                    |                                                                                                    |                                         |                                             |                                                                                                    | 16580.00                                                                |
|                                                                                                    |                                                                                                    |                                         |                                             |                                                                                                    | 580 ¢                                                                   |
|                                                                                                    |                                                                                                    |                                         |                                             |                                                                                                    | 16000.00<br>$\vee$ Save                                                 |
|                                                                                                    |                                                                                                    |                                         |                                             |                                                                                                    |                                                                         |
|                                                                                                    |                                                                                                    |                                         |                                             |                                                                                                    |                                                                         |
|                                                                                                    |                                                                                                    |                                         |                                             |                                                                                                    |                                                                         |
|                                                                                                    | Product<br>De-F-16 mm-Auto<br>De-F-8 mm-Auto<br>Type Here                                                    | Unit<br>KG<br>KG<br>$\scriptstyle\rm w$ | Quantity<br>100<br>200<br><b>√Full Paid</b> | <b>Bdls</b><br>10<br>20<br><b>Actual Invoice</b><br><b>Carting/Track Fare</b><br><b>Grand Total</b><br><b>Cash Receive</b><br><b>Dues</b> | <b>Purchase Price</b><br>54.6<br>54.6<br>300<br><b>x</b> Cancel         |

Figure 3.30: Purchase Invoice Entry

Then I start to add the Supplier Due Payments.

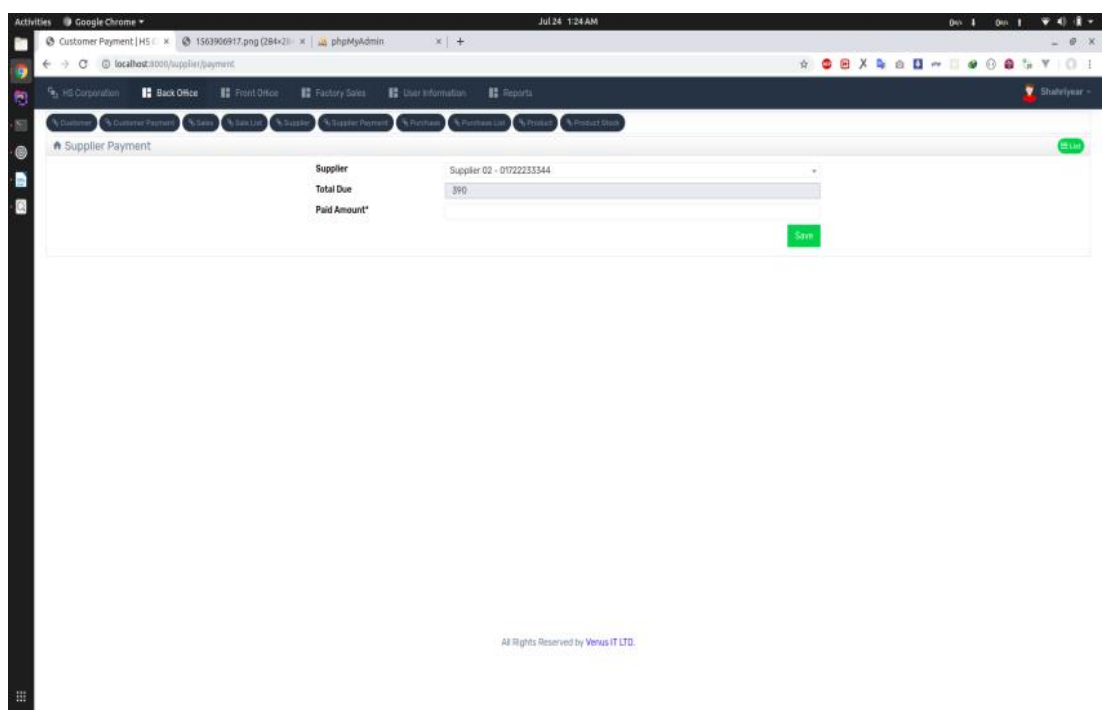

Figure 3.31: Supplier Payments

|                              | Activities @ Google Chrome                                                                  | Jul 24 1:23 AM                                                     |                    | 228th 1 0th 1<br>▼ 6 日 → |
|------------------------------|---------------------------------------------------------------------------------------------|--------------------------------------------------------------------|--------------------|--------------------------|
|                              | @ Customer Payment   HS C X @ 1563906917.png (284×281 X   All: phpMyAdmin                   | $x +$                                                              |                    | $-$ # $x$                |
|                              | $\leftarrow$ $\rightarrow$ $\leftcirc$ $\circ$ 0 localhost:8000/supplier/payments           |                                                                    |                    |                          |
| <sup>「</sup> 」HS Corporation | <b>B</b> Back Office<br>Factory Sales<br><b>E</b> Front Office                              | <b>B</b> User Information<br><b>B</b> Reports                      |                    | Shahriyear -             |
|                              | <b>S Customer Paymer</b><br><b>N</b> Sele List<br><b>S. Supplier Pays</b><br><b>b</b> Kales | <b>Sinverse Ust.</b> & Preset & Product Stock<br><b>% Punchase</b> |                    |                          |
| A Supplier Payment           |                                                                                             |                                                                    |                    | $(+100)$                 |
| $\alpha$                     | Date                                                                                        | Customer                                                           | <b>Paid Amount</b> | Action                   |
| $\mathbf{1}$                 | 26/05/2019                                                                                  | General Supplier                                                   | 50                 | ×                        |
| $\mathbf{2}$                 | 26/05/2019                                                                                  | General Supplier                                                   | 50                 | ×                        |
| $\bf 3$                      | 26/05/2019                                                                                  | Supplier 02                                                        | 30                 | ×                        |
|                              |                                                                                             |                                                                    |                    |                          |
|                              |                                                                                             |                                                                    |                    |                          |

Figure 3.32: Supplier Payment List

Similarly added the Sale Products in voice to the Customer and calculate the amounts based on quantity and price and also added customer advance or due in this invoice.

| $\rightarrow$     | C                             | M Sales Invoice   HS Corpora x @ 1563906917.png (284×284 x   A phpMyAdmin<br>1 localhost:8000/sale |                               | $x$ +                   |                                                              |                     |                                              | $\bullet\hspace{0.1cm}\t\dot{\hspace{0.1cm}}\hspace{0.1cm}\t\dot{\hspace{0.1cm}}\hspace{0.1cm}}\hspace{0.1cm}\bullet\hspace{0.1cm}\theta\hspace{0.1cm}\theta\hspace{0.1cm}\t\theta\hspace{0.1cm}\t\theta\hspace{0.1cm}\t\theta\hspace{0.1cm}\t\theta\hspace{0.1cm}\t\theta\hspace{0.1cm}\t\theta\hspace{0.1cm}\t\theta\hspace{0.1cm}\t\theta\hspace{0.1cm}\t\theta\hspace{0.1cm}\t\theta\hspace{0.1cm}\t\theta\hspace{0$ | $- 0 x$          |
|-------------------|-------------------------------|----------------------------------------------------------------------------------------------------|-------------------------------|-------------------------|--------------------------------------------------------------|---------------------|----------------------------------------------|----------------------------------------------------------------------------------------------------|------------------|
|                   | <sup>r</sup> , HS Corporation | <b>B</b> Back Office<br>Front Office                                                               | Factory Sales                 | User Information        | <b>Reports</b>                                               |                     |                                              |                                                                                                    | Shahriyear v     |
| <b>b</b> Customer |                               | % Sale List<br><sup>7</sup> Customer Paymen<br><b>3</b> Supplier                                   | <sup>6</sup> Supplier Payment | P <sub>b</sub> Purchase | % Product Stock<br>% Purchase List<br><sup>5</sup> , Product |                     |                                              |                                                                                                    |                  |
|                   | A Sales Invoice               |                                                                                                    |                               |                         |                                                              |                     |                                              |                                                                                                    | $\equiv$ List    |
| Invoice #         |                               |                                                                                                    |                               |                         | Warehouse Main                                               |                     |                                              | Date 24/07/2019                                                                                                    |                  |
|                   | 01711566758                   |                                                                                                    |                               |                         |                                                              |                     | Site Phone                                   |                                                                                                    | $-99.25$         |
| ish               |                               |                                                                                                    |                               |                         | mirpur                                                       |                     |                                              |                                                                                                    |                  |
| ۶                 | No.                           | Product                                                                                            |                               | Unit                    | <b>Stock</b>                                                 | Quantity            | <b>Bdls</b>                                  | <b>Sale Price</b>                                                                                                    | <b>Sub Total</b> |
| $\Theta$          | $\mathbf{1}$                  | De-F-12 mm-Auto                                                                                    | $\scriptstyle\mp$             | KG                      | 1845                                                         | 500                 | 10                                           | 80                                                                                                    | 40000.00         |
| $\Theta$          | $\overline{2}$                | De-F-16-mm-BANDAR-400                                                                              | $\mathbf{v}$                  | KG                      | $\mathbf{0}$                                                 | 1000                | 25                                           | 76.69                                                                                                    | 76690.00         |
| $\Theta$          | $\overline{3}$                | De-F-16 mm-Auto                                                                                    | $\tau$                        | KG                      | $-2644$                                                      | 2500                | 100                                          | 60.69                                                                                                    | 151725.00        |
|                   |                               |                                                                                                    |                               |                         |                                                              |                     | <b>Actual Invoice</b>                        | 4000                                                                                                    | 268415.00        |
|                   |                               | Type Here                                                                                          |                               |                         |                                                              |                     | <b>Weighting Charge</b>                      |                                                                                                    | 1000             |
|                   |                               |                                                                                                    |                               |                         |                                                              |                     | <b>Carting/Track Fare</b>                    |                                                                                                    | 5000             |
|                   | <b>Notes</b>                  |                                                                                                    |                               |                         |                                                              |                     | <b>Grand Total</b><br><b>Discount Amount</b> |                                                                                                    | 274415.00<br>415 |
|                   |                               |                                                                                                    |                               |                         |                                                              |                     | <b>Discount Total</b>                        |                                                                                                    | 274000.00        |
|                   |                               |                                                                                                    |                               |                         |                                                              |                     | <b>Cash Receive</b>                          |                                                                                                    | 4000 ÷           |
|                   |                               |                                                                                                    |                               |                         |                                                              |                     | <b>Dues</b>                                  |                                                                                                    | 270000.00        |
|                   |                               |                                                                                                    | <b>@Add New Item</b>          |                         |                                                              | $\sqrt{}$ Full Paid |                                              | <b>x</b> Cancel                                                                                                    | $\vee$ Save      |
|                   |                               |                                                                                                    |                               |                         |                                                              |                     |                                              |                                                                                                    |                  |
|                   |                               |                                                                                                    |                               |                         | All Rights Reserved by Venus IT LTD.                         |                     |                                              |                                                                                                    |                  |

Figure 3.33: Sales Invoice Entry

| Activities O Coople Chrone * |                                                                                                    | Jd2N 122AM                                                                                             |                    | Ston I Ston 1 9 6 8 - Attitle Blackdoner |                                                              |                  | JUST TOTAL                          | No. 1 1100 1 9 0 8 -   |
|------------------------------|----------------------------------------------------------------------------------------------------|----------------------------------------------------------------------------------------------------|--------------------|------------------------------------------|--------------------------------------------------------------|------------------|-------------------------------------|------------------------|
|                              |                                                                                                    |                                                                                                    |                    |                                          | L # X - 0 Convertion X 0 SERVICING X A ROMAN X + +           |                  |                                     | $-0.1$                 |
|                              | $\begin{array}{l l l} \hline \bullet \text{6} \text{other-Pipnet} \text{[of $x$} & \bullet \text{56398872pq2962843}$ & x & \pm$ \\[0.2cm] \hline \bullet & \leftarrow & \bullet \text{--} \text{--} \text{--} \end{array}$ |                                                                                                    |                    |                                          |                                                              |                  |                                     |                        |
| e                            |                                                                                                    | <sup>6</sup> HiCoposion <b>C BackWar</b> E Font Ottor <b>C</b> Fastay Sales E Deministration E Reports |                    |                                          | Porter a S. Showin Blatter Blooms Blooms Blooms Blooms Bloom |                  |                                     | $\blacksquare$ Defined |
| a,                           |                                                                                                    | <b><i><u>Lindas</u></i></b>                                                                            |                    |                                          |                                                              |                  | <b>Area of American Streeting</b>   |                        |
| A Customer Payment           |                                                                                                    |                                                                                                    |                    | œ                                        | A Customer Payment                                           |                  |                                     |                        |
|                              | Date                                                                                                    | Customer                                                                                               | <b>Paid Amount</b> | Action                                   |                                                              | Customer         | 253 Develope - 01712973546          |                        |
|                              | 26/05/229                                                                                                    | General Suzulier                                                                                       | $50 -$             | $\mathbf{x}$                             |                                                              | <b>Total Due</b> | 3584                                |                        |
|                              | 26/05/2279                                                                                                    | General Supplier                                                                                       | $^{50}$            | $\mathbf x$                              |                                                              | Paid Amount*     | 34                                  |                        |
|                              | 26/05/2278                                                                                                    | Supplier 02                                                                                            | $30$               | $\mathbf x$                              |                                                              |                  |                                     |                        |
|                              |                                                                                                    |                                                                                                    |                    |                                          |                                                              |                  |                                     |                        |
|                              |                                                                                                    |                                                                                                    |                    |                                          |                                                              |                  |                                     |                        |
|                              |                                                                                                    |                                                                                                    |                    |                                          |                                                              |                  |                                     |                        |
|                              |                                                                                                    |                                                                                                    |                    |                                          |                                                              |                  |                                     |                        |
|                              |                                                                                                    |                                                                                                    |                    |                                          |                                                              |                  |                                     |                        |
|                              |                                                                                                    |                                                                                                    |                    |                                          |                                                              |                  |                                     |                        |
|                              |                                                                                                    |                                                                                                    |                    |                                          |                                                              |                  |                                     |                        |
|                              |                                                                                                    |                                                                                                    |                    |                                          |                                                              |                  |                                     |                        |
|                              |                                                                                                    |                                                                                                    |                    |                                          |                                                              |                  |                                     |                        |
|                              |                                                                                                    |                                                                                                    |                    |                                          |                                                              |                  |                                     |                        |
|                              |                                                                                                    |                                                                                                    |                    |                                          |                                                              |                  |                                     |                        |
|                              |                                                                                                    |                                                                                                    |                    |                                          |                                                              |                  |                                     |                        |
|                              |                                                                                                    |                                                                                                    |                    |                                          |                                                              |                  |                                     |                        |
|                              |                                                                                                    |                                                                                                    |                    |                                          |                                                              |                  |                                     |                        |
|                              |                                                                                                    |                                                                                                    |                    |                                          |                                                              |                  |                                     |                        |
|                              |                                                                                                    |                                                                                                    |                    |                                          |                                                              |                  |                                     |                        |
|                              |                                                                                                    |                                                                                                    |                    |                                          |                                                              |                  |                                     |                        |
|                              |                                                                                                    |                                                                                                    |                    |                                          |                                                              |                  |                                     |                        |
|                              |                                                                                                    | Al Right Reserved by Venus IT CT2.                                                                     |                    |                                          |                                                              |                  | All Rights Reserved by Renault LTD. |                        |
|                              |                                                                                                    |                                                                                                    |                    |                                          |                                                              |                  |                                     |                        |
|                              |                                                                                                    |                                                                                                    |                    |                                          |                                                              |                  |                                     |                        |
| $\equiv$                     |                                                                                                    |                                                                                                    |                    |                                          |                                                              |                  |                                     |                        |
|                              |                                                                                                    |                                                                                                    |                    |                                          |                                                              |                  |                                     |                        |

Figure 3.34: Customer Payment List Figure 3.35: Customer Payment

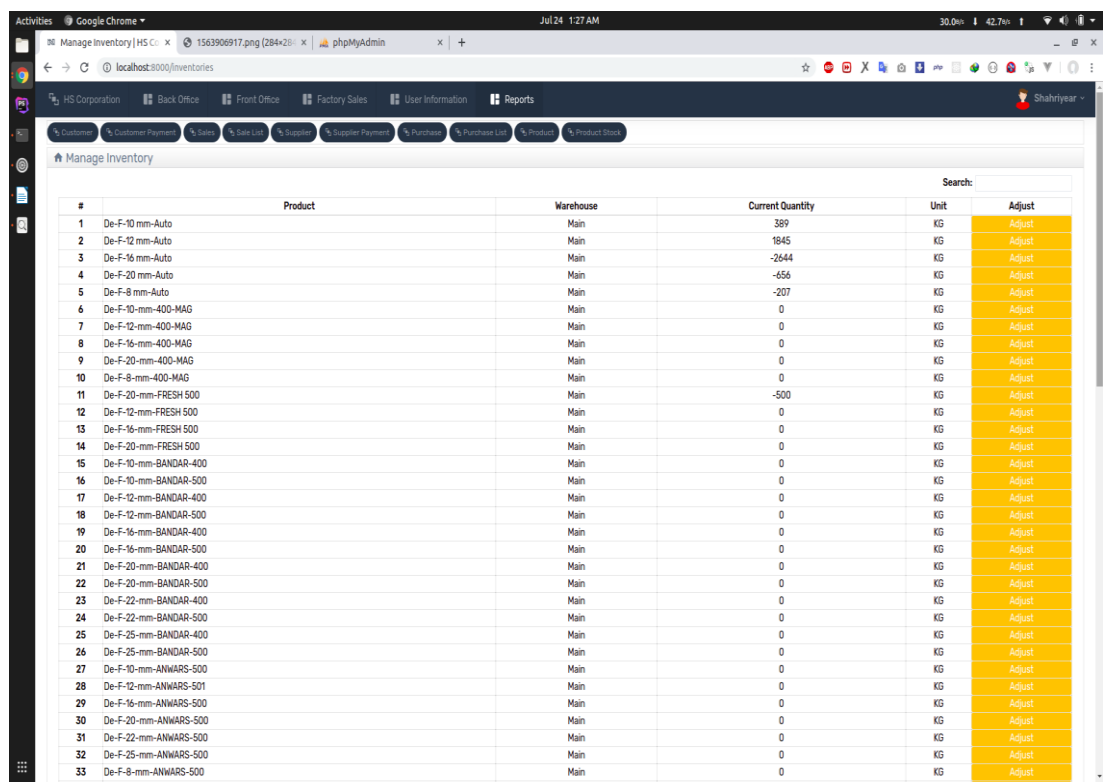

And then I calculate the Products current stocks based on Purchase and Sales.

Figure 3.36: Products Inventory Stocks/Current Quantity.

User can adjust quantity if anything goes wrong.

|                    | Activities → Google Chrome |                                                   |                                                                        |                         | Jul 24 1:30 AM      |                         | 38.2m/s   31.8m/s                  | $900 -$  |
|--------------------|----------------------------|---------------------------------------------------|------------------------------------------------------------------------|-------------------------|---------------------|-------------------------|------------------------------------|----------|
| n                  |                            |                                                   | M Manage Inventory   HS Co x @ 1563906917.png (284×28 x   a phpMyAdmin | $x$ +                   |                     |                         |                                    | $ P$ $x$ |
|                    |                            |                                                   |                                                                        |                         |                     |                         |                                    |          |
| g                  |                            |                                                   |                                                                        |                         |                     |                         |                                    |          |
| Đ                  |                            |                                                   |                                                                        | 15.5                    |                     |                         |                                    | x        |
|                    |                            |                                                   |                                                                        |                         |                     |                         |                                    |          |
| $\cdot \mathbb{E}$ |                            |                                                   |                                                                        |                         |                     |                         |                                    |          |
| $\cdot$            |                            | Manage Inventory                                  |                                                                        |                         |                     |                         |                                    |          |
|                    |                            |                                                   |                                                                        |                         |                     |                         | <b>Searchs</b>                     |          |
| ۰B                 |                            |                                                   | Product                                                                |                         | Warehouse.          | <b>Current Quantity</b> | Unit                               | Adjust   |
| $\cdot$ 8          |                            | 1 De-F-10 mm-Auto                                 |                                                                        |                         | Males.              | 389                     | <b>KG-</b>                         |          |
|                    |                            | 2 De-F-12 mm-Auto                                 |                                                                        |                         | IMain               | 1845                    | <b>YG</b>                          |          |
|                    |                            | 3 De-F-16 mm-Auto                                 |                                                                        |                         | Main                | $-2644$                 | KG-                                |          |
|                    |                            | 4 De-F-20 mm-Auto                                 |                                                                        |                         | Main'               | $-656$                  | KG:                                |          |
|                    | $5 -$                      | De-F-Bmm-Auto                                     |                                                                        |                         | IN <sub>Nn</sub>    | $-207$                  | <b>KG</b>                          |          |
|                    |                            | 6 De-F-10-mm-400-MAG                              |                                                                        |                         | Main                |                         | <b>YG</b>                          |          |
|                    | $\mathcal{T}$              | De-F-12-mm-400-MAS                                |                                                                        |                         |                     |                         | KG-                                |          |
|                    | B <sup>2</sup>             | De-F-16-mm-400-MAG                                |                                                                        | Adjust Product          |                     | o.                      | KG                                 |          |
|                    |                            | $0$ De-F-20-mm-400-MAG                            |                                                                        | Name                    |                     |                         | <b>KG</b>                          |          |
|                    |                            | 10 De-F-S-mm-400-MAG                              |                                                                        | De-F-16 mm-Auto         |                     |                         | <b>YG</b>                          |          |
|                    |                            | 11 De-F-20-mm-FRESH 500                           |                                                                        | <b>Current Quantity</b> |                     | 500                     | KG-                                |          |
|                    |                            | 12 De-F-12-mm-FRESH 500                           |                                                                        |                         |                     |                         | KG                                 |          |
|                    |                            | 13 De-F-16-mm-FRESH 500                           |                                                                        | $-2644$                 |                     |                         | <b>KG</b>                          |          |
|                    |                            | 14 De-F-20-mm-FRESH 500                           |                                                                        |                         |                     | Save                    | <b>NG</b>                          |          |
|                    | 15                         | De-F-10-mm-BANDAR-400                             |                                                                        |                         |                     |                         | KG-                                |          |
|                    | $16 -$                     | De-F-10-mm-BANDAR-500                             |                                                                        |                         |                     |                         | KG.                                |          |
|                    |                            | 17 De-F-12-mm-BANDAR-400                          |                                                                        |                         |                     |                         | $\overline{16}$                    |          |
|                    |                            | 18 De-F-12-mm-BANDAR-500                          |                                                                        |                         |                     |                         | 1061                               |          |
|                    | 10 <sup>1</sup>            | De-F-16-mm-BANDAR-400                             |                                                                        |                         |                     |                         | KG-                                |          |
|                    |                            | 20 De-F-16-mm-BANDAR-500                          |                                                                        |                         |                     |                         | KG <sup></sup>                     |          |
|                    |                            | 21 De-F-20-mm-BANDAR-400                          |                                                                        |                         | Male                |                         | <b>KG</b>                          |          |
|                    |                            | 22 De-F-20-mm-BANDAR-500<br>De-F-22-mm-BANDAR-400 |                                                                        |                         | <b>Man</b><br>Main: |                         | <b>IVG</b>                         |          |
|                    | $23 -$                     | 24 De-F-22-mm-BANDAR-500                          |                                                                        |                         | Main                |                         | $\overline{MS}$<br>KG <sup>-</sup> |          |
|                    | $25 -$                     | De-F-25-mm-BANDAR-400                             |                                                                        |                         | Main                |                         | KG.                                |          |
|                    |                            | 26 De-F-25-mm-BANDAR-500                          |                                                                        |                         | Marri               |                         | KG                                 |          |
|                    |                            | 27 De-F-10-mm-ANWARS-500                          |                                                                        |                         | Main.               |                         | SC <sub>2</sub>                    |          |
|                    | 28                         | De-F-12-mm-ANWARS-501                             |                                                                        |                         | Main                |                         | XG                                 |          |
|                    |                            | 29 De-F-16-mm-ANWARS-500                          |                                                                        |                         | Main                |                         | KG                                 |          |
|                    |                            | 30 De-F-20-mm-ANWARS-500                          |                                                                        |                         | Marn                |                         | <b>KG</b>                          |          |
|                    |                            | 31 De-F-22-mm-ANWARS-500                          |                                                                        |                         | Main:               |                         | KG                                 |          |
|                    |                            | 32 De-F-25-mm-ANWARS-500                          |                                                                        |                         | Main                |                         | KG:                                |          |
| $\ddot{m}$         |                            | 33 De-F-8-mm-ANVARS-500                           |                                                                        |                         | Main                |                         | <b>XG:</b>                         |          |

Figure 3.37: Product Current Quantity Adjustment.

And Finally I Started Reporting.

Customer Wise Date to Date Search the Invoices and their actions and grand total.

|                   | <sup>C</sup> <sub>1</sub> , HS Corporation | <b>B</b> Back Office                       | Front Office                                      | <b>B</b> Factory Sales        | User Information |                      | <b>Reports</b>                                                                   |                         |             |                            |                          |                                  |                    |                                                     | Shahriyear v |
|-------------------|--------------------------------------------|--------------------------------------------|---------------------------------------------------|-------------------------------|------------------|----------------------|----------------------------------------------------------------------------------|-------------------------|-------------|----------------------------|--------------------------|----------------------------------|--------------------|-----------------------------------------------------|--------------|
|                   |                                            |                                            |                                                   |                               |                  |                      |                                                                                  |                         |             |                            |                          |                                  |                    |                                                     |              |
| <b>b</b> Customer |                                            | <sup>0</sup> b Customer Payment<br>Sales 1 | <sup>4</sup> , Sale List<br><sup>5</sup> Succiler | b Supplier Payment & Purchase |                  |                      | <sup>6</sup> , Purchase List <sup>6</sup> , Product <sup>6</sup> , Product Stock |                         |             |                            |                          |                                  |                    |                                                     |              |
|                   | <b>A</b> Customer Wise Search              |                                            |                                                   |                               |                  |                      |                                                                                  |                         |             |                            |                          |                                  |                    |                                                     |              |
|                   | Customer   All                             |                                            |                                                   | $-$ From 28-04-2019           |                  |                      |                                                                                  | To 24-07-2019           |             | Search                     |                          |                                  |                    |                                                     |              |
| $\blacksquare$    | Invoice                                    | Date                                       | Customer                                          | Warehouse                     | T. Qty           | T. Amount            | Wet. Charge                                                                      | <b>Cart./Truck Fare</b> | G. Total    | <b>D. Amount</b>           | D. Total                 | Paid                             | <b>Invoice Due</b> | <b>Action</b>                                       |              |
| $\mathbf{1}$      | 119052626                                  | 2019-05-26                                 | <b>General Customer</b>                           | Main                          | 100              | 5869                 | 0.5                                                                              | 100                     | 5969.5      | 400                        | 5569.5                   | 5500                             | 69.5               | ▶ Edit   A Invoice   A Challan                      |              |
| $\overline{2}$    | 119052665                                  | 2019-05-26                                 | <b>General Customer</b>                           | Main                          | 20               | 1173.8               | 0.75                                                                             | 40                      | 1214.55     | 100                        | 1114.55                  | 1100                             | 14.55              | <b>∕Edit   Alnvoice   A Challan</b>                 |              |
| $\overline{3}$    | 119052676                                  | 2019-05-26                                 | <b>General Customer</b>                           | Main                          | 30               | 1790.7               | 0.25                                                                             | 10                      | 1800.95     | 20                         | 1780.95                  | 1780.95                          | $\mathbf{O}$       | ▶ Edit   Alnvoice   A Challan                       |              |
| 4                 | 119052687                                  | 2019-05-26                                 | <b>General Customer</b>                           | Main                          | 10               | 626.9                | 0.5                                                                              | 1000                    | 1627.4      | $\Omega$                   | 1627.4                   | 100                              | 1527.4             | ▶ Edit   Alnvoice   A Challan                       |              |
| 5                 | 119052698                                  | 2019-05-03                                 | Customer <sub>01</sub>                            | Main                          | 30               | 1790.7               | 0.25                                                                             | 1000                    | 2790.95     | 100                        | 2690.95                  | 2690.95                          | $\circ$            | <b>∕Edit   A Invoice   A Challan</b>                |              |
| 6                 | 1190527122                                 | 2019-05-27                                 | Customer <sub>01</sub>                            | Main                          | 2100             | 127035               | 11.25                                                                            | 1000                    | 128046.25   | 46.25                      | 128000                   | 28000                            | 100000             | ▶ Edit   Alnvoice   A Challan                       |              |
| $\overline{7}$    | 1190528153                                 | 2019-05-28                                 | <b>General Customer</b>                           | Main                          | 1500             | 90345                | 4.25                                                                             | $\circ$                 | 90349.25    | $\circ$                    | 90349.25                 | 90349.25                         | $\mathbf{O}$       | <b>∕Edit   A Invoice   A Challan</b>                |              |
| 8                 | 1190529161                                 | 2019-05-29                                 | ish                                               | Main                          | 250              | 14984.5              | 0.75                                                                             | 200                     | 15185.25    | $\Omega$                   | 15185.25                 | 15000                            | 185.25             | ▶ Edit   Alnvoice   A Challan                       |              |
| 9                 | 1190529172                                 | 2019-05-29                                 | ish                                               | Main                          | 44               | 3080                 | $\blacksquare$                                                                   | 44                      | 3125        | 666                        | 2459                     | 2459                             | $\Omega$           | <b>A</b> Edit   <b>A</b> Invoice   <b>A</b> Challan |              |
| 10                | 1190529183                                 | 2019-05-29                                 | ish                                               | Main                          | $\mathbf{1}$     | 80                   | 0.25                                                                             | 4                       | 84.25       | 50                         | 34.25                    | 34.25                            | $\mathbf 0$        | Edit   Alnvoice   A Challan                         |              |
| 11                | 1190529194                                 | 2019-05-29                                 | ish                                               | Main                          | $\overline{2}$   | 150                  | 0.25                                                                             | $\boldsymbol{A}$        | 154.25      | 5                          | 149.25                   | 149.25                           | $\Omega$           | <b>∕Edit   Alnvoice   A Challan</b>                 |              |
| 12                | 1190529205                                 | 2019-05-29                                 | ish                                               | Main                          | $\overline{3}$   | 240                  | 0.25                                                                             | $\mathbf{0}$            | 240.25      | $\Omega$                   | 240.25                   | 240.25                           | $\Omega$           | ▶ Edit   Alnvoice   A Challan                       |              |
| 13                | 1190529216                                 | 2019-05-29                                 | ish                                               | Main                          | 1000             | 61690                | 0.25                                                                             | $\mathbf 0$             | 61690.25    | $\mathbf{0}$               | 61690.25                 | 61690.25                         | $\Omega$           | <b>∕Edit   Alnvoice   A Challan</b>                 |              |
| 14                | 1190529227                                 | 2019-05-29                                 | ish                                               | Main                          | 400              | 24276                | 0.5                                                                              | $\mathbf 0$             | 24276.5     | $\Omega$                   | 24276.5                  | 24276                            | 0.5                | ▶ Edit   Alnvoice   A Challan                       |              |
| 15                | 1190529238                                 | 2019-05-29                                 | ish                                               | Main                          | 150              | 9253.5               | 37.5                                                                             | 52                      | 9343        | 333                        | 9010                     | 9010                             | $\Omega$           | ▶ Edit   Alnvoice   A Challan                       |              |
| 16                | 1190529249                                 | 2019-05-29                                 | Customer 01                                       | Main                          | 15               | 1530.35              | 3.75                                                                             | 20                      | 1554        | 100                        | 1454                     | 1454                             | $\Omega$           | <b>∕Edit   Alnvoice   A Challan</b>                 |              |
| $\mathbf{u}$      | 11905292510                                | 2019-05-29                                 | Customer <sub>01</sub>                            | Main                          | 5                | 400                  | 1.25                                                                             | 10 <sup>10</sup>        | 411         | $\circ$                    | 411                      | 410                              | $\overline{1}$     | ▶ Edit   Alnvoice   A Challan                       |              |
| 18                | 1190610261                                 | 2019-06-10                                 | <b>RSS Developer</b>                              | Main                          | 1400             | 104276               | 350                                                                              | 300                     | 104926      | 200                        | 104726                   | 104726                           | $\mathbf{o}$       | <b>∕Edit   ⊖ Invoice   ⊖ Challan</b>                |              |
| 19                | 1190610272                                 | 2019-06-10                                 | <b>RSS Developer</b>                              | Main                          | 800              | 50676                | 200                                                                              | 400                     | 51276       | $\mathbf{0}$               | 51276                    | 50000                            | 1276               | <b>∕Edit   ⊖ Invoice   ⊖ Challan</b>                |              |
| 20                | 1190610283                                 | 2019-06-05                                 | <b>RSS Developer</b>                              | Main                          | 300              | 20000                | 75                                                                               | 1999                    | 22074       | $\circ$                    | 22074                    | 22000                            | 74                 | <b>∕Edit   Alnvoice   A Challan</b>                 |              |
| 21                | 1190611291                                 | 2019-06-11                                 | <b>General Customer</b>                           | Main                          | 110              | 6669                 | 27.5                                                                             | 44                      | 6741        | 55                         | 6686                     | 6686                             | $\mathbf{O}$       | ▶ Edit   A Invoice   A Challan                      |              |
| 22                | 1190611302                                 | 2019-06-11                                 | Customer <sub>01</sub>                            | Main                          | 43               | 2612.67              | 10.75                                                                            | 4<br>30                 | 2627<br>400 | $\overline{2}$             | 2625                     | $\overline{2}$<br>$\overline{1}$ | 2623               | <b>∕Edit   A Invoice   A Challan</b>                |              |
| 23                | 1190611313                                 | 2019-06-11                                 | <b>RSS Developer</b>                              | Main<br><b>Grand Total</b>    | 6<br>9,260       | 368.14<br>591,198.00 | 1.5<br>964.00                                                                    | 11,325.00               | 603,487.00  | $\overline{2}$<br>2,787.00 | <b>398</b><br>600,699.00 | 432,914.00                       | 397<br>167,785.00  | Edit   Alnvoice   A Challan                         |              |
|                   |                                            |                                            |                                                   |                               |                  |                      |                                                                                  |                         |             |                            |                          |                                  |                    |                                                     |              |

Figure 3.38: Customer Wise Invoice Details

And then made Customer Ledger based on sales invoice and customer payments.

| <b>Custome</b>          | <sup>9</sup> <sub>5</sub> Customer Payment<br>A Customer Ledger | <sup>1</sup> Sale List<br><sup>5</sup> , Saler<br>% Supplie | <sup>6</sup> Supplier Payment<br><sup>9</sup> , Purchase | <sup>9</sup> Purchase List<br><sup>5</sup> Product | <sup>5</sup> Product Stock    |                    |                |               |
|-------------------------|-----------------------------------------------------------------|-------------------------------------------------------------|----------------------------------------------------------|----------------------------------------------------|-------------------------------|--------------------|----------------|---------------|
|                         | Customer Customer 01 - 01711122233                              |                                                             | $-$ From 24-02-2019                                      |                                                    | To 24-07-2019                 | Search             |                |               |
| Ξ                       | Date                                                            | <b>Invoice/Transaction</b>                                  | <b>Type</b>                                              | <b>Total</b>                                       | <b>Invoice Paid / Payment</b> | <b>Invoice Due</b> | <b>Balance</b> | Action        |
| $\mathbf{1}$            | 26/05/2019                                                      | $\sim$                                                      | <b>Previous Due</b>                                      | $\sim$                                             | 200.00                        | $\sim$             | 200.00         |               |
| $\overline{\mathbf{2}}$ | 26/05/2019                                                      | 119052677                                                   | Payment                                                  | 0.00                                               | 50.00                         | $\sim$             | 150.00         | $\sim$        |
| 3                       | 26/05/2019                                                      | 119052698                                                   | Invoice                                                  | 2.690.95                                           | 2,690.95                      | $\sim$             | 150.00         | <b>O</b> View |
| 4                       | 26/05/2019                                                      | 119052699                                                   | Invoice                                                  | 0.00                                               | 600.00                        | 1,000.00           | 1,150.00       | <b>O</b> View |
| 5                       | 27/05/2019                                                      | 1190527101                                                  | Payment                                                  | 0.00                                               | 1,150.00                      | ×.                 | 0.00           | ×.            |
| 6                       | 27/05/2019                                                      | 1190527112                                                  | Payment                                                  | 0.00                                               | 100.00                        | $\sim$             | $-100.00$      | $\sim$        |
| $\overline{7}$          | 27/05/2019                                                      | 1190527122                                                  | Invoice                                                  | 128,000.00                                         | 28,000.00                     | 100,000.00         | 99,900.00      | <b>O</b> View |
| 8                       | 30/05/2019                                                      | 1190529249                                                  | Invoice                                                  | 1,454.00                                           | 1,454.00                      | $\sim$             | 99,900.00      | <b>O</b> View |
| 9                       | 30/05/2019                                                      | 11905292510                                                 | Invoice                                                  | 411.00                                             | 410.00                        | 1.00               | 99.901.00      | <b>O</b> View |
| 10                      | 11/06/2019                                                      | 1190611302                                                  | Invoice                                                  | 2,625.00                                           | 2.00                          | 2,623.00           | 102,524.00     | <b>O</b> View |
| $\mathfrak n$           | 18/07/2019                                                      | 11907181                                                    | Invoice                                                  | 45,000.00                                          | 5,000.00                      | 40,000.00          | 142,524.00     | <b>O</b> View |
| 12                      | 18/07/2019                                                      | 11907183                                                    | Payment                                                  | 0.00                                               | 2,000.00                      | ×.                 | 140.524.00     | $\sim$        |
|                         |                                                                 |                                                             |                                                          |                                                    |                               |                    |                |               |

Figure 3.39: Customer Ledger

Similarly for the Supplier also.

|                         | <sup>C</sup> <sub>1</sub> , HS Corporation | Front Office<br><b>B</b> Back Office | <b>B</b> Factory Sales                                 | <b>B</b> User Information                                                                        | <b>Reports</b>   |                         |                |                  |                    | $\bullet$ Shahriyear $\sim$                                        |
|-------------------------|--------------------------------------------|--------------------------------------|--------------------------------------------------------|--------------------------------------------------------------------------------------------------|------------------|-------------------------|----------------|------------------|--------------------|--------------------------------------------------------------------|
| <b>S</b> Customer       | <sup>0</sup> Customer Payment              | 4 Sale List<br>Sales                 | <sup>4</sup> Supplier Payment<br><sup>4</sup> Supplier | <sup>6</sup> Purchase <sup>6</sup> Purchase List <sup>6</sup> Product <sup>6</sup> Product Stock |                  |                         |                |                  |                    |                                                                    |
| Supplier All            | <b>A</b> Supplier Wise Search              |                                      | $-$ From 31-03-2019                                    |                                                                                                  | To 24-07-2019    |                         | Search         |                  |                    |                                                                    |
| $\blacksquare$          | Invoice                                    | Date                                 | Customer                                               | Warehouse                                                                                        | <b>T. Amount</b> | <b>Cart./Truck Fare</b> | G. Total       | Paid             | <b>Invoice Due</b> | <b>Action</b>                                                      |
| $\mathbf{1}$            | 119052611                                  | 2019-05-26                           | <b>General Supplier</b>                                | Main                                                                                             | 100000           | 100                     | 100100         | 100100           | $\mathbf{0}$       | <b>∕Edit</b>   <b>⊖</b> Invoice                                    |
| $\overline{\mathbf{2}}$ | 119052622                                  | 2019-05-26                           | <b>General Supplier</b>                                | Main                                                                                             | 1000             | 20                      | 1020           | 300              | 720                | <b>∕Edit   ⊖ Invoice</b>                                           |
| 3                       | 119052633                                  | 2019-05-26                           | <b>General Supplier</b>                                | Main                                                                                             | 300              | 400                     | 700            | 300              | 400                | <b>∕Edit</b>   <b>⊖</b> Invoice                                    |
| 4                       | 119052644                                  | 2019-05-26                           | Supplier 01                                            | Main                                                                                             | 12000            | 300                     | 12300          | 2300             | 10000              | <b>Edit   Alnvoice</b>                                             |
| 5                       | 119052645                                  | 2019-05-26                           | Supplier 01                                            | Main                                                                                             | 12000            | 300                     | 12300          | 2300             | 10000              | <b>∕Edit</b>   <b>⊖</b> Invoice                                    |
| 6                       | 119052666                                  | 2019-05-26                           | Supplier 01                                            | Main                                                                                             | 4800             | 200                     | 5000           | 1500             | 3500               | <b>∕Edit</b>   <b>⊖</b> Invoice                                    |
| $\overline{7}$          | 119052677                                  | 2019-05-26                           | Supplier 02                                            | Main                                                                                             | 3300             | 900                     | 4200           | 3900             | 300                | <b>∕Edit</b>   <b>⊖</b> Invoice                                    |
| 8<br>9                  | 119061081                                  | 2019-06-10<br>2019-06-10             | <b>RSS Steel</b><br><b>RSS Steel</b>                   | Main<br>Main                                                                                     | 65250<br>28000   | 300<br>400              | 65550          | 65550            | $\bf{0}$<br>3400   | <b>∕Edit</b>   <b>⊖</b> Invoice                                    |
| 10                      | 119061092<br>1190610103                    | 2019-06-09                           | <b>RSS Steel</b>                                       | Main                                                                                             | 52400            | 500                     | 28400<br>52900 | 25000<br>$\circ$ | 52900              | <b>∕Edit</b>   <b>⊖</b> Invoice<br><b>∕Edit</b>   <b>⊖</b> Invoice |
| 11                      | 1190610114                                 | 2019-06-08                           | <b>RSS Steel</b>                                       | Main                                                                                             | 22800            | 400                     | 23200          | 23200            | $\mathbf 0$        | Edit   Alnvoice                                                    |
|                         |                                            |                                      |                                                        | <b>Grand Total:</b>                                                                              | 301850           | 3820                    | 305670         | 224450           | 81220              |                                                                    |
|                         |                                            |                                      |                                                        |                                                                                                  |                  |                         |                |                  |                    |                                                                    |
|                         |                                            |                                      |                                                        |                                                                                                  |                  |                         |                |                  |                    |                                                                    |
|                         |                                            |                                      |                                                        |                                                                                                  |                  |                         |                |                  |                    |                                                                    |

Figure 3.40: Supplier Wise invoice Details

|                              | Activities → Google Chrome ▼                                                          |                                                                                                    |                           | Jul 24 1:37 AM                                                                                                    |                               | 29.30/1   41.80/1  | $\triangledown$ (i) $\parallel$ $\triangledown$ |
|------------------------------|---------------------------------------------------------------------------------------|----------------------------------------------------------------------------------------------------|---------------------------|----------------------------------------------------------------------------------------------------|-------------------------------|--------------------|-------------------------------------------------|
|                              |                                                                                       | Supplier Ledger   HS Corp x 3 1563906917.png (284×284 x   A phpMyAdmin                                                                   | $x$ +                     |                                                                                                    |                               |                    | - @ x                                           |
|                              | $\leftarrow$ $\rightarrow$ $\mathbb{C}$ $\circ$ localhost:8000/report/supplier/ledger |                                                                                                    |                           |                                                                                                    |                               |                    |                                                 |
| <sup>「</sup> 」HS Corporation | <b>B</b> Back Office                                                                  | <b>I</b> Front Office<br>Factory Sales                                                                                                   | <b>B</b> User Information | <b>Reports</b>                                                                                                    |                               |                    | $\bullet$ Shahriyear $\sim$                     |
| <sup>6</sup> b Customer      |                                                                                       | <sup>9</sup> b Customer Payment <sup>9</sup> b Sales <sup>9</sup> b Sale List <sup>9</sup> b Supplier<br><sup>0</sup> b Supplier Payment | <sup>6</sup> Purchase     | $\begin{bmatrix} \theta_0 \end{bmatrix}$ Purchase List $\begin{bmatrix} \theta_0 \end{bmatrix}$ Product $\begin{bmatrix} \theta_0 \end{bmatrix}$ Product Stock |                               |                    |                                                 |
|                              | A Supplier Ledger                                                                     |                                                                                                    |                           |                                                                                                    |                               |                    |                                                 |
|                              | Supplier Supplier 02 - 01722233344                                                    | $\sqrt{5}$ From 31-03-2019                                                                                                    |                           | To 24-07-2019                                                                                                    | Search                        |                    |                                                 |
| ٠                            | Date                                                                                  | <b>Invoice/Transaction</b>                                                                                                    | <b>Customer</b>           | Type                                                                                                    | <b>Invoice Paid / Payment</b> | <b>Invoice Due</b> | <b>Balance</b>                                  |
| $\mathbf{1}$                 | 26/05/2019                                                                            | $\sim$                                                                                                    | Supplier 02               | <b>Previous Due</b>                                                                                                    | $\mathbf{r}$                  | 120.00             | 120.00                                          |
| $\mathbf{2}$                 | 26/05/2019                                                                            | 119052675                                                                                                    | Supplier 02               | payment                                                                                                    | 30.00                         | $\sim$             | 90.00                                           |
| 3                            | 26/05/2019                                                                            | 119052686                                                                                                    | Supplier 02               | invoice                                                                                                    | 3900.00                       | 300.00             | 390.00                                          |
|                              |                                                                                       |                                                                                                    |                           |                                                                                                    |                               |                    |                                                 |
|                              |                                                                                       |                                                                                                    |                           |                                                                                                    |                               |                    |                                                 |

Figure 3.41: Supplier Ledger

And then added Daily Sales Report.

| <sup>C</sup> <sub>1</sub> , HS Corporation |                         |                                  | <b>B</b> Back Office  | <b>II</b> Factory Sales<br><b>II</b> Front Office                                                                                                    |                    | <b>B</b> User Information | <b>Reports</b> |                     |                  |            |                |          |                |                                  | Shahriyear $\sim$              |
|--------------------------------------------|-------------------------|----------------------------------|-----------------------|----------------------------------------------------------------------------------------------------|--------------------|---------------------------|----------------|---------------------|------------------|------------|----------------|----------|----------------|----------------------------------|--------------------------------|
|                                            |                         |                                  |                       | % Dustomer   % Dustomer Payment   % Sales   % Sale List   % Supplier   % Supplier Payment   % Purchase   % Purchase List   % Product   % Product Stock |                    |                           |                |                     |                  |            |                |          |                |                                  |                                |
|                                            |                         | A Date Wise Sales Invoice Report |                       |                                                                                                    |                    |                           |                |                     |                  |            |                |          |                |                                  |                                |
| From 28-04-2019                            |                         |                                  |                       | To 24-07-2019                                                                                                    |                    |                           |                |                     |                  |            |                |          |                |                                  |                                |
|                                            |                         |                                  |                       |                                                                                                    |                    | Search                    |                |                     |                  |            |                |          |                |                                  |                                |
| Θ                                          | $\mathbf{H}$            | Invoice                          | Date                  | <b>Customer</b>                                                                                                    | Warehouse          | T. Qty                    | T. Amount      | <b>Wet</b> . Charge | Cart./Truck Fare | G. Total   | D. Amount      | D. Total | Paid           | <b>Invoice Due</b>               | Action                         |
| $\qquad \qquad \Box$                       | $\overline{1}$          |                                  | 119052626 2019-05-26  | <b>General Customer</b>                                                                                                    | Main               | 100                       | 5869           | 0.5                 | 100              | 5969.5     | 400            | 5569.5   | 5500           | 69.5                             | Edit   A Invoice   A Challan   |
| $\Box$                                     | $\overline{2}$          | 119052665                        | 2019-05-26            | <b>General Customer</b>                                                                                                    | Main               | 20                        | 1173.8         | 0.75                | 40               | 1214.55    | 100            | 1114.55  | 1100           | 14.55                            | Edit   A Invoice   A Challan   |
| $\qquad \qquad \Box$                       | $\overline{\mathbf{3}}$ |                                  | 119052676 2019-05-26  | <b>General Customer</b>                                                                                                    | Main               | 30                        | 1790.7         | 0.25                | 10               | 1800.95    | 20             | 1780.95  | 1780.95        | $\circ$                          | Edit   A Invoice   A Challan   |
| $\Box$                                     | 4                       | 119052687                        | 2019-05-26            | <b>General Customer</b>                                                                                                    | Main               | 10                        | 626.9          | 0.5                 | 1000             | 1627.4     | $\mathbf 0$    | 1627.4   | 100            | 1527.4                           | Edit   A Invoice   A Challan   |
| $\Box$                                     | 5                       |                                  | 119052698 2019-05-03  | Customer 01                                                                                                    | Main               | 30                        | 1790.7         | 0.25                | 1000             | 2790.95    | 100            | 2690.95  | 2690.95        | $\mathbf 0$                      | Edit   A Invoice   A Challan   |
| $\qquad \qquad \Box$                       | 6                       |                                  | 1190527122 2019-05-27 | Customer 01                                                                                                    | Main               | 2100                      | 127035         | 11.25               | 1000             | 128046.25  | 46.25          | 128000   | 28000          | 100000                           | Edit   A Invoice   A Challan   |
| $\qquad \qquad \Box$                       | 7                       |                                  | 1190528153 2019-05-28 | <b>General Customer</b>                                                                                                    | Main               | 1500                      | 90345          | 4.25                | $\mathbf 0$      | 90349.25   | 0              | 90349.25 | 90349.25       | $\mathbf 0$                      | ✔ Edit   A Invoice   A Challan |
| $\qquad \qquad \Box$                       | $\mathbf{a}$            |                                  | 1190529161 2019-05-29 | ish                                                                                                    | Main               | 250                       | 14984.5        | 0.75                | 200              | 15185.25   | $\mathbf 0$    | 15185.25 | 15000          | 185.25                           | Edit   A Invoice   A Challan   |
| $\qquad \qquad \Box$                       | 9                       |                                  | 1190529172 2019-05-29 | ish                                                                                                    | Main               | 44                        | 3080           | 1                   | 44               | 3125       | 666            | 2459     | 2459           | $\mathbf 0$                      | Edit   A Invoice   A Challan   |
| $\Box$                                     | 10 <sup>10</sup>        |                                  | 1190529183 2019-05-29 | ish                                                                                                    | Main               | $\mathbf{1}$              | 80             | 0.25                | $\overline{4}$   | 84.25      | 50             | 34.25    | 34.25          | $\circ$                          | Edit   A Invoice   A Challan   |
| $\Box$                                     | 11                      |                                  | 1190529194 2019-05-29 | ish                                                                                                    | Main               | $\overline{2}$            | 150            | 0.25                | 4                | 154.25     | 5              | 149.25   | 149.25         | $\Omega$                         | Edit   A Invoice   A Challan   |
| $\qquad \qquad \Box$                       | 12                      |                                  | 1190529205 2019-05-29 | ish                                                                                                    | Main               | $\overline{3}$            | 240            | 0.25                | 0                | 240.25     | $\circ$        | 240.25   | 240.25         | 0                                | Edit   A Invoice   A Challan   |
| $\qquad \qquad \Box$                       | 13                      |                                  | 1190529216 2019-05-29 | ish                                                                                                    | Main               | 1000                      | 61690          | 0.25                | $\mathbf 0$      | 61690.25   | $\mathbf 0$    | 61690.25 | 61690.25       | $\mathbf 0$                      | ✔ Edit   A Invoice   A Challan |
| 8                                          | 14                      |                                  | 1190529227 2019-05-29 | ish                                                                                                    | Main               | 400                       | 24276          | 0.5                 | 0                | 24276.5    | $\mathbf 0$    | 24276.5  | 24276          | 0.5                              | Edit   A Invoice   A Challan   |
| $\Box$                                     | 15                      |                                  | 1190529238 2019-05-29 | ish                                                                                                    | Main               | 150                       | 9253.5         | 37.5                | 52               | 9343       | 333            | 9010     | 9010           | $\mathbf 0$                      | Edit   A Invoice   A Challan   |
| $\qquad \qquad \Box$                       | 16                      |                                  | 1190529249 2019-05-29 | Customer 01                                                                                                    | Main               | 15                        | 1530.35        | 3.75                | 20               | 1554       | 100            | 1454     | 1454           | $\circ$                          | Edit   A Invoice   A Challan   |
| 0                                          | 17                      | $\mathbf 0$                      | 1190529251 2019-05-29 | Customer 01                                                                                                    | Main               | 5                         | 400            | 125                 | 10 <sup>10</sup> | 411        | 0              | 411      | 410            | 1                                | ✔ Edit   A Invoice   A Challan |
| $\Box$                                     | 18                      |                                  | 1190610261 2019-06-10 | <b>RSS Developer</b>                                                                                                    | Main               | 1400                      | 104276         | 350                 | 300              | 104926     | 200            | 104726   | 104726         | $\mathbf{0}$                     | ▶ Edit   A Invoice   A Challan |
| $\Box$                                     | 19                      |                                  | 1190610272 2019-06-10 | <b>RSS Developer</b>                                                                                                    | Main               | 800                       | 50676          | 200                 | 400              | 51276      | $\mathbf 0$    | 51276    | 50000          | 1276                             | ✔ Edit   A Invoice   A Challan |
| $\qquad \qquad \boxdot$                    | 20                      |                                  | 1190610283 2019-06-05 | <b>RSS Developer</b>                                                                                                    | Main               | 300                       | 20000          | 75                  | 1999             | 22074      | $\circ$        | 22074    | 22000          | 74                               | Edit   A Invoice   A Challan   |
| $\Box$                                     | 21                      |                                  | 1190611291 2019-06-11 | <b>General Customer</b>                                                                                                    | Main               | 110                       | 6669           | 27.5                | 44               | 6741       | 55             | 6686     | 6686           | $\circ$                          | ▶ Edit   A Invoice   A Challan |
| $\Box$                                     | 22                      |                                  | 1190611302 2019-06-11 | Customer 01                                                                                                    | Main               | 43                        | 2612.67        | 10.75               | 4                | 2627       | $\overline{2}$ | 2625     | $\overline{c}$ | 2623                             | ✔ Edit   A Invoice   A Challan |
|                                            |                         |                                  |                       |                                                                                                    | <b>Grand Total</b> | 9.260                     | 591198.00      | 964.00              | 11,325,00        | 603,487.00 | 2,787.00       |          |                | 600.699.00 432.914.00 167.785.00 |                                |
|                                            |                         |                                  |                       |                                                                                                    |                    |                           |                |                     |                  |            |                |          |                |                                  |                                |

Figure 3.42: Date Wise Sales Invoice Report

| Activities ● Google Chrome ▼                         |                                                                                    | Jul 24 1:39 AM                                                                                     |            | 0% 1 平 4 1 1 -<br>213t/s 1                        |
|------------------------------------------------------|------------------------------------------------------------------------------------|----------------------------------------------------------------------------------------------------|------------|---------------------------------------------------|
|                                                      | $x$ +<br>S Customer Wise Previous [ x 3 + 363906917.png (284×284 x   µb phpMyAdmin |                                                                                                    |            | $\mathfrak{g} \times$<br>$\overline{\phantom{a}}$ |
| $\rightarrow$<br>$\leftarrow$                        |                                                                                    |                                                                                                    |            | * 08 X & 0 B ~ 8 0 0 6 % Y 1 0 E                  |
| <sup>Fig</sup> HS Corporation                        | Factory Sales<br><b>B</b> User Information<br><b>B</b> Back Office<br>Front Office | <b>Reports</b>                                                                                     |            | $\bullet$ Shahriyear $\sim$                       |
| <b>b</b> Customer<br><sup>4</sup> b Customer Payment | % Sale List % Supplier<br><sup>13</sup> Supplier Payment<br><sup>6</sup> Sales     | <sup>6</sup> b Purchase <sup>6</sup> b Purchase List <sup>6</sup> b Product <b>6</b> Product Stock |            |                                                   |
| ↑ Customer Wise Previous Due                         |                                                                                    |                                                                                                    |            |                                                   |
| Customer All                                         | $\mathbf{v}$ Search                                                                |                                                                                                    |            |                                                   |
| $\pmb{u}$                                            | Customer                                                                           | Phone                                                                                              | Due        | <b>Action</b>                                     |
| 1                                                    | <b>General Customer</b>                                                            | 01711122233                                                                                        | 1,000.95   | <b>O</b> View                                     |
| $\overline{2}$                                       | Customer 01                                                                        | 01711122233                                                                                        | 140,524.00 | <b>O</b> View                                     |
| $\overline{\mathbf{3}}$                              | <b>RSS Developer</b>                                                               | 01712977596                                                                                        | 23,364.00  | <b>O</b> View                                     |
|                                                      |                                                                                    |                                                                                                    |            |                                                   |
|                                                      |                                                                                    | <b>Total:</b>                                                                                      | 164,888.95 |                                                   |
|                                                      |                                                                                    | All Rights Reserved by Venus IT LTD.                                                               |            |                                                   |

Figure 3.43: Customer with due amount

Date Wise Sales Summery

|                         | <sup>C</sup> y HS Corporation<br><b>B</b> Back Office | Front Office                                             | <b>B</b> Factory Sales        | <b>B</b> User Information | <b>Reports</b>                              |                              |                        |                        |                      | Shahriyear $\vee$      |
|-------------------------|-------------------------------------------------------|----------------------------------------------------------|-------------------------------|---------------------------|---------------------------------------------|------------------------------|------------------------|------------------------|----------------------|------------------------|
| <b><i>Custome</i></b>   | <sup>6</sup> Customer Paymer                          | <sup>Fi</sup> s Sale List <b>T</b> <sub>1</sub> Supplier | <sup>5</sup> Supplier Payment |                           | F. Purchase   Fu Purchase List   Fu Product | <sup>5</sup> y Product Stock |                        |                        |                      |                        |
|                         | <b>A</b> Date Wise Sales Summery                      |                                                          |                               |                           |                                             |                              |                        |                        |                      |                        |
| From 24-02-2019         |                                                       | To 24-07-2019                                            |                               | Search                    |                                             |                              |                        |                        |                      |                        |
|                         |                                                       |                                                          |                               |                           |                                             |                              |                        |                        |                      |                        |
|                         | <b>Sale Date</b>                                      | <b>Total Qty</b>                                         | <b>Total Amount</b>           | <b>Weighting Charge</b>   | <b>Carting Truck Fare</b>                   | <b>Grand Total</b>           | <b>Discount Amount</b> | <b>Discount Total</b>  | <b>Paid Amount</b>   | <b>Invoice Due</b>     |
| $\mathbf{1}$            | 2019-05-03                                            | $\mathbf 0$                                              | 1,790.70                      | 0.25                      | 1,000.00                                    | 2,790.95                     | 100.00                 | 2,690.95               | 2,690.95             | 0.00                   |
| $\overline{2}$          | 2019-05-26                                            | 430                                                      | 9,460.40                      | 2.00                      | 1,150.00                                    | 10,612.40                    | 520.00                 | 10,092.40              | 8,480.95             | 1,611.45               |
| $\overline{\mathbf{3}}$ | 2019-05-27                                            | 2,100                                                    | 127,035.00                    | 11.25                     | 1,000.00                                    | 128.046.25                   | 46.25                  | 128,000,00             | 28,000.00            | 100,000,00             |
| 4                       | 2019-05-28                                            | 1,500                                                    | 90.345.00                     | 4.25                      | 0.00                                        | 90,349.25                    | 0.00                   | 90,349.25              | 90,349.25            | 0.00                   |
| 5                       | 2019-05-29                                            | 1,870                                                    | 115,684.35                    | 45.75                     | 334.00                                      | 116,063.75                   | 1,154.00               | 114,909.75             | 114,723.00           | 186.75                 |
| 6                       | 2019-06-05                                            | 300                                                      | 20,000,00                     | 75.00                     | 1,999.00                                    | 22,074,00                    | 0.00                   | 22,074.00              | 22,000.00            | 74.00                  |
| $\overline{7}$          | 2019-06-10                                            | 2,200                                                    | 154,952.00                    | 550.00                    | 700.00                                      | 156,202.00                   | 200.00                 | 156,002.00             | 154,726.00           | 1,276.00               |
| 8<br>9                  | 2019-06-11<br>2019-07-18                              | 500<br>600                                               | 31,416.81<br>40,514.00        | 125.00<br>150.00          | 142.00<br>5,000.00                          | 31,684.00<br>45,664.00       | 103.00<br>664.00       | 31.581.00<br>45,000.00 | 6,944.00<br>5,000.00 | 24,637.00<br>40,000,00 |
|                         |                                                       |                                                          |                               |                           |                                             |                              |                        |                        |                      |                        |
|                         |                                                       |                                                          |                               |                           |                                             |                              |                        |                        |                      |                        |
|                         | <b>Total</b>                                          | 9,500                                                    | 591,198.00                    | 964.00                    | 11,325.00                                   | 603,487.00                   | 2,787.00               | 600,699.00             | 432,914.00           | 167,785.00             |

Figure 3.44: Date Wise Sales Summery

Item Wise Sales Summery

| 6 Customer                |                                                                                                    |                                                                                  |           | Shahriyear v |
|---------------------------|----------------------------------------------------------------------------------------------------|----------------------------------------------------------------------------------|-----------|--------------|
|                           | <sup>1</sup> 6 Sale List<br><sup>6</sup> Supplier Payment<br><sup>6</sup> Purchase<br><sup>14</sup> s Customer Payment<br><sup>5</sup> Supplier<br><sup>4</sup> Sales | <sup>6</sup> b Purchase List <sup>6</sup> b Product <sup>6</sup> b Product Stock |           |              |
| A Item Wise Sales Summery |                                                                                                    |                                                                                  |           |              |
| Product All               | $-$ From 31-03-2019                                                                                                    | To 24-07-2019                                                                    | Search    |              |
|                           | <b>Product Name</b>                                                                                                    |                                                                                  | Quantity  |              |
| $\mathbf{1}$              | De-F-10 mm-Auto                                                                                                    |                                                                                  | 2431      |              |
| $\overline{2}$            | De-F-12 mm-Auto                                                                                                    |                                                                                  | 1405      |              |
| $\overline{\mathbf{3}}$   | De-F-16 mm-Auto                                                                                                    |                                                                                  | 3144      |              |
| $\overline{4}$            | De-F-20 mm-Auto                                                                                                    |                                                                                  | 1553      |              |
| 5                         | De-F-8 mm-Auto                                                                                                    |                                                                                  | 217       |              |
| 6<br>$\overline{7}$       | De-F-20-mm-FRESH 500<br>De-F-32-mm-KABIR-500,                                                                                                    |                                                                                  | 500<br>10 |              |
|                           |                                                                                                    |                                                                                  |           |              |
|                           |                                                                                                    |                                                                                  |           |              |

Figure 3.45: Total Sold Products Report

# **3.2 EVENT AND ACTIVITY**

I worked on my project for so long; I updated the project to the project manager and tried to take comments from him. Finally, I was able to carry out my project with the help of everybody.

## **3.3 CHALLENGE**

Web application development is not a easy task. In this little time and it is not possible to be a master on it. It's hard to always do something new something creative. It is also a great challenge, which web developers have to deal with it and I also.

When developing my project, I had taken care of its coding structure as possible as well as user-friendly and execution speed is also keep faster.

Working With new people in a new environment was a great experience and also challenging.

The biggest challenge for me to meet customers need and satisfy them. [5]

# **CHAPTER 4 COMPETENCIES AND SMART PLAN**

#### **4.1 COMPETENCIES EARNED**

There are many types of websites on the market which has different quality, different look. So there must be a lot of competition in this market. By considering all of this, I made myself prepared to survive on the market in any situation and can create new opportunities. And this journey is not that easy, I had to learn more and more advanced as well as basic concepts.

So, the competition is such that I can know the abilities of another person and I have an Idea about my abilities and limitations. This is very helpful for me and encouraged me to learning more and it is the fundamental truth that the more you read the more you learn.

#### **4.2 MY SMART PLAN**

- $\triangleright$  Learning more about logic's rather than only code.
- Understand the Application needs, business logic and how to optimize the solution using code.
- $\triangleright$  Software Design Patterns and Software life cycles.
- Learned more in JavaScript, JQUERY it helps to handle 40% 50% complex code without any hassle in client side.
- $\triangleright$  For complex database design and query's I had to spend lots of time to understand the behaviors' of MYSQL
- I also gain a deeper knowledge of LARAVEL Framework which is based on PHP and still learning on different PHP technologies.

To survive in this competitive market, the most important things are keep you always updated because technology updates daily.

# **CHAPTER 5 CONCLUSION AND FUTURE CARRIER**

#### **5.1 CONCLUSION**

This internship allowed me to acquire many experiences that will allow me to play a role in my web application development carrier. I am able to do several web development projects and had the opportunity to work on several projects, which helped me to become autonomous. This internship definitely plays an important role to making my career in software industry.

### **5.2 SCOPE FOR FUTURE CAREER**

Getting a good job is a big challenge for me, if I do not have real experience. But a successful internship will help me to build a better career. Which is a great chance to prove my potentials and gain confident? I hope that this internship will benefited me in the future to build a robust carrier. [6]

#### **REFERENCES**

[1] Internship Objective at https://work.chron.com/objectives-internship-1521.html [last accessed 3<sup>rd</sup> Aug 2019]

[2] Introduction to the Company at https://www.venusitltd.com/ [last accessed  $3<sup>rd</sup>$  Aug 2019]

[3] Intern Project Report at https://www.ukessays.com/essays/information-technology/website-designreport-9971.php [last accessed  $3<sup>rd</sup>$  Aug 2019]

[4] SWOT analysis at https://en.wikipedia.org/wiki/SWOT\_analysis [last accessed 3<sup>rd</sup> Aug 2019]

[5] Challenges at https://www.marutitech.com/5-challenges-in-web-application-development/ [last accessed 3<sup>rd</sup> Aug 2019]

[6] Scopes for Future Career at https://medium.com/@dixondaniel204/what-will-the-future-scope-inphp-web-developer-programmer-a1d5a593d618 [last accessed 3<sup>rd</sup> Aug 2019]

[7] Company Detail at https://www.venusitltd.com/about [last accessed 3<sup>rd</sup> Aug 2019]

#### **APPENDIX A: INTERNSHIP REFLECTION**

In my hand, there were two ways to choose, the first is an internship and another is project for almost anything. I choose the internship because I can get here the experience of a job in the real world that has been very useful to me. This will play a big role in my future career. That's the reason I chose Venus It Ltd because it's a reputable software company. They provide a good service now, it is a renowned organization. That's why I planned to do an internship here. I chose web development to do internships because it is now a service used more frequently. In doing so, I can show my potential around the world. I think that with the knowledge I gained here, I can work directly on a professional project. Finally, I like to say that I have the chance to work with the team members and to thank Venus It Ltd for giving me this benefit.

#### **APPENDIX B: COMPANY DETAILS**

Venus IT Ltd, a sister company of Venus Corporation Ltd, is a software company based in Dhaka that provides high quality, cost-effective and reliable IT solutions in Bangladesh. As a computer and software company in Bangladesh, They have excellent experience in transforming an idea into a fully finished product in all related services, from websites to web applications. Our creativity, state-of-the-art understanding and energy can guarantee the success of your future through their IT services. [2][7]

#### **Address:**

Venus Complex (11th Floor), Kha-199/3 & 199, 4 BIR UTTAM RAFIQUL ISLAM AVE, DHAKA 1212 +8801708872244 info@venusitltd.com